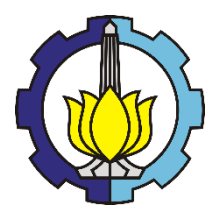

<span id="page-0-0"></span>**TUGAS AKHIR – TF 141581**

# **PERANCANGAN** *OPTIMAL TRACKING CONTROL* **KAPAL LNG DENGAN BEBAN MUATAN PENUH KELUAR DARI PELABUHAN ARUN**

FARIDA AMBARWATI NRP. 2413 100 064

Dosen Pembimbing : Prof. Dr. Ir. Aulia Siti Aisjah, M.T. Dr. Ir. A. A. Masroeri, M.Eng.

DEPARTEMEN TEKNIK FISIKA Fakultas Teknologi Industri Institut Teknologi Sepuluh Nopember Surabaya 2017

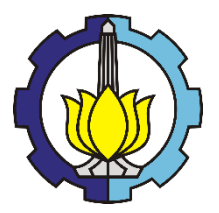

<span id="page-2-0"></span>*FINAL PROJECT –* **TF 141581**

# *DESIGN OPTIMAL TRACKING CONTROL ON THE LNG SHIP WITH FULL LOAD CHARGE EXIT FROM ARUN'S PORT*

*FARIDA AMBARWATI NRP. 2413 100 064*

*Supervisors : Prof. Dr. Ir. Aulia Siti Aisjah, M.T. Dr. Ir. A. A. Masroeri, M.Eng.*

*ENGINEERING PHYSICS DEPARTMENT Faculty of Industrial Technology Sepuluh Nopember Institute of Technology Surabaya 2017*

#### PERNYATAAN BEBAS PLAGIARISME

Saya yang bertanda tangan di bawah ini

Nama : Farida Ambarwati NRP : 2413100064 Departemen/ Prodi: Teknik Fisika/ S1 Teknik Fisika Perguruan Tinggi : Institut Teknologi Sepuluh Nopember

Dengan ini menyatakan bahwa Tugas Akhir dengan judul "Perancangan *Optimal Tracking Control* Kapal LNG Dengan Behan Muatan Penuh Keluar Dari Pelabuhan Arun" adalah benar karya saya sendiri dan bukan plagiat dari karya orang lain. Apabila di kemudian hari terbukti terdapat plagiat pada Tugas saya bersedia menerima sanksi sesuai ketentuan yang berlaku.

Demikian surat pernyataan ini saya buat dengan sebenarbenarnya.

> Surabaya, 11 Januari 2017 Yang membuat pernyataan.

 $\lambda$ n o

Farida Ambarwati NRP. 2413100064

#### **LEMBAR PENGESAHAN**

#### <span id="page-6-0"></span>**PERANCANGAN** *OPTIMAL TRACKING CONTROL* **TUGAS AKHIR**

# PERANCANGAN OPTIMAL TRACKING CONTROL **CAPAL LNG DENGAN BEBAN MUATAN PENUH<br>KELUAR DARI PELABUHAN ARUN**

 $O$  **Deh:** 

Farida Ambarwati **NRP 2413 100 064** 

**Menyetujui, St** 

**Menyetujui**, **Dosen Pembimbing I** 

**Menyetujui**, **Dosen Pembimbing N** 

**NIPN. 19660116 198903 2 001**

**Dr. Ir. A.A. Masroeri, M.Eng. Dr. Ir. A.A. Makroeri, M.Eng. NIPN. 19580807 198403 1 001** 

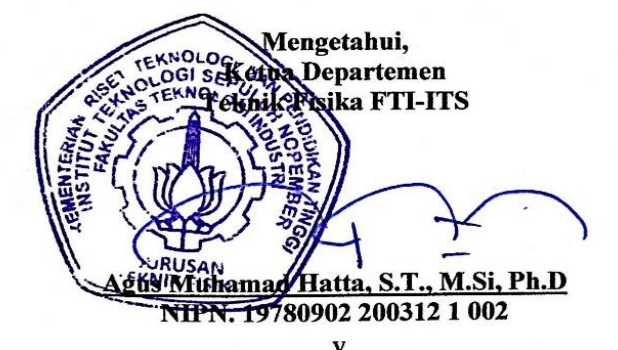

# <span id="page-8-0"></span>**LEMBAR PENGESAHAN II** PERANCANGAN OPTIMAL TRACKING CONTROL KAPAL LNG DENGAN BEBAN MUATAN PENUH

#### TUGAS AKHIR Memeperoleh Gelar Sarjana Teknik

emenu Memeperoleh Gelar Sarjana Teknik<br>pada Bidang Studi Rekayasa Instrumentasi Progam Studi S-1 Departemen Teknik Fisika Fakultas Teknologi Industri Institut Teknologi Sepuluh Nopember

> Oleh: **FARIDA AMBARWATI**

# **NRP. 2413 100 064**

Disetujui oleh Tim Penguji Tugas Akhir: 1. Prof. Dr. Ir. Aulia Siti Aisjah, M.T.  $\sqrt{2}$  Pembimbing I) 2. Dr. Ir. A.A. Masroeri, M.Eng.......................... (Pembimbing II) 3. Dr. Ir. Totok Soehartanto, DEA............................ (Penguji I) 4. Dr. Ir. Ali Musyafa' , M.Sc.................................. (Penguji II) 5. Bagus Tris Atmaja, S.T., M.T..............................( Penguji III)

> **SURABAYA JANUARI, 2017**

#### **PERANCANGAN** *OPTIMAL TRACKING CONTROL* **KAPAL LNG DENGAN BEBAN MUATAN PENUH KELUAR DARI PELABUHAN ARUN**

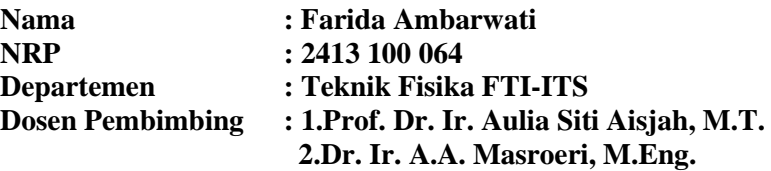

#### <span id="page-10-0"></span>**Abstrak**

Batasan area Pelabuhan Arun yang sempit memerlukan adanya sistem kendali guna memperkecil *error* lintasan kapal. Sistem kendali *Linear Quadratic Gaussian* digunakan dalam persamaan plant kapal dalam bentuk ruang keadaan *(state-space).* Penelitian dilakukan dengan cara simulasi menggunakan perangkat lunak MATLAB R2009a. Pengujian sistem dilakukan dengan 4 tahap yakni uji kestabilan, uji keterkendalian, uji keteramatan, uji *close loop*, uji lintasan kapal. Hasil pengujian tanpa ada gangguan angin didapatkan nilai kesalahan maksimal X dan Y pada lintasan kapal kosong dan kapal beban penuh yaitu sumbu X 0.1962 km, 0.1931 km dan sumbu Y adalah 0.1139 km, 0.1121 km. Pengujian lintasan kapal dengan adanya gangguan angin dengan variasi sudut 30°, 40°, 50° menghasilkan nilai *error* yang sama pada setiap kondisi kapal. Nilai *error* maksimal X dan Y pada lintasan kapal kosong dan kapal beban penuh memiliki nilai yang sama yaitu 0.001028 km. Seluruh data lintasan aktual yang telah didapatkan menunjukkan bahwa sistem kendali optimal menggunakan metode *Linear Quadratic Gaussian* lebih efektif untuk diterapkan pada sistem yang memiliki gangguan dari lingkungan.

#### **Kata Kunci : Beban penuh,** *Error* **lintasan minimal, Gangguan Angin, Kapal LNG , Sistem kendali LQG .**

#### *DESIGN OPTIMAL TRACKING CONTROL ON THE LNG SHIP WITH FULL LOAD CHARGE EXIT FROM ARUN'S PORT*

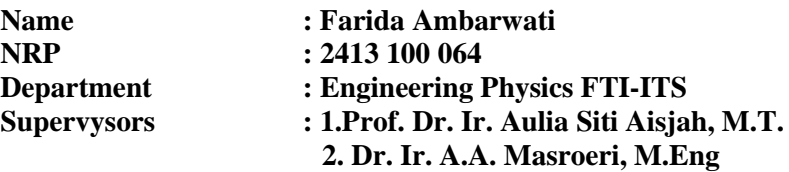

#### <span id="page-12-0"></span>*Abstract*

*Limitation of Arun's port area requires the control system to minimize error value of ship trajectory. Linear Quadratic Gaussian control system used in state-space model of ship dynamic system. The study was conducted by simulation using MATLAB R2009a software. System testing is done with 4 stages there were stability test, controllabillity test, observability test, close loop test, track test vessel. The test results without any wind disturbance obtain maximum error value X and Y on the track of empty ship and a full load one ,i.e the X axis 0.1962 km; 0.1931 km and, the Y axis is 0.1139 km, 0.1121 km .Tracking test of the ship with wind disturbances using variations in angle of 30<sup>o</sup> , 40<sup>o</sup> , 50<sup>o</sup> yield has the same error value in every condition of the ship. The maximum error value X and Y on the track empty and full load conditon is 0.001028 km. Optimal control system uses Linear Quadratic Gaussian method is more effective to apply in systems that have interference from the environment disturbances.*

*Keywords : full load, the minimum track error, wind distrubance, LNG ships, LQG control system.*

#### **KATA PENGANTAR**

<span id="page-14-0"></span>Puji syukur kehadirat Allah SWT yang senantiasa melimpahkan rahmat serta hidayah-Nya, serta shalawat serta salam kepada Nabi Muhammad SAW, hingga terselesaikannya Tugas Akhir beserta Laporan Tugas Akhir yang berjudul **PERANCANGAN** *OPTIMAL TRACKING CONTROL* **KAPAL LNG DENGAN BEBAN MUATAN PENUH KELUAR DARI PELABUHAN ARUN.**

Penulis telah banyak memperoleh bantuan dari berbagai pihak dalam penyelesaian Tugas Akhir dan laporan Tugas Akhir ini. Penulis mengucapkan terimakasih kepada :

- 1. Bapak Agus Muhamad Hatta, ST, MSi, Ph.D selaku Ketua Departemen Teknik Fisika dan dosen wali yang telah memberikan petunjuk, ilmu, serta bimbingan selama menempuh pendidikan di Teknik Fisika.
- 2. Kedua orang tua serta saudara terimakasih atas segala cinta, kasih sayang, doa, perhatian, serta dukungan moril dan materiil yang telah diberikan.
- 3. Ibu Prof. Dr. Ir. Aulia Siti Aisjah, M.T. dan Bapak Dr. Ir. A.A. Masroeri, M.Eng. selaku dosen pembimbing yang telah dengan sabar memberikan petunjuk, ilmu, serta bimbingan yang sangat bermanfaat.
- 4. Bapak Totok Ruki Biyanto S.T., M.T., Ph.D. selaku Kepala Laboratorium Rekayasa Instrumensi yang telah memberikan ilmu, petunjuk, nasihat, serta kemudahan perizinan.
- 5. Bapak Dr. Ir. Totok Soehartanto, DEA selaku dosen wali penulis yang telah membimbing selama perkuliahan.
- 6. Seluruh teman Tugas Akhir (Ajeng, Mima, dkk), terima kasih untuk semuanya.
- 7. Seluruh dosen, karyawan dan civitas akademik Teknik Fisika FTI-ITS, terimakasih atas segala bantuan dan kerjasamanya.
- 8. Semua pihak yang tidak dapat disebutkan satu persatu, terimakasih atas bantuannya.

Penulis sadar bahwa penulisan laporan Tugas Akhir ini tidaklah sempurna, namun semoga laporan ini dapat memberikan kontribusi yang berarti dan menambah wawasan yang bermanfaat bagi pembaca, keluarga besar Teknik Fisika khususnya, dan civitas akademik ITS pada umumnya. Selain itu juga semoga dapat bermanfaat sebagai referensi pengerjaan laporan Tugas Akhir bagi mahasiswa yang lain.

Surabaya, 11 Januari 2017

Penulis

# **DAFTAR ISI**

<span id="page-16-0"></span>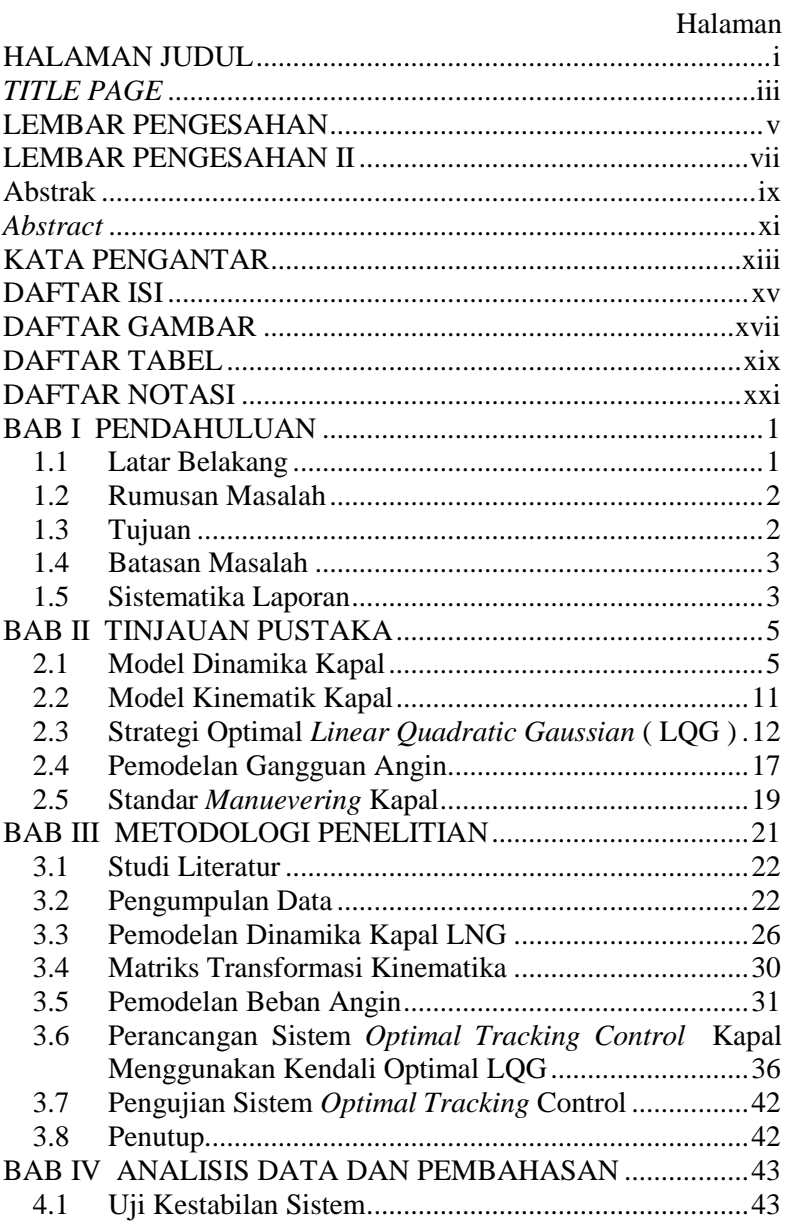

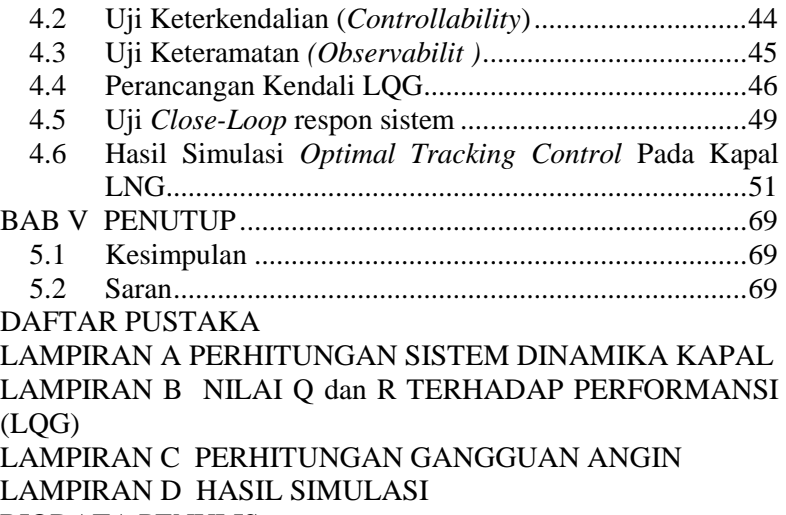

[BIODATA PENULIS](#page-138-0)

# **DAFTAR GAMBAR**

<span id="page-18-0"></span>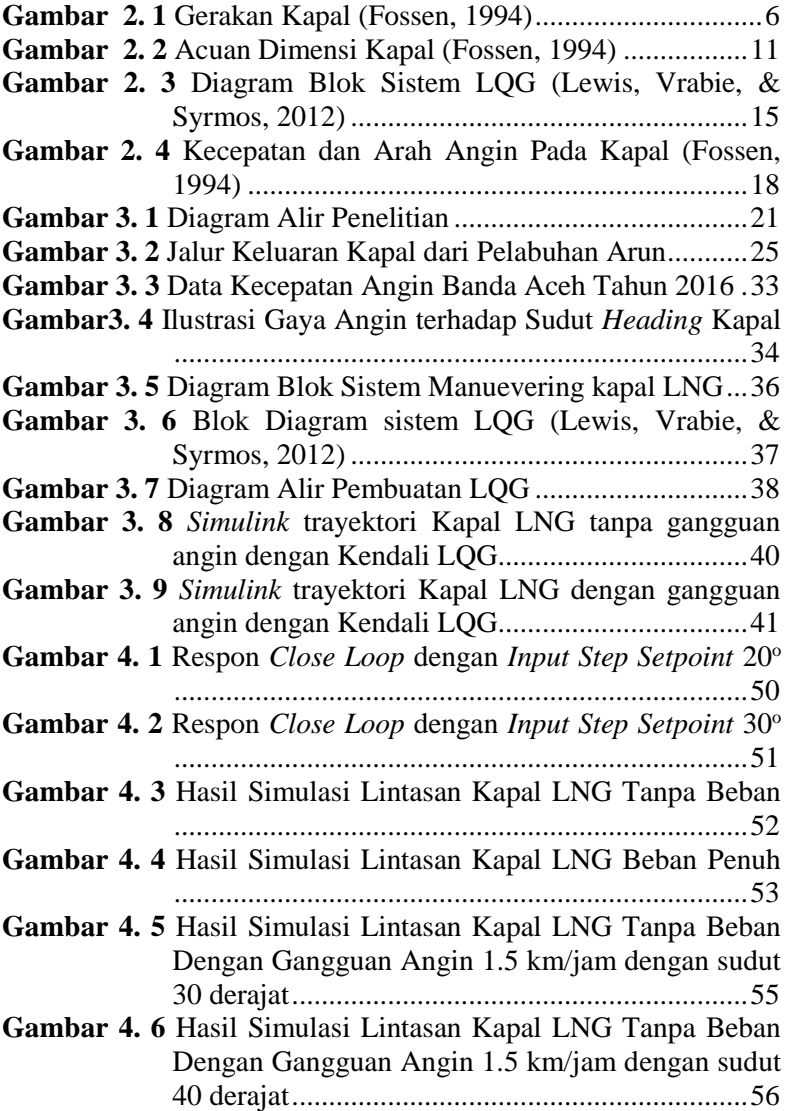

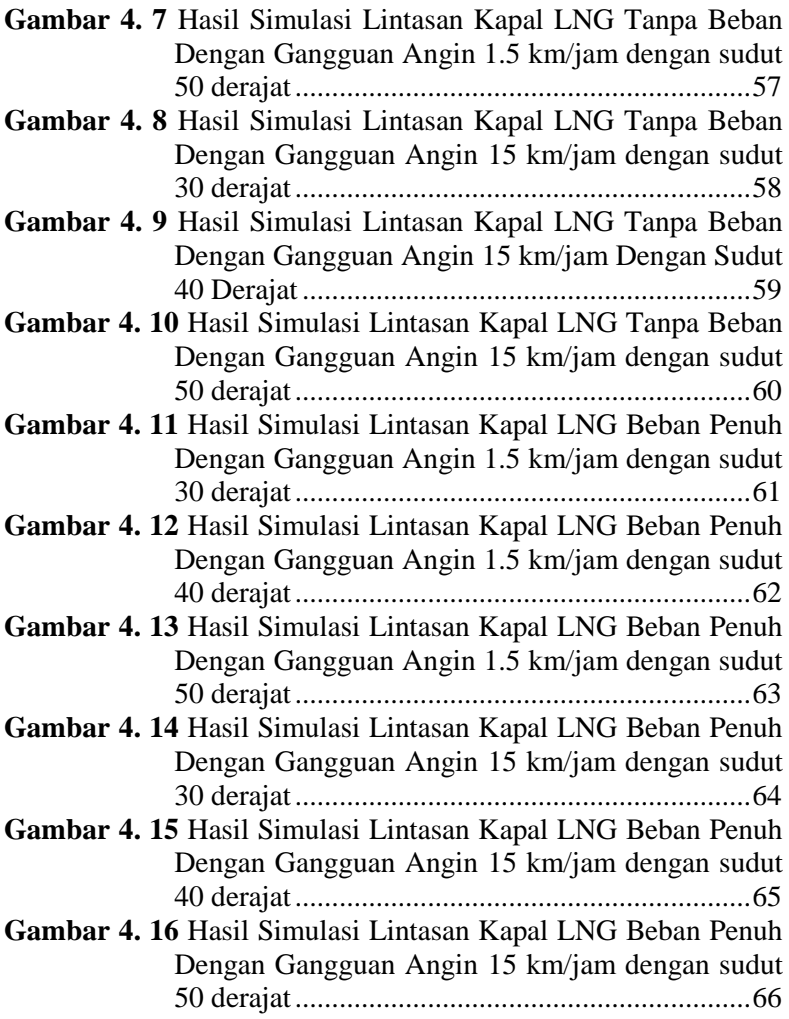

# **DAFTAR TABEL**

<span id="page-20-0"></span>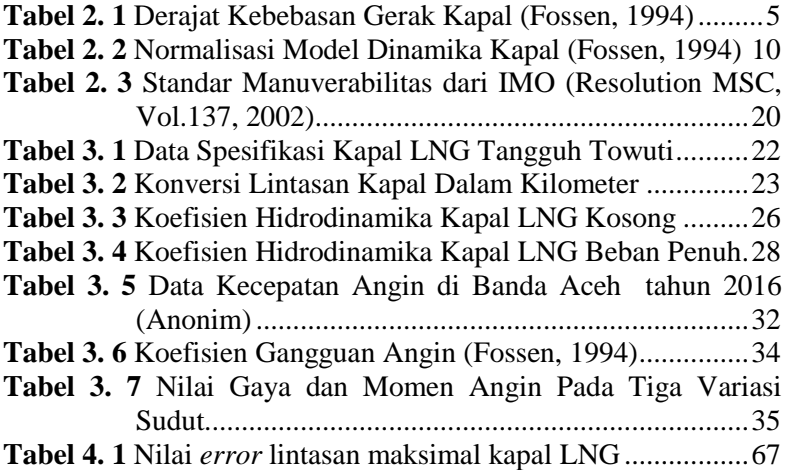

# **DAFTAR NOTASI**

<span id="page-22-0"></span>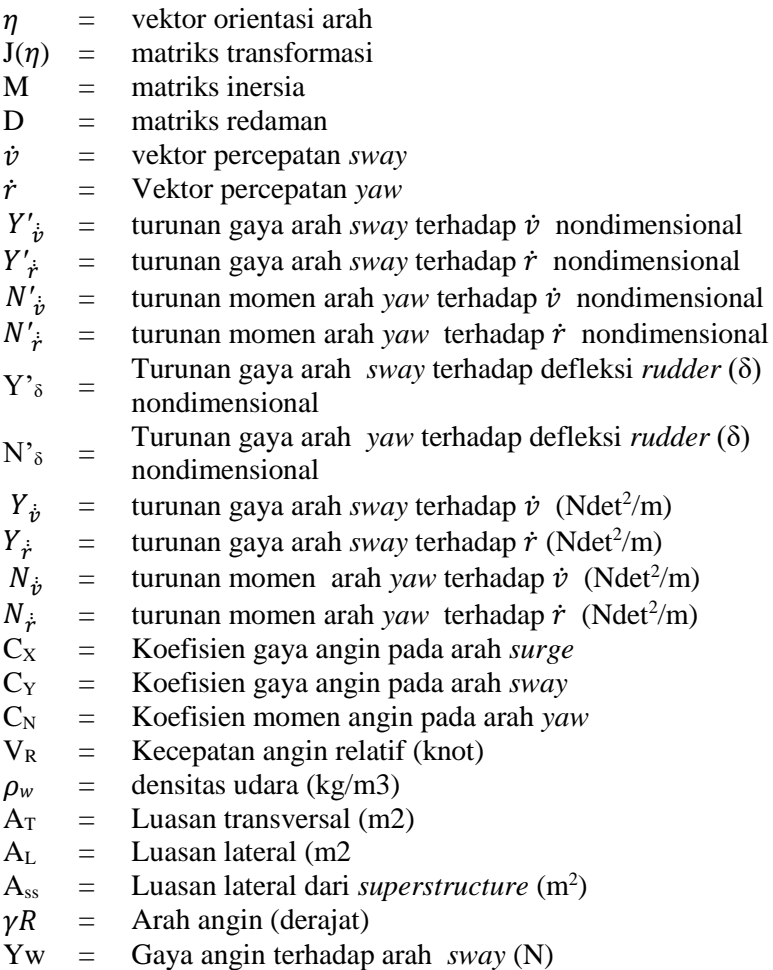

Nw = Momen angin terhadap arah *yaw* (Nm)

#### **BAB I PENDAHULUAN**

#### <span id="page-24-1"></span><span id="page-24-0"></span>**1.1 Latar Belakang**

Indonesia merupakan negara kepulauan yang terdiri atas pulau-pulau yang dipisahkan oleh lautan (perairan). Luas wilayah perairan Indonesia mencapai nilai kurang lebih 5.193.250 km<sup>2</sup> terletak pada posisi silang antara dua benua, Asia dan Australia, dan antara dua samudra Hindia dan Pasifik. Kondisi wilayah Indonesia yang terpisah menjadi pulau-pulau dan terpisahkan oleh lautan membuat pentingnya transportasi laut di Indonesia yaitu dengan menggunakan kapal dan pelabuhan sebagai tempat berlabuh. Terdapat banyak pelabuhan yang dimiliki Indonesia yang tersebar di setiap pulau. Salah satu nama pelabuhan yang berada di Indonesia adalah Pelabuhan Arun.

Pelabuhan Arun merupakan pelabuhan yang terletak di ujung utara pulau Sumatera tepatnya di provinsi Nangroe Aceh Darussalam. Pelabuhan Arun merupakan pelabuhan milik PT Perta Arun Gas yang berfungsi sebagai terminal penerimaan dan regasifikasi LNG (*Liquefied Natural Gas*) yang berasal dari lapangan Tangguh di Kabupaten Teluk Bintuni Papua. Jenis kapal yang digunakan untuk mengangkut LNG menuju ke Pelabuhan Arun adalah kapal LNG. Kapal LNG sendiri merupakan kapal yang di desain untuk mengankut barang dalam bentuk cair dan dalam jumlah yang besar.

Setiap pelabuhan tentu memiliki suatu jalur khusus yang dapat digunakan kapal untuk masuk ke pelabuhan atau keluar dari pelabuhan menuju ke lautan lepas. Jalur masuk dan keluar kapal memiliki titik-titik lintasan yang berbeda. Hal ini bertujuan agar tidak terjadi tabrakan antar kapal yang berperasi di pelabuhan. Namun kenyataan kapal dapat mengalami gangguan dari lingkungan yang dapat menyebabkan posisi kapal tidak tepat pada jalur yang ditentukan. Jika hal tersebut terjadi akan mengakibatkan kapal akan membutuhkan waktu lebih lama untuk sampai pada jalurnya. Salah satu cara untuk meminimalisir terjadi kesalahan lintasan pada saat kapal berlayar adalah dengan menerapkan sistem kendali *maneuvering* kapal LNG Tangguh Towuti dengan membandingkan posisi yang ditentukan dengan

posisi aktual kapal. *Maneuvering* gerakan kapal dapat dihasilkan oleh kinerja dari aktuator. Aktuator yang dimiliki oleh suatu kapal diantaranya adalah *propeller, thruster* dan *rudder* dimana ketiganya digunakan untuk membuat kapal dapat bergerak sesuai dengan jalur yang diinginkan (Cahyoko, 2016).

Sistem kendali pada *maneuvering* kapal didasarkan pada metode perancangannya, dapat dibedakan dalam 4 metode, yaitu metode konvensional, adaptif, modern dan berbasis kepakaran. Sistem yang digunakan dalam perancangan kendali juga memiliki 2 macam bentuk yakni bentuk sistem deterministik dan stokastik. Kapal bergerak atau bekerja dalam suatu dimensi ruang yang berpindah dari keadaan satu ke keadaan berikutnya yang dapat dinyatakan dalam bentuk sistem *state-space* (ruang keadaan). Salah satu strategi pengendalian optimal yang dapat diterapkan dalam *plant* dengan bentuk *state space* adalah LQG (*Linear Quadratic Gaussian*) (Rodliyah, Dinayati, dkk, 2010). LQG merupakan metode sistem kendali modern yang menggunakan bentuk sistem stokastik dalam perancangannya. Tugas akhir ini menerapkan sistem kendali optimal *Linear Quadratic Gaussian* (LQG) sebagai dasar sistem kendali kapal agar memiliki nilai *error* minimal pada lintasannya.

# <span id="page-25-0"></span>**1.2 Rumusan Masalah**

Permaasalahan penelitian yang diangkat dalam pengerjaan tugas akhir ini antara lain.

- 1. Apakah sistem kendali *optimal tracking* mampu bekerja pada saat kapal memiliki beban penuh (*deadweight ton*)?
- 2. Apakah sistem kendali *optimal tracking* mampu bekerja pada saat ada gangguan angin?

# <span id="page-25-1"></span>**1.3 Tujuan**

Tujuan penelitian yang ingin dicapai dalam pengerjaan tugas akhir ini antara lain.

- 1. Mendapatkan sistem kendali *optimal tracking* yang mampu bekerja pada saat kapal memiliki beban penuh (*deadweight ton*).
- 2. Mendapatkan sistem kendali *optimal tracking* yang mampu bekerja pada saat ada gangguan angin.

#### <span id="page-26-0"></span>**1.4 Batasan Masalah**

Adapun batasan masalah yang digunakan dalam pengerjaan tugas akhir ini adalah sebagai berikut :

- 1. Kapal yang digunakan terbatas pada kapal LNG Tangguh Towuti.
- 2. Distribusi massa kapal bersifat homogen.
- 3. Model dinamika kapal menggunakan bentuk *state-spae* (ruang keadaan) dengan menggunakan metode Davidson *and* Schiff.
- 4. Gangguan lingkungan yang diperhatikan adalah angin
- 5. Sistem *optimal tracking control* menggunakan metode strategi optimal *Linear Quadratic Gaussian* (LQG) untuk mendapatkan *error* lintasan minimal.
- 6. Variabel yang dikendalikan adalah 2 derajat kebebasan *(degree of freedom)* yakni *sway* dan *yaw* dengan asumsi bahwa secara eksperimen gerak *surge*, *pitch*, *roll* dan *heave*  tidak berpengaruh pada gerak *maneuvering* kapal.
- 7. Penelitian dilakukan secara simulasi dengan bantuan *software* MATLAB R2009a.

# <span id="page-26-1"></span>**1.5 Sistematika Laporan**

Sistematika penulisan laporan tugas akhir adalah sebagai berikut:

#### **BAB I Pendahuluan**

Bab I ini terdiri dari latar belakang, perumusan masalah, tujuan, batasan masalah dan sistematika laporan.

# **BAB II Teori Penunjang**

Bab II ini dibahas mengenai teori-teori yang berkaitan dengan penelitian yang akan dilakukan, seperti model dinamika kapal, sistem kendali optimal *Linear Quadratic Gaussian*, dan sistem pengendali *tracking optimal*.

# **BAB III Metodologi Penelitian**

Bab ini berisi mengenai rancangan dari penelitian yang dilakukan, metode, dan langkah-langkah dalam penelitian.

#### **BAB IV Analisis Data dan Pembahasan**

Bab ini berisi tentang data hasil penelitian dari simulasi sistem kendali lintasan kapal menggunakan kendali optimal *Linear Quadratic Gaussian* dan analisis dari performansi sistem kendali menggunakan *Linear Quadratic Gaussian*.

### **BAB V Kesimpulan dan Saran**

Bab ini diberikan kesimpulan tentang tugas akhir yang telah dilakukan berdasarkan data-data yang diperoleh, serta diberikan saran sebagai penunjang maupun pengembangan tugas akhir selanjutnya.

#### **BAB II TINJAUAN PUSTAKA**

#### <span id="page-28-1"></span><span id="page-28-0"></span>**2.1 Model Dinamika Kapal**

Pemodelan gerak dinamika kapal terbagi atas 6 derajat kebebasan (*Degree of Freedom*) yaitu antara lain *heave, surge, sway, yaw, pitch, roll*. Dalam suatu perancangan sistem kendali, pada umumnya menggunakan gerak *surge*, *sway* dan *yaw*. Masing-masing gerak memiliki besaran posisi, kecepatan dan gaya/ momen yang ditunjukkan oleh simbol-simbol dalam Tabel 2.1. Serta diilustrasikan pada Gambar 2.1.

|     |                           | Posisi | Kecepatan  | Gaya  |
|-----|---------------------------|--------|------------|-------|
| DOF | Gerakan Kapal             | dan    | Linier dan | dan   |
|     |                           | Sudut  | Angular    | Momen |
|     | Translasi sumbu-x (surge) | X      | u          | X     |
|     | Translasi sumbu-y (sway)  |        | v          | Y     |
| 3   | Translasi sumbu-z (heave) | Z      | W          | Z     |
|     | Rotasi sumbu-x (roll)     |        | р          | K     |
|     | Rotasi sumbu-y (pitch)    | н      |            | M     |
|     | Rotasi sumbu-z (yaw)      |        |            | N     |

<span id="page-28-2"></span>**Tabel 2. 1** Derajat Kebebasan Gerak Kapal **(Fossen, 1994)**

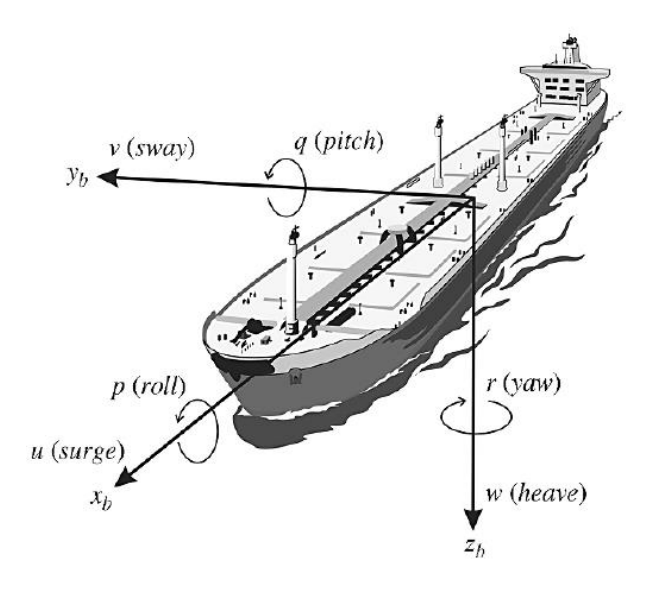

**Gambar 2. 1** Gerakan Kapal **(Fossen, 1994)**

<span id="page-29-0"></span>Bentuk umum persamaan kendali manuver kapal diturunkan dari hukum Newton II dapat dituliskan dalam bentuk persamaan 2.1 (Fossen, 2011)

$$
\mathbf{M}\dot{v} + \mathbf{D}v = \tau_L \tag{2.1}
$$

di mana :

 $M =$  matriks inersia

 $\dot{v}$  = vektor percepatan [ù, v̀, ř]<sup>T</sup>

**D** = matriks redaman

 $v =$  vektor kecepatan [u , v,**r**]<sup>T</sup>

Penurunan persamaan kendali *maneuvering* kapal didasarkan pada beberapa asumsi sebagai berikut :

a. Distribusi massa homogen dan bidang xz simetris ( $I_{xy} = I_{yz} = 0$ )

b. Gerakan *heave*, *roll* dan *pitch* diabaikan (w = p = q = 0)

Asumsi-asumsi di atas digunakan untuk mendapatkan persamaan gerak *sway* dan *yaw* yang ditunjukkan pada persamaan (2.3) hingga (2.3)

$$
Sway : m(\dot{v} + ur + x_{G}\dot{r}) = Y \tag{2.2}
$$

*Yaw* :  $I_Z$ **r** + mx<sub>G</sub>( $\dot{v}$  + ur ) = N (2.3)

Pemodelan dinamika kapal dapat dilakukan dengan dua macam yang sering digunakan dalam merancang sistem kendali yakni Model Davidson & Schiff (1946) dan Model Nomoto (1957). Kedua model tersebut menggunakan variabel gerak kapal berupa *sway, yaw*( $v$ , $\Gamma$ ) dan input kendali berupa *defleksi* ( $\delta$ ).

2.1.1 Pemodelan Gerak Kapal 2 DOF (Model Davidson and Schiff)

Pemodelan gerak kapal oleh Davidson dan Schiff terdiri dari turunan gaya dan momen hidrodinamika kapal 2 DOF yakni *sway* dan *yaw* dengan asumsi nilai *surge* sangat kecil (Cahyoko, 2016).

Berdasarkan pada pemodelan gerak kapal oleh Davidson dan Schiff terdiri dari turunan gaya dan momen hidrodinamika kapal 2 DOF yakni *sway* dan *yaw* dengan asumsi nilai surge sangat kecil.

$$
Sway \t: Y = Y_{\dot{v}} \dot{v} + Y_{\dot{r}} \dot{r} + Y_{v} v + Y_{r} r + Y_{\delta} \delta \t\t(2.4)
$$

Yaw :  $N = N_{\dot{v}} \dot{v} + N_{\dot{r}} \dot{r} + N_{\dot{v}} v + N_{\dot{r}} r + N_{\delta} \delta$  (2.5)

Persamaan gerak *sway*, dan *yaw* disubtitusikan dalam persamaan 2.6.

$$
M\dot{v} + N(u_0) v = b \,\delta_R \tag{2.6}
$$

 $M =$  matriks inersia

$$
\dot{v}
$$
 = vektor percepatan  $[\dot{u}, \dot{v}, \dot{r}]^T$ 

 $N(u_0)$  = matriks redaman

$$
v
$$
 = vektor kecepatan [ u, v, r]<sup>T</sup>

 $b =$  matriks gaya dan momen

Nilai matiks inersia (M), redaman  $(N(u_0))$  dan gaya/momen *rudder* (b) didapatkan nilainya menggunakan persamaan 2.7 hingga 2.9.

$$
M = \begin{bmatrix} m - Y_{\dot{\nu}} & m x_g - Y_{\dot{r}} \\ m x_g - N_{\dot{\nu}} & I_Z - N_{\dot{r}} \end{bmatrix}
$$
 (2.7)

$$
N(u_0) = \begin{bmatrix} -Y_v & mu_0 - Y_r \\ -N_v & mx_g u_0 - N_r \end{bmatrix}
$$
 (2.8)

$$
b = \begin{bmatrix} Y_{\delta} \\ N_{\delta} \end{bmatrix} \tag{2.9}
$$

Bentuk umunm persamaan *state space* ( ruang keadaan ) model dinamika kapal ditunjukkan oleh persamaan 2.10. (Fossen, 1994)

$$
\dot{x} = Ax + b_1 \delta_{\mathsf{R}} \tag{2.10}
$$

Nilai matriks A dan matriks B didapatka dari persamaan 2.11.

$$
A = -M^{-1}N \t B = M^{-1}b \t (2.11)
$$

Matriks A dan B memiliki elemen-elemen nilai pada tiap baris dan kolomnya yang dikarenakan operasi matriks M, N dan b ( Lampiran A ). Matriks A dan B akan memiliki bentuk matriks seperti yang ditunjukkan oleh persamaan 2.12 dan 2.13

$$
A = \begin{bmatrix} a_{11} & a_{12} \\ a_{21} & a_{22} \end{bmatrix} \tag{2.12}
$$

$$
B = \begin{bmatrix} b_{11} \\ b_{21} \end{bmatrix} \tag{2.13}
$$

Variabel-variabel penyusun matriks M dan N(u<sub>0</sub>) didapatkan dari persamaan koefisien hidrodinamika yang dinyatakan pada persamaan 2.14 hingga 2.25 :

$$
\frac{-Y_{\nu}}{\pi (T/L)^{2}} = 1 + 0.16 \frac{C_{B}B}{T} - 5.1 \left(\frac{B}{L}\right)^{2}
$$
\n(2.14)

$$
\frac{-Y_{\nu}}{\pi (T/L)^2} = 0.67 \left(\frac{B}{L}\right) - 0.0033 \left(\frac{B}{T}\right)^2 \tag{2.15}
$$

$$
\frac{-N_v^{'}}{\pi (T/L)^2} = 1.1 \left(\frac{B}{L}\right) - 0.041 \left(\frac{B}{T}\right)
$$
\n(2.16)

$$
\frac{-N_{f}^{'} }{\pi (T/L)^{2}} = \frac{1}{12} +0.017 \frac{C_{B}B}{T} - 0.33 \left(\frac{B}{L}\right)
$$
 (2.17)

$$
\frac{-Y_{\psi}}{\pi (T/L)^{2}} = 1 + 0.14 \frac{C_{B}B}{T}
$$
\n(2.18)

$$
\frac{-Y'_r}{\pi (T/L)^2} = -\frac{1}{2} + 2.2 \left(\frac{B}{L}\right) - 0.08 \left(\frac{B}{L}\right)
$$
 (2.19)

$$
\frac{-N_v}{\pi (T/L)^2} = \frac{1}{2} + 2.4 \left(\frac{T}{L}\right)
$$
\n(2.20)

$$
\frac{-N_{r}^{'} }{\pi (T/L)^{2}} = -\frac{1}{4} + 0.039 \left(\frac{B}{T}\right) - 0.56 \left(\frac{B}{L}\right)
$$
\n(2.21)

$$
Y'_{\delta} = \rho \frac{n A_{\delta}}{4LT} \tag{2.22}
$$

$$
N'_{\delta} = -\frac{1}{2} Y'_{\delta} \tag{2.23}
$$

$$
I'_r = m \cdot r'^2 \tag{2.24}
$$

$$
I'_{z} = m' \cdot X'_{G} + I'_{r} \tag{2.25}
$$

Persamaan 2.14 hingga 2.25 merupakan bentuk persamaan koefisien hidrodinamika nondimensional. Bentuk nondimensional pada koefisien hidrodinamika dapat diubah menjadi persamaan dimensional menggunakan metode normalisasi.

#### 2.1.2 Bentuk Normalisasi

10

Persamaan model dinamika kapal memiliki bentuk non dimensi. Cara yang dapat digunakan untuk merubah persamaan non dimensi menjadi dimensi adalah menggunakan metode normalisasi SNAME. Metode normalisasi memiliki 3 jenis yakni *Prime-System* I, *Prime-System* II dan *Bis-System. Prime-System* I menggunakan parameter kecepatan kapal dan panjang kapal. *Prime-System* II bersumber dari adanya *wing theory*, sedangkan *Bis-System* digunakan pada benda yang diam di laut seperti kilang minyak. (Milatina, 2016)

Koefisien hidrodinamika kapal yang digunakan dalam pemodelan dinamika kapal didapatkan dari parameter-parameter kapal dengan ukuran lebih kecil (*prototype*), untuk dapat digunakan pada kapal yang berukuran lebih besar maka diperlukan normalisasi pada koefisien hidrodinamika. Normalisasi memiliki tiga bentuk yang ditunjukkan pada tabel 2.2.

| <b>Tabel 2.</b> 2 INOHIMAISASI INDUCI DIHAHIKA IXAPAI (T OSSCH, 1774) |                                     |                                       |                       |  |  |  |
|-----------------------------------------------------------------------|-------------------------------------|---------------------------------------|-----------------------|--|--|--|
| <b>Besaran</b>                                                        | Prime-                              | Prime-                                | <b>Bis</b>            |  |  |  |
|                                                                       | System I                            | <b>System II</b>                      | <b>System</b>         |  |  |  |
| Panjang                                                               |                                     |                                       |                       |  |  |  |
| <b>Massa</b>                                                          | $\frac{1}{2}$ $\rho L^3$            | $\frac{1}{2}$ $\rho$ L <sup>2</sup> T | μρ∇                   |  |  |  |
| <b>Momen</b> inesia                                                   | $\frac{1}{2}$ $\rho$ L <sup>5</sup> | $\frac{1}{2}$ $\rho$ L <sup>4</sup> T | $\mu \rho \nabla L^2$ |  |  |  |
| Waktu                                                                 | L/U                                 | L/U                                   | $\sqrt{L/g}$          |  |  |  |
| <b>Area Referensi</b>                                                 | $L^2$                               | LT                                    | $\mu$ 2V/L            |  |  |  |
| <b>Posisi</b>                                                         | L                                   | L                                     |                       |  |  |  |
| Sudut                                                                 |                                     |                                       |                       |  |  |  |

<span id="page-33-0"></span>**Tabel 2. 2** Normalisasi Model Dinamika Kapal **(Fossen, 1994)**

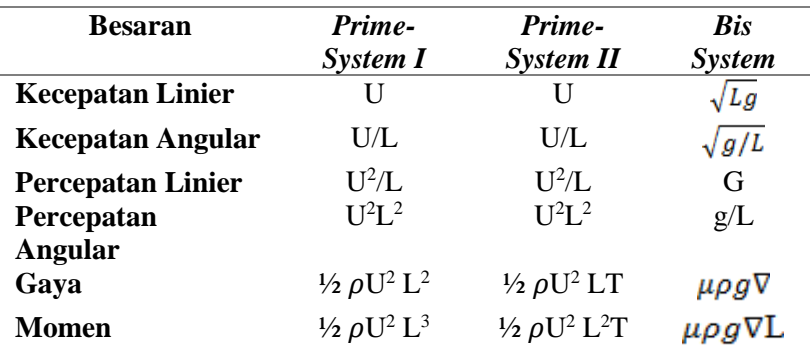

Bentuk normalisasi yang digunakan dalam tugas akhir ini adalah bentuk *Prime-System* I yang pada umumnya digunakan dalam sistem *manuevering* kapal.

#### <span id="page-34-0"></span>**2.2 Model Kinematik Kapal**

Ketika melakukan analisa pada gerakan kapal pada 6 derajat kebebasan (DOF) dapat dilakukan dengan sederhana menggunakan koordinat X<sub>0</sub>Y<sub>0</sub>Z<sub>0</sub> yang ditunjukkan pada Gambar 2.2 sebagai acuan dimensi kapal.

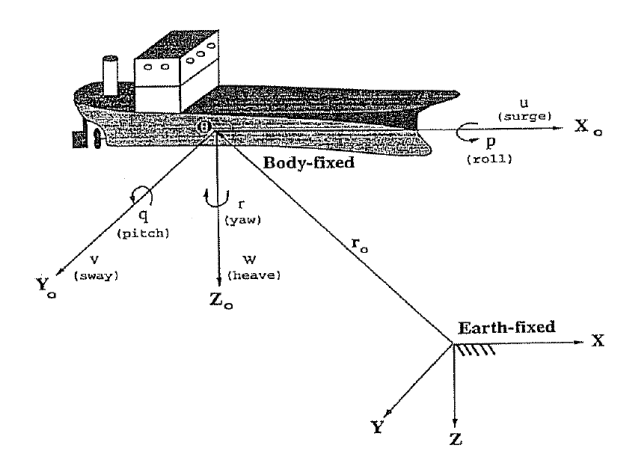

<span id="page-34-1"></span>**Gambar 2. 2** Acuan Dimensi Kapal **(Fossen, 1994)**

Gerakan kapal 6 DOF dapat dinotasikan pula menjadi vektor-vektor yang ditunjukkan oleh persamaan 2.26 hingga 2.28 :

$$
\eta = [\eta_1^T, \eta_2^T]^T; \qquad \eta_1 = [x, y, z]^T; \qquad \eta_2 = [\phi, \theta, \psi]^T \qquad (2.26)
$$
  

$$
\nu = [\nu_1^T, \nu_2^T]^T; \qquad \nu_1 = [u, v, w]^T; \qquad \nu_2 = [p, q, r]^T \qquad (2.27)
$$
  

$$
\tau = [\tau_1^T, \tau_2^T]^T; \qquad \tau_1 = [X, Y, Z]^T; \qquad \tau_2 = [K, M, N]^3 \qquad (2.28)
$$

Simbol  $\eta$  merupakan notasi untuk vektor posisi dan orientasi, v notasi untuk vektor kecepatan linier dan angular  $\tau$  merupakan notasi untuk vektor gaya dan momen pada gerak kapal. Sistem kendali gerak kapal pada lintasannya, orientasi sering ditunjukkan dengan sebutan *Euler Angles*. Letak koordinat kapal dapat diperoleh dengan menggunakan suatu transformasi kecepatan yang dituliskan dalam persamaan (2.29).

$$
\dot{\eta}_1 = J_1(\eta_2) \ \nu_1 \tag{2.29}
$$

Simbol  $J_1(\eta_2)$  merupakan matriks tranformasi yang berhubungan dengan fungsi dari sudut euler (*Euler Angles )* yakni *roll (Φ), pitch (θ), yaw(w)* yang merupakan sudut-sudut untuk transformasi pada kecepatan linier. Persamaan 2.30 merupakan bentuk matriks transformasi untuk mendapatkan posisi kapal berdasarkan kecepatan liniernya (Fossen, 1994).

$$
J_1(\eta_2) = \begin{bmatrix} c\psi c\theta & -s\psi c\phi + c\psi s\theta s\phi & s\psi s\phi + c\psi c\phi s\theta \\ s\psi c\theta & c\psi c\phi + s\phi s\theta s\psi & -c\psi s\phi + s\theta s\psi c\phi \\ -s\theta & c\theta s\phi & c\theta c\phi \end{bmatrix}
$$
(2.30)

#### <span id="page-35-0"></span>**2.3 Strategi Optimal** *Linear Quadratic Gaussian* **( LQG )**

Sistem optimal adalah sistem yang mempunyai unjuk kerja terbaik (*best performance*) terhadap suatu acuan tertentu. Sistem kendali optimal memerlukan adanya suatu kriteria optimasi yang dapat meminimumkan hasil pengukuran dengan deviasi perilaku
sistem terhadap perilaku idealnya (Abdullah, 2015). Salah satu sistem optimal yang dapat diaplikasikan dalam kendali gerakan kapal adalah *optimal tracking control* yang merupakan sebuah sistem kendali pergerakan kapal agar tepat pada jalur lintasan yang diinginkan. Terdapat beberapa macam strategi optimal yang dapat diterapkan dalam kendali gerak kapal antara lain Kalman Filter, *Linear Quadratic Regulator* (LQR), *Linear Quadratic Gaussian* (LQG), *H*<sub>∞</sub>, dan lain sebagainya. Tugas akhir ini, strategi yang akan diterapkan dalam kendali gerak kapal LNG beban penuh adalah *Linear Quadratic Gaussian* (LQG).

Persamaan sistem kapal bentuk ruang keadaan (*state space*) yang digunakan dalam sistem *optimal tracking* harus memenuhi persyaratan keterkendalian dan keteramatan (Juliana, 2014). Jika sistem tidak memenuhi syarat keterkendalian dan keteramatan maka sistem tidak dapat dikendalikan atau dikontrol. Keterkendalian merupakan jika perubahan keadaan 1  $(x_1)$  ke keadaan selanjutnya  $(x_2)$  dapat ditentukan waktunya. Keterkendalian suatu sistem dapat dilihat dari nilai determinan matriks keterkendalian (*controllability*). Bentuk matriks keterkendalian didapatkan dengan menggunakan persamaan 2.31, jika nilai dari determinan | M<sub>c</sub> | tidak sama dengan nol, maka sistem dikatakan terkendali (Ogata, 2010).

 $Mc = [ B | A*B | ... | A<sup>n-1</sup>*B]$  (2.31)

Syarat kedua yaitu keteramatan sistem. Suatu sistem didefinisikan teramati, jika perubahan keadaan 1 ( x1) ke keadaan selanjutnya ( $x_2$ ) dapat diamati. Keteramatan suatu sistem dapat dilihat dari nilai determinan matriks keterkendalian (*observability*). Bentuk matriks keteramatan didapatkan dengan menggunakan persamaan 2.32, jika nilai dari determinan  $\mid M_{o} \mid$ tidak sama dengan nol, maka sistem dikatakan teramati.

$$
\mathbf{Mo} = \begin{bmatrix} C \\ C * A \\ \vdots \\ C * A^{n-1} \end{bmatrix}
$$
 (2.32)

*Linear Quadratic Gaussian* (LQG) merupakan metode optimal yang berasal dari gabungan dua macam metode optimal sebelumnya yaitu *Linear Quadratic Regulator* dan Kalman Filter (Supriyono, 2011). *Linear Quadratic Control* merupakan salah satu metode dalam perancangan sistem kontrol optimal. *Plant*  diasumsikan bersifat sistem linier, dalam bentuk persamaan keadaan, dan fungsi obyektif adalah fungsi kuadratik dari keadaan *plant* dan sinyal *input* kendali. Permasalahan dapat dirumuskan dan dipecahkan pada kawasan frekuensi menggunakan fungsi alih. Metode optimal dengan *linear quadratic regulator (LQR)*  adalah dengan menentukan sinyal masukan yang akan memindahkan suatu *state* sistem linier dari kondisi awal  $x(t_o)$ 

menuju ke suatu kondisi akhir *x(t)* yang meminimumkan suatu indeks unjuk kerja performansi kuadratis (Baihaqie, Muhammad Zulizar, et all, 2014). Filter Kalman adalah estimator optimum yang mengestimasi *state* dari suatu sistem linear yang berkembang secara dinamis terhadap fungsi waktu. Estimator optimum dapat didefinisikan sebagai suatu algoritma yang memproses seluruh data yang tersedia untuk memberikan sebuah estimasi dari "*state*" suatu sistem, sedangkan pada waktu yang sama mengestimasi beberapa kriteria pengoptimalan yang sudah diketahui sebelumnya. Sehingga dapat dikatakan bahwa kendali optimal dengan metode *Linear Quadratic Gaussian* (LQG) merupakan metode kendali modern yang diterapkan dalam bentuk ruang keadaan (*state space*) yang digunakan untuk mendesain optimal *regulator*. Pada konsep metode LQG diperkenalkan konsep teori pemisahan atau sering disebut dengan *Certainy Equivalence Principle* (Rodliyah, Dinayati, et all, 2010). Model *state space* yang digunakan ditunjukkan oleh persamaan 2.28 dan 2.29.

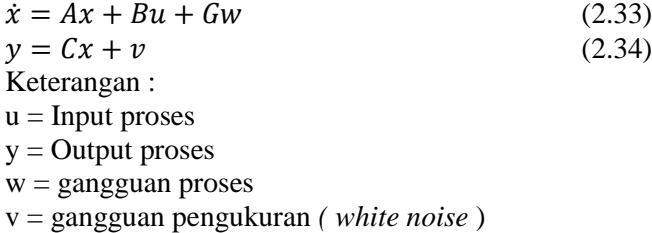

 $u = -Kx + r$ 

K merupakan *gain* umpan balik atau disebut sebagai regulator, r merupakan *set point* atau masukan proses. Sehingga dapat dituliskan persamaan sistem menjadi persamaan 2.35.

 $\dot{x} = (A - BK)x + Br + Gw$  (2.35)

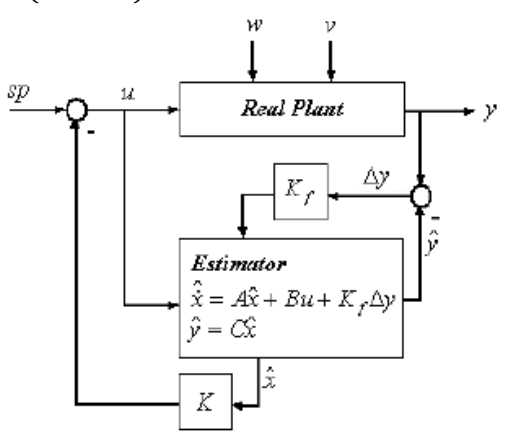

**Gambar 2. 3** Diagram Blok Sistem LQG **(Lewis, Vrabie, & Syrmos, 2012)**

Gambar 2.3. ditunjukkan bahwa untuk mencari sinyal kendali optimal u memerlukan suatu *gain* penguat pengendalian yaitu K (regulator) dan penguat *estimator* K<sub>f</sub> (Kalman Filter) yang bernilai optimal. Berdasarkan teori pemisahan dijelaskan bahwa nilai K dan  $K_f$  dapat diperoleh secara terpisah. Nilai K dapat diperoleh dengan metode LQR (*Linear Quadratic Regulator*)

$$
\mathbf{K} = -\mathbf{R}^{-1} \mathbf{B}^{\mathrm{T}} \mathbf{S} \tag{2.36}
$$

Nilai S didapatkan dari

$$
ATS + SA - SBRc-1BTS + Qc = 0
$$
 (2.37)

Nilai  $K_f$  optimal didapatkan dengan dilakukan dengan sistem bersifat stokastik yakni dengan index performansi kesalahan minimum.

$$
J = \frac{1}{2} \int_0^{\infty} (x^T Q_c x + u^T R_c u) dt
$$
 (2.38)

Nilai  $Q_c \geq 0$ ,  $R_c > 0$ ,  $Q_c$  digunakan untuk menentukan matriks kedaan sedangkan R<sub>c</sub> menentukan matriks kendali. Nilai  $Q_c$  dan  $R_c$  tergantung dengan pendesain. Nilai  $Q_c$  dan  $R_c$  dapat diperoleh dengan metode *trial and error* atau berdasarkan Bryson's Rule yang menunjukkan pemilihan matriks Q dan R dapat dimulai dengan:

 $Q = 1/n$ ilai y<sup>2</sup> max yg diperbolehkan (2.39)  $R = 1/n$ ilai u<sup>2</sup> max yg diperbolehkan (2.40)

Kalman Filter atau estimator bekerja berdasarkan sifat rekursif. Optimasi dilakukan dengan cara menekan nilai *error* sekecil mungkin. Indeks performansi atau *cost function* dapat dinyatakan dalam persamaan

$$
\mathbf{J} = \mathbf{E} \left\{ \left[ \hat{\mathbf{x}} - \mathbf{x} \right]^T [\hat{\mathbf{x}} - \mathbf{x}] \right\} \tag{2.41}
$$

Nilai  $\hat{x}$  merupakan nilai estimasi dari variabel x fungsi waktu. Estimasi variabel dalam keadaan optimal  $\hat{x}$  dapat diperoleh dari persamaan dinamik Kalman Filter yang ditunjukkan oleh persamaan 2.42 dan 2.43. (Lewis, Vrabie, & Syrmos, 2012)

$$
\dot{\hat{x}} = A\hat{x} + Bu + L(y - \hat{y})
$$
\n(2.42)

$$
\dot{\hat{x}} = (A - LC)\hat{x} + Bu + Ly \qquad (2.43)
$$

Nilai penguat Kalman Filter berasal dari persamaan 2.44.

$$
K_f = P C^T R_f^{-1}
$$
 (2.44)

Matriks P didapatkan dari persamaan Riccati yang ditunjukkan 2.45.

 $P A<sup>T</sup> + AP - P C<sup>T</sup> R<sub>f</sub><sup>-1</sup> C P + Q = 0$  (2.45) Nilai A dan B diasumsi terkendali dan C teramati dengan nilai  $Q_c > 0$ ,  $R_c > 0$ .

Nilai gain K dan  $K_f$  dapat ditentukan menggunakan function yang tersedia dalam MATLAB. ain regulator (K) yang didapatkan dengan menggunakan function "lqr" yang menggunakan matriks A,B,C,D sebagai sistem dan nilai Q dan R yang telah ditentukan lebih dulu berdasarkan nilai aturan Bryson. Nilai *gain* estimator L didapatkan dengan cara menentukan nilai  $a = eig(A-B*K1)$ kemudian di *tranpose* menjadi a', gain estimator menggunakan *command* L=place(A',C',a'). Langkah tersebut digunakan untuk sistem tanpa gangguan dari lingkungan maupun *noise* pengukuran.

Sistem yang memiliki gangguan lingkungan seperti gangguan beban angin terdapat perbedaan pada penentuan nilai *gain* estimator. Nilai gain estimator ditentukan menggunakan *function* "kalman" pada MATLAB. *Function* ini dapat digunakan jika terdapat nilai *covariance* dari matriks gangguan lingkungan pada sistem. Setiap nilai L berbeda untuk nilai variasi gangguan angin yang berbeda pula. (Eide, 2011)

## **2.4 Pemodelan Gangguan Angin**

Sistem kendali yang dirancang pada suatu *plant* tak lepas dari adanya gangguan baik itu dari dalam maupun dari luar plant atau yang sering disebut sebagai gangguan lingkungan (*disturbance*). Hal tersebut dialami pula saat merancang sistem kendali pada gerakan kapal ketika berlayar pada lintasannya. Salah satu gangguan lingkungan yang dapat memengaruhi gerak kapal adalah nilai kecepatan angin di lautan.

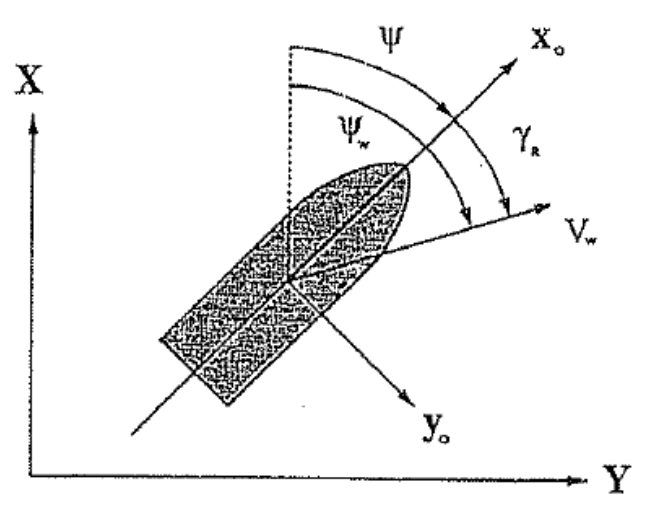

**Gambar 2. 4** Kecepatan dan Arah Angin Pada Kapal **(Fossen, 1994)**

Gambar 2.4 dijelaskan bahwa resultan gaya dan momentum dari angin yang bekerja pada permukaan kapal didefinisikan sebagai kecepatan angin relatif V<sub>R</sub> (km/jam) dan sudut  $\gamma_R$ (derajat) sesuai dengan persamaan 2.46.

$$
V_R = \sqrt{u^2_R + v^2_R} \, \gamma_R = \tan^{-1} \left( \frac{v_R}{u_R} \right) \tag{2.46}
$$

Nilai V<sub>R</sub> dan γ<sub>R</sub> pada sumbu x dan y dihitung menggunakan persamaan

$$
u_R = V_{wind} \cos \gamma_R - u + u_c \tag{2.47}
$$

$$
v_R = V_{wind} \cos \gamma_R - v + v_c \tag{2.48}
$$

Hambatan angin pada kapal dijelaskan oleh Isherwood (1972) sebagai gaya dan momen angin dalam persamaan 2.49- 2.51.

$$
X_{\text{wind}} = \frac{1}{2} C_{\text{X}} (\gamma_{\text{R}}) \rho_{\text{w}} V_{\text{R}}^2 A_{\text{T}}
$$
 (2.49)

$$
Y_{\text{wind}} = \frac{1}{2} C_Y (\gamma_R) \rho_w V_R^2 A_L
$$
 (2.50)

$$
N_{\text{wind}} = \frac{1}{2} C_{\text{N}} (\gamma_{\text{R}}) \rho_{\text{w}} V_{\text{R}}^2 A_{\text{T}} L \tag{2.51}
$$

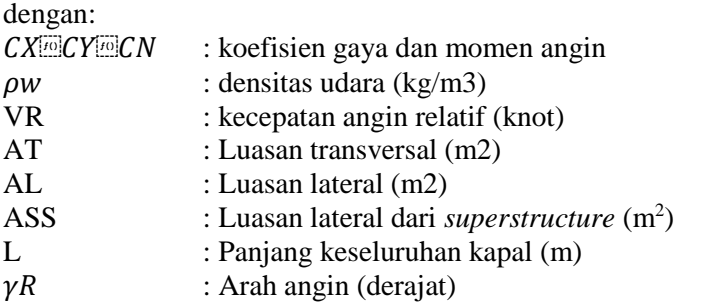

$$
C_X = A_0 + A_1 \frac{2A_L}{L_A^2} + A_2 \frac{2A_T}{R_A^2} + A_3 \frac{L}{R} + A_4 \frac{S}{L} + A_5 \frac{C}{L} + A_6 M \tag{2.52}
$$

$$
C_Y = B_0 + B_1 \frac{2A_L}{L^2} + B_2 \frac{2A_T}{B^2} + B_3 \frac{L}{B} + B_4 \frac{S}{L} + B_5 \frac{C}{L} + B_6 \frac{A_{SS}}{A_L}
$$
 (2.53)

$$
C_N = C_0 + C_1 \frac{2A_L}{L^2} + C_2 \frac{2A_T}{B^2} + C_3 \frac{L}{B} + C_4 \frac{S}{L} + C_5 \frac{C}{L}
$$
 (2.54)

Nilai  $Ai$  dan  $Bi$  (i=1...6) dan  $Ci$  (i=1...5) ditampilkan pada Lampiran C.

## **2.5 Standar** *Manuevering* **Kapal**

Prosedur yang digunakan untuk uji *maneuvering g*mengacu kepada peraturan standar kemampuan *manuevering* kapal yang direkomendasikan *oleh International Maritime Organization* (IMO) yakni resolusi MSC.137 (76) annex.6 tertanggal 4 Desember 2002 dan mulai diterapkan sejak tanggal 1 Januari 2004, yang mana resolusi ini merupakan amandemen terhadap resolusi sebelumnya yakni A.751 (18) mengenai standar kemampuan *manuevering* kapal. Mengacu kepada penjelasan resolusi tersebut di atas, sebagaimana yang telah direkomendasikan oleh *International Maritime Organization* (IMO), aturan standar yang dimaksud disini didasarkan atas pengertian bahwa kemampuan *manuevering* kapal dapat dievaluasi berdasarkan karakteristik dari pengujian *manuevering* seperti biasanya atau secara konvensional, dimana kapal yang

dimaksud adalah kapal yang memiliki panjang 100 meter atau lebih dengan menggunakan sistem propulsi dan sistem kemudi (*steering*) konvensional yakni gaya dorong kapal dihasilkan oleh *propeller* yang digerakan oleh poros *propeller*. IMO telah merekomendasikan beberapa kriteria standar untuk manuverabilitas kapal. Kriteria tersebut harus dipenuhi oleh sebuah kapal saat beroperasi baik di perairan yang dalam (*deep water*) maupun di perairan terbatas atau beroperasi di sekitar pelabuhan atau di perairan yang dangkal (*restricted and shallow water*). Standar pengujian yang diperlukan dalam *manuevering* kapal disyaratkan dalam IMO Resolusi MSC 137 76 (2002) antara lain**:**

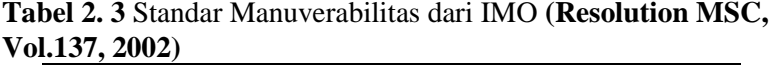

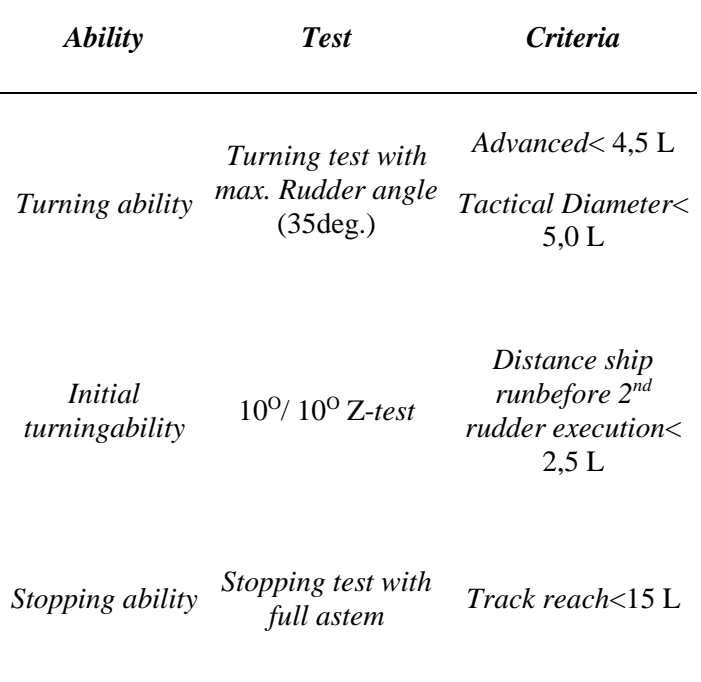

**BAB III METODOLOGI PENELITIAN**

Tahapan yang dilakukan dalam Tugas Akhir ini ditampilkan dengan sebuah diagram alir ( *flowchart* ) pada Gambar 3.1

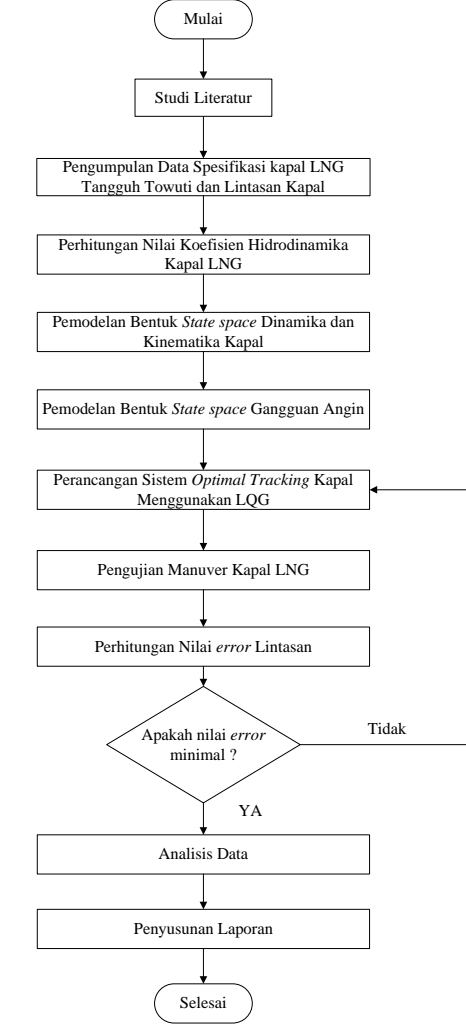

**Gambar 3. 1** Diagram Alir Penelitian

#### **3.1 Studi Literatur**

Studi literatur dimaksud untuk membangun pemahaman awal hingga mendalam secara teoritis terhadap materi yang mendukung pada penelitian tugas akhir ini antara lain pemodelan dinamika kapal beserta perubahan parameter-parameter kapal, sistem kendali LQG, persamaan kinematik kapal dan memahami tentang *optimal tracking control* dengan menganalisa pergerakan kapal pada lintasannya.

### **3.2 Pengumpulan Data**

Pengumpulan data yang diperlukan dalam tugas akhir ini yakni berupa data spesifikasi kapal LNG Tangguh Towuti dan data jalur pelayaran kapal keluar dari Pelabuhan Arun. Data spesifikasi kapal LNG Tangguh Towuti ini ditunjukkan pada Tabel 3.1.

| Besaran                                   | Nilai      | satuan         | Nilai      | Satuan<br>SI   |
|-------------------------------------------|------------|----------------|------------|----------------|
| $Lpp$ (panjang)                           | 274.4      | m              | 274.4      | M              |
| U (kecepatan)                             | 19.65      | knot           | 10.1088246 | m/s            |
| B (Lebar)                                 | 43.4       | m              | 43.4       | М              |
| T(Tinggi)                                 | 26         | m              | 26         | M              |
| $C_B$ (koefisien blok)                    | 0.7561     |                | 0.7561     |                |
| $XG$ (specific grafity)                   | 0          |                | 0          |                |
| $A_{\delta}$ (luasan <i>rudder</i> )      | 63.41      | m <sup>2</sup> | 63.41      | m <sup>2</sup> |
| m (massa)                                 | 118296.4   | ton            | 118296400  | Kg             |
| R (jari-jari girasi)                      | $0.2$ Lpp  |                | 54.88      | M              |
| m' (massa non<br>demensional)             | 1.1293E-05 |                | 0.01129305 |                |
| XG' (spesific grafity<br>non dimensional) | 0          |                | 0          |                |
| DWT (Deadweight<br>Ton)                   | 87697      | ton            | 87697000   | Kg             |

**Tabel 3. 1** Data Spesifikasi Kapal LNG Tangguh Towuti

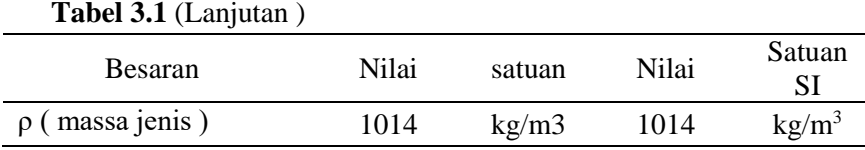

Data jalur pelayaran kapal keluar dari Pelabuhan Arun berupa titik koordinat *latitude* dan *longitude* dengan satuan derajat lintang dan bujur yang kemudian dikonversikan menjadi satuan kilometer ( km ) dengan cara dikalikan 111,32 km.

| N <sub>0</sub> | <i>Latitude</i> | Longitude | <i>Latitude</i><br>(km) | Longitude<br>(km) |
|----------------|-----------------|-----------|-------------------------|-------------------|
| 1              | 5.2192          | 97.0990   | 581.0013                | 10809.0607        |
| $\overline{2}$ | 5.2192          | 97.0994   | 581.0013                | 10809.1052        |
| 3              | 5.2192          | 97.0998   | 581.0013                | 10809.1497        |
| 4              | 5.2191          | 97.1003   | 580.9902                | 10809.2054        |
| 5              | 5.2191          | 97.1009   | 580.9902                | 10809.2722        |
| 6              | 5.2191          | 97.1016   | 580.9902                | 10809.3501        |
| 7              | 5.2190          | 97.1022   | 580.9791                | 10809.4169        |
| 8              | 5.2190          | 97.1029   | 580.9791                | 10809.4948        |
| 9              | 5.2191          | 97.1034   | 580.9902                | 10809.5505        |
| 10             | 5.2193          | 97.1042   | 581.0125                | 10809.6395        |
| 11             | 5.2198          | 97.1050   | 581.0681                | 10809.7286        |
| 12             | 5.2203          | 97.1055   | 581.1238                | 10809.7843        |
| 13             | 5.2210          | 97.1059   | 581.2017                | 10809.8288        |
| 14             | 5.2218          | 97.1062   | 581.2908                | 10809.8622        |

**Tabel 3. 2** Konversi Lintasan Kapal Dalam Kilometer

**Tabel 3.2** (Lanjutan )

| $\bf No$ | Latitude | Longitude | <b>Latitude</b><br>(km) | Longitude<br>(km) |
|----------|----------|-----------|-------------------------|-------------------|
| 15       | 5.2225   | 97.1065   | 581.3687                | 10809.8956        |
| 16       | 5.2236   | 97.1069   | 581.4912                | 10809.9401        |
| 17       | 5.2246   | 97.1073   | 581.6025                | 10809.9846        |
| 18       | 5.2257   | 97.1078   | 581.7249                | 10810.0403        |
| 19       | 5.2271   | 97.1085   | 581.8808                | 10810.1182        |
| 20       | 5.2286   | 97.1092   | 582.0478                | 10810.1961        |
| 21       | 5.2303   | 97.1101   | 582.2370                | 10810.2963        |
| 22       | 5.2321   | 97.1109   | 582.4374                | 10810.3854        |
| 23       | 5.2340   | 97.1117   | 582.6489                | 10810.4744        |
| 24       | 5.2363   | 97.1126   | 582.9049                | 10810.5746        |
| 25       | 5.2387   | 97.1134   | 583.1721                | 10810.6637        |
| 26       | 5.2413   | 97.1143   | 583.4615                | 10810.7639        |
| 27       | 5.2442   | 97.1153   | 583.7843                | 10810.8752        |
| 28       | 5.2471   | 97.1163   | 584.1072                | 10810.9865        |
| 29       | 5.2502   | 97.1172   | 584.4523                | 10811.0867        |
| 30       | 5.2534   | 97.1182   | 584.8085                | 10811.1980        |
| 31       | 5.2566   | 97.1191   | 585.1647                | 10811.2982        |
| 32       | 5.2600   | 97.1200   | 585.5432                | 10811.3984        |
| 33       | 5.2633   | 97.1210   | 585.9106                | 10811.5097        |

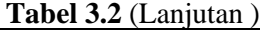

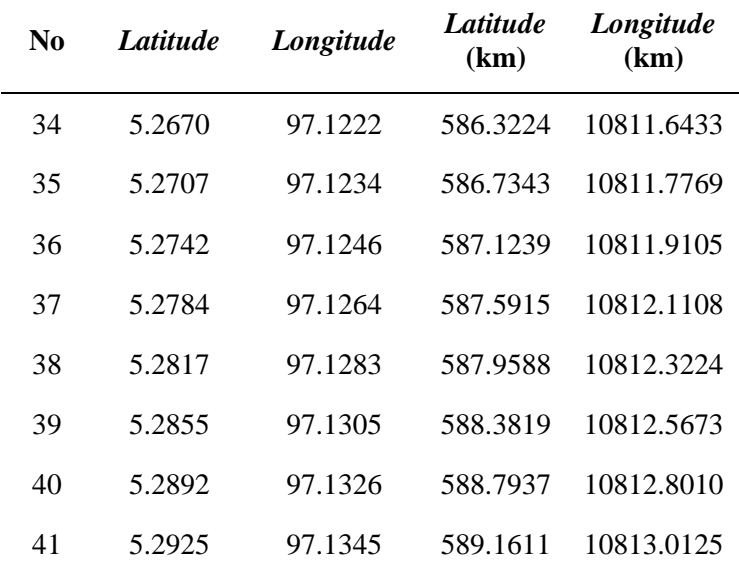

Selain nilai tiap titik lintasan kapal keluar dari pelabuhan, lintasan juga diilustrasikan dalam Gambar 3.2.

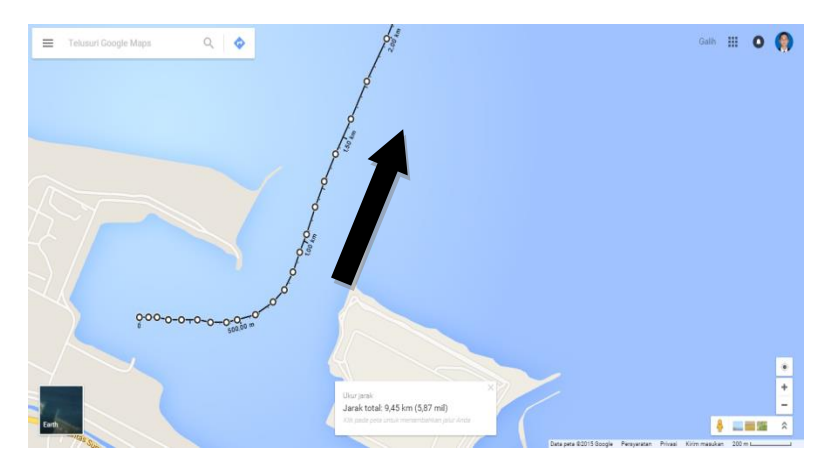

**Gambar 3. 2** Jalur Keluaran Kapal dari Pelabuhan Arun

Jalur pelayaran di Pelabuhan Arun yang ditunjukkan Gambar 3.2 merupakan jalur yang digunakan kapal ketika akan keluar dari pelabuhan. Ketika kapal akan masuk ke pelabuhan memiliki jalur yang berbeda ketika kapal akan keluar dari pelabuhan. Hal ini bertujuan agar tidak terjadi tabrakan antar kapal. Jalur keluar kapal diwakili dengan titik putih yang berjumlah 41 titik, dimana titik pertama merupakan tempat sandar kapal dan titik ke 41 merupakan daerah lautan lepas.

### **3.3 Pemodelan Dinamika Kapal LNG**

Pemodelan dinamika kapal direpresentasikan dalam bentuk persamaan ruang keadaan *(state-space*). Terdapat dua macam kondisi dalam melakukan pemodelan dinamika kapal yakni kapal LNG dalam kondisi kosong dan kondisi beban penuh.

3.3.1 Pemodelan Dinamika Kapal Beban Kosong

Pemodelan dinamika pada kapal Tangguh Towuti dapat dilakukan secara matematis menggunakan pendekatan yang dilakukan oleh Davidson and Schiff dengan persamaan matriks 2 DOF yang ditunjukkan oleh persamaan 3.1 hingga 3.3. sebelumnya dilakukan perhitungan untuk mendapatkan nilai koefisien hidrodinamika menggunakan regresi Clarke pada bab 2.1. Hasil perhitungan yang telah dilakukan menghasilkan nilai koefisien hidrodinamika untuk kapal LNG kosong ditampilkan pada tabel 3.3.

| Koefisien Hidrodinamika | Nilai          |
|-------------------------|----------------|
| Yÿ'                     | -0.03028704    |
| Yr                      | $-0.002728155$ |
| $N\dot{v}$              | $-0.002975294$ |
| Nr'                     | $-0.001482705$ |
| $\mathbf{Y}\mathbf{v}'$ | $-0.042422775$ |
| Yr'                     | 0.008050722    |
| Nv'                     | $-0.02050617$  |

**Tabel 3. 3** Koefisien Hidrodinamika Kapal LNG Kosong

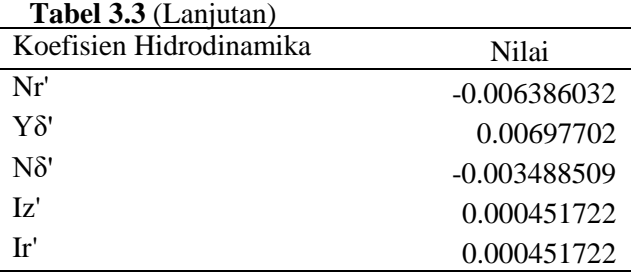

Nilai koefisien hidrodinamika kapal akan menjadi elemen penyusun matriks M dan N untuk mendapatkan persamaan dinamika kapal model matematis Davidson and Schiff. Nilai hidrodinamika kapal LNG disubtitusikan ke dalam persamaan 2.7 sampai 2.9, sehingga didapatkan nilai matriks inersia, redaman, gaya dan momen pada kapal LNG kosong yang ditunjukkan oleh persamaan 3.1 sampai 3.3.

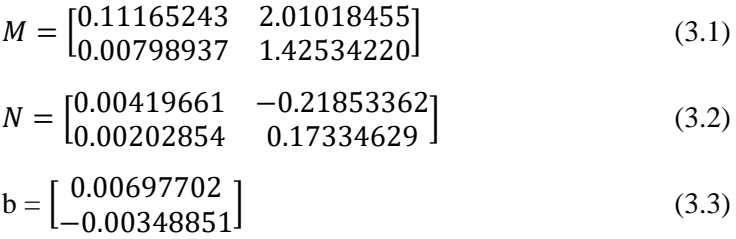

Matriks 3.1 dampai dengan 3.3 digunakan untuk melakukan perhitungan matriks-matriks penyusun persamaan *state space* dinamika kapal LNG kosong yang ditunjukkan pada persamaan 3.4 dan 3.5.

$$
A = -M^{-1} N \; ; \; A = \begin{bmatrix} -0.01330599 & 4.61231646 \\ -0.00134861 & -0.14747042 \end{bmatrix} \tag{3.4}
$$
\n
$$
B = M^{-1} b \; ; \; B = \begin{bmatrix} 0.11851311 \\ -0.00044524 \end{bmatrix} \tag{3.5}
$$

Sistem kendali lintasan kapal atau *steering* menggunakan gerak *sway* dan *yaw* harus menambahkan jumlah baris dan atau kolom pada setiap matriks 3.4 dan 3.5 guna memunculkan nilai perubahan sudut. (Fossen, 2011)

$$
A = \begin{bmatrix} -0.01330599 & 4.61231646 & 0 \\ -0.00134861 & -0.14747042 & 0 \\ 0 & 1 & 0 \end{bmatrix}
$$
(3.6)  

$$
B = \begin{bmatrix} 0.11851311 \\ -0.00044524 \\ 0 \end{bmatrix}
$$
(3.7)

Persamaan *state space* kapal LNG Tangguh Towuti kosong memiliki nilai seperti pada persamaan 3.8 dan 3.9 .

$$
\dot{x} = Ax + B u
$$
\n
$$
Y = C x + D \tau
$$
\n
$$
\begin{bmatrix}\n\dot{v} \\
\dot{r} \\
\dot{\psi}\n\end{bmatrix} = \begin{bmatrix}\n-0.01330599 & 4.61231646 & 0 \\
-0.00134861 & -0.14747042 & 0 \\
0 & 1 & 0\n\end{bmatrix} \begin{bmatrix}\nv \\
r \\
\psi\n\end{bmatrix} +
$$
\n
$$
\begin{bmatrix}\n0.11851311 \\
-0.00044524 \\
0 \\
\psi\n\end{bmatrix} \delta_{R}
$$
\n(3.8)\n
$$
Y = \begin{bmatrix}\n0 & 0 & 1\n\end{bmatrix} \begin{bmatrix}\nv \\
r \\
\psi\n\end{bmatrix} + 0
$$
\n(3.9)

3.3.2 Pemodelan Dinamik Kapal Beban Penuh

Kapal dengan beban penuh merupakan kondisi dimana kapal mendapatkan tambahan beban DWT ( *Deadweight Ton* ). DWT kapal LNG Tangguh Towuti memiliki nilai sebesar 87697 ton atau sama dengan 87697000 Kilogram. Sehingga dengan adanya tambahan beban akan merubah nilai koefisien hidrodinamika dan persamaan fungsi alih kapal.

Koefisien Hidrodinamika Nilai Yvdot' -0.03028704 Yrdot' -0.002728155 Nvdot' -0.002975294

**Tabel 3. 4** Koefisien Hidrodinamika Kapal LNG Beban Penuh

**Tabel 3.4** (lanjutan )

| Koefisien Hidrodinamika | Nilai          |
|-------------------------|----------------|
| Nrdot'                  | $-0.001482705$ |
| $\mathbf{Y}\mathbf{v}'$ | -0.042422775   |
| Yr'                     | 0.008050722    |
| Nv'                     | $-0.02050617$  |
| Nr                      | $-0.006386032$ |
| $Y\delta'$              | 0.00697702     |
| $N\delta'$              | -0.003488509   |
| Iz'                     | 0.000786598    |
| Ir'                     | 0.000786598    |

Nilai koefisien hidrodinamika kapal akan menjadi elemen penyusun matriks M dan N untuk mendapatkan persamaan dinamika kapal model matematis Davison and Schiff seperti yang dilakukan pada kondisi kapal LNG kosong. Nilai hidrodinamika kapal LNG beban penuh disubtitusikan ke dalam persamaan 2.7 sampai 2.9, sehingga didapatkan nilai matriks inersia, redaman, gaya dan momen pada kapal LNG beban penuh yang ditunjukkan oleh persamaan 3.10 sampai 3.12.

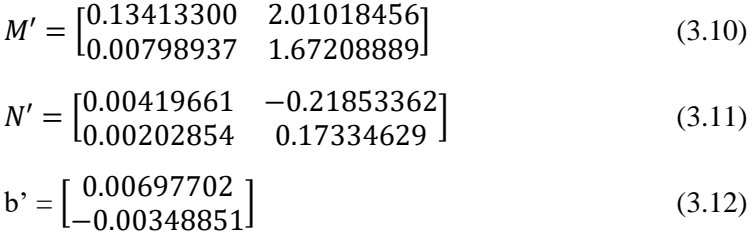

Matriks 3.10 sampai dengan 3.12 dapat dilakukan perhitungan matriks-matriks penyusun persamaan *state space* dinamika kapal LNG beban penuh pada persamaan 3.13 dan 3.14.

$$
A^{\prime} = -M^{\prime - 1} N^{\prime}; A^{\prime} = \begin{bmatrix} -0.01411645 & 3.42838426 \\ -0.00114573 & -0.12005159 \end{bmatrix} (3.13)
$$

$$
B' = M'^{-1} b'; B' = \begin{bmatrix} 0.08970584 \\ -0.00052367 \end{bmatrix}
$$
 (3.14)

Sistem kendali lintasan kapal atau *steering* menggunakan gerak *sway* dan *yaw* harus menambahkan jumlah baris dan atau kolom pada setiap matriks guna memunculkan nilai perubahan sudut. (Fossen, 2011)

$$
A' = \begin{bmatrix} -0.01411645 & 3.42838426 & 0 \\ -0.00114573 & -0.12005159 & 0 \\ 0 & 1 & 0 \end{bmatrix}
$$
(3.15)  

$$
B' = \begin{bmatrix} 0.08970584 \\ -0.00052366 \\ 0 \end{bmatrix}
$$
(3.16)

Sehingga persamaan *state space* kapal LNG Tangguh Towuti beban penuh sesuai dengan persamaan 3.17 dan 3.18.

$$
\dot{x} = A'x + B'u
$$
\n
$$
Y = C x + D \tau
$$
\n
$$
\begin{bmatrix}\n\dot{v} \\
\dot{r} \\
\dot{\psi}\n\end{bmatrix} = \begin{bmatrix}\n-0.01411645 & 3.42838426 & 0 \\
-0.00114573 & -0.12005159 & 0 \\
0 & 1 & 0\n\end{bmatrix} \begin{bmatrix}\nv \\
r \\
\psi\n\end{bmatrix} + \begin{bmatrix}\n0.08970584 \\
-0.00052367 \\
0\n\end{bmatrix} \delta_{R}
$$
\n(3.17)\n
$$
Y = \begin{bmatrix}\n0 & 0 & 1\n\end{bmatrix} \begin{bmatrix}\nv \\
r \\
\psi\n\end{bmatrix} + 0
$$
\n(3.18)

## **3.4 Matriks Transformasi Kinematika**

Posisi kapal ketika berlayar akan mengalami perubahan tiap menitnya sesuai dengan jalur yang ditentukan. Salah satu cara mengetahui posisi kapal akibat sudut heading kapal adalah menggunakan matriks transformasi kinematik. Matriks transformasi yang digunakan berdasarkan sudut *Euler* dan transformasi kecepatan linier.

$$
\begin{aligned}\n\eta_1 &= J_1(\eta_2) \, v_1 \\
\begin{bmatrix}\n\dot{x} \\
\dot{y} \\
\dot{z}\n\end{bmatrix} \\
\begin{bmatrix}\n\cos\psi \cos 0 & -\sin\psi \cos 0 + \cos\psi \sin 0 \sin 0 \\
\cos\psi \cos 0 & + \sin 0 \sin 0 \sin \psi \\
\cos\psi \cos 0 & + \sin 0 \sin 0 \sin \psi \\
\cos\psi \cos 0 & -\cos\psi \sin 0 + \sin 0 \sin \psi \cos 0 \\
\cos 0 \cos 0 & -\cos \psi \cos 0\n\end{bmatrix}\n\begin{bmatrix}\nu \\
v \\
w\n\end{bmatrix}\n\end{aligned}
$$

31

Tugas akhir ini hanya empehatikan sudut *heading* kapal atau *yaw (ψ)*, sehingga  $\theta = \varphi = 0$ . Sehingga matriks tranformasi menjadi sebuah persamaan yang ditunjukkan oleh persamaan 3.20.

$$
\begin{bmatrix} \dot{x} \\ \dot{y} \\ \dot{z} \end{bmatrix} = \begin{bmatrix} \cos\psi & -\sin\psi & 0 \\ \sin\psi & \cos\psi & 0 \\ 0 & 0 & 1 \end{bmatrix} \begin{bmatrix} u \\ v \\ w \end{bmatrix}
$$
(3.20)

Sistem 2 DOF yang digunakan sebagai kendali manuver kapal menjadikan persamaan kinematik kapal mengalami perubahan dari persamaan 3.20 menjadi persamaan 3.21

$$
\begin{bmatrix} \dot{x} \\ \dot{y} \end{bmatrix} = \begin{bmatrix} \cos\psi & -\sin\psi \\ \sin\psi & \cos\psi \end{bmatrix} \begin{bmatrix} u \\ v \end{bmatrix}
$$
 (3.21)

### **3.5 Pemodelan Beban Angin**

Beban angin yang mengenai kapal LNG di Pelabuhan Arun, tepatnya menggunakan data di daerah Banda Aceh tahun 2016 yang ditunjukkan pada Tabel 3.5. Tugas akhir ini menggunakan 3 jenis sudut arah angin ( $\gamma_R$ ) yaitu 30°, 40°, dan 50° terhadap sudut *heading* kapal seperti yang ditunjukkan pada Gambar 3.3

| <b>Bulan</b> (2016) | Kecepatan angin per-bulan (km/jam) |         |           |  |
|---------------------|------------------------------------|---------|-----------|--|
|                     | maksimum                           | minimum | rata-rata |  |
| Januari             | 12                                 | 1.625   | 7.167     |  |
| Februari            | 15.125                             | 3.5     | 9.349     |  |
| Maret               | 10                                 | 3.625   | 6.694     |  |
| April               | 7.5                                | 2.625   | 4.729     |  |
| Mei                 | 12.375                             | 2.625   | 6.323     |  |
| Juni                | 12.125                             | 6.125   | 9.188     |  |
| Juli                | 11.5                               | 3.875   | 8.096     |  |
| Agustus             | 13.125                             | 8.625   | 11.016    |  |
| September           | 13.5                               | 4.875   | 10.033    |  |
| Oktober             | 12.5                               | 3.75    | 9.319     |  |
| November            | 8.375                              | 2.875   | 4.846     |  |
| Desember            | 10.375                             | 2.875   | 6.444     |  |

**Tabel 3. 5** Data Kecepatan Angin di Banda Aceh tahun 2016 **(Anonim)**

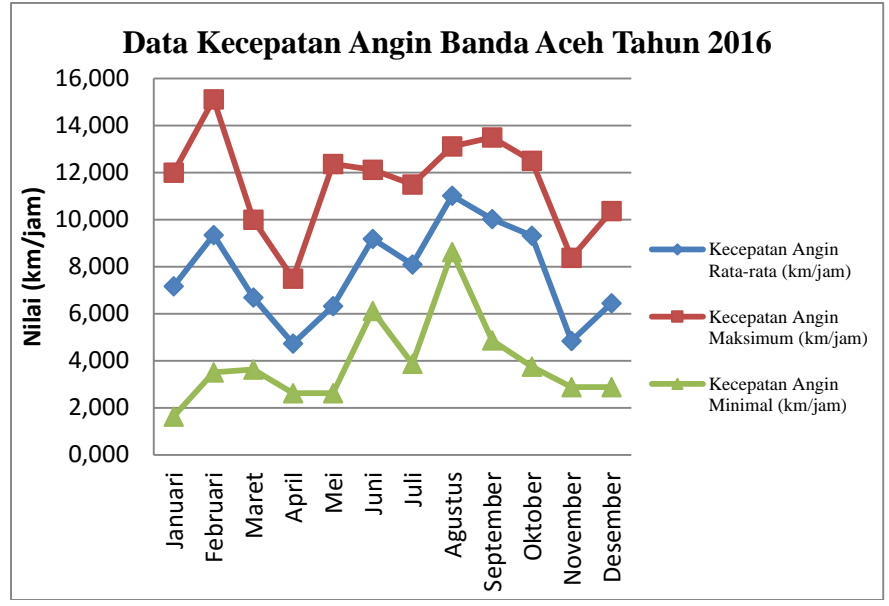

**Gambar 3. 3** Data Kecepatan Angin Banda Aceh Tahun 2016

Data angin pada Tabel 3.5 merupakan gangguan lingkungan yang akan mengganggu gerakan kapal pada lintasannya. Gaya dan arah angin yang mengenai kapal dijelaskan pada Gambar 3.4.

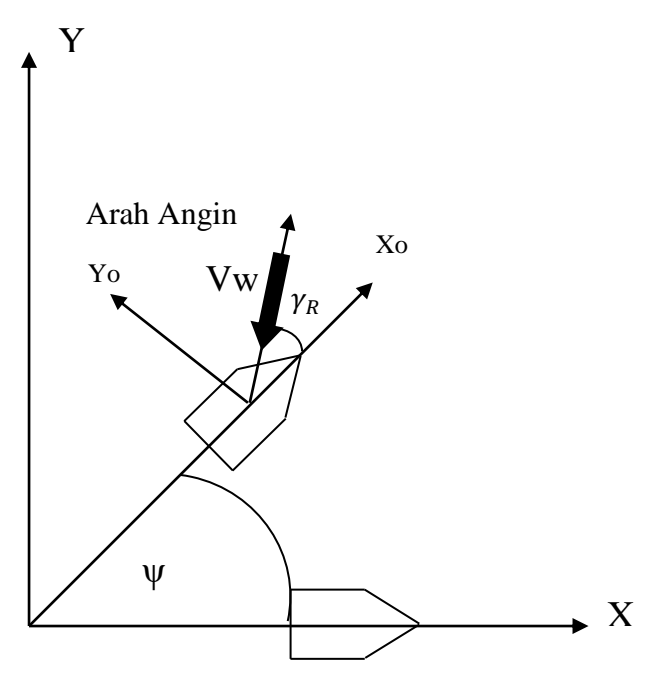

**Gambar 3. 4** Ilustrasi Gaya Angin terhadap Sudut *Heading*  Kapal

Gaya angin ditentukan nilainya dengan menentukan nilai Ai, B<sup>i</sup> dan C<sup>i</sup> terlebih dahulu sebagai penyusun nilai gaya angin sesuai persamaan, dimana nilainya dapat dilihat pada lampiran C . Maka didapatkan nilai A, B, C pada tabel 3.6.

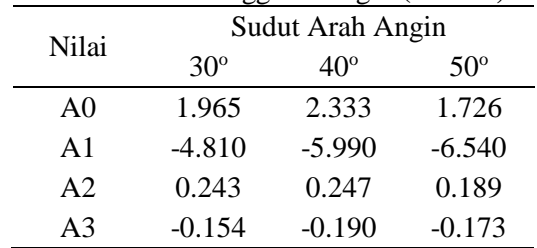

**Tabel 3. 6** Koefisien Gangguan Angin **(Fossen, 1994)**

| Nilai          |              | Sudut Arah Angin |                  |  |  |
|----------------|--------------|------------------|------------------|--|--|
|                | $30^{\circ}$ | $40^{\circ}$     | $50^{\circ}$     |  |  |
| A4             | 0            | 0                | 0.348            |  |  |
| A <sub>5</sub> | 0            | 0                | 0                |  |  |
| A6             | 0.041        | 0.042            | 0.048            |  |  |
| B <sub>0</sub> | 0.225        | 0.329            | 1.164            |  |  |
| B <sub>1</sub> | 1.380        | 1.820            | 1.260            |  |  |
| B <sub>2</sub> | 0            | 0                | 0.121            |  |  |
| B3             | 0.023        | 0.043            | $\boldsymbol{0}$ |  |  |
| <b>B4</b>      | 0            | 0                | $-0.242$         |  |  |
| B <sub>5</sub> | $-0.290$     | $-0.590$         | $-0.950$         |  |  |
| <b>B6</b>      | 0            | $\overline{0}$   | 0                |  |  |
| CO             | 0.226        | 0.202            | 0.176            |  |  |
| C <sub>1</sub> | 0.245        | 0.457            | 0.573            |  |  |
| C2             | 0            | 0                | 0                |  |  |
| C <sub>3</sub> | 0            | 0.007            | 0.012            |  |  |
| C4             | 0            | 0                | 0                |  |  |
| C <sub>5</sub> | $-0.380$     | $-0.472$         | $-0.523$         |  |  |

**Tabel 3.6** (Lanjutan)

Nilai koefisien gaya angin pada tabel 3.6 digunakan untuk menentukan besar nilai gaya angin pada *sway* dan *yaw* sesuai dengan sistem yang hanya menggunakan kendali 2 DOF. Nilai gaya angin ditentukan menggunakan persamaan 2.43 dan 2.44.

**Tabel 3. 7** Nilai Gaya dan Momen Angin Pada Tiga Variasi Sudut

| Sudut                      |             | 30       | 40      | 50          |
|----------------------------|-------------|----------|---------|-------------|
| Cy                         | 0.430565444 |          | 0.57171 | 0.788147    |
| Cn                         | 0.058639288 | 0.061406 |         | 0.059381    |
| Kecepatan Angin 1.5 km/jam |             |          |         |             |
| Yw                         | 3.446E-05   | 4.66E-05 |         | $6.62E-0.5$ |
| Nw                         | 1.134E-06   | 1.21E-06 |         | 1.2E-06     |

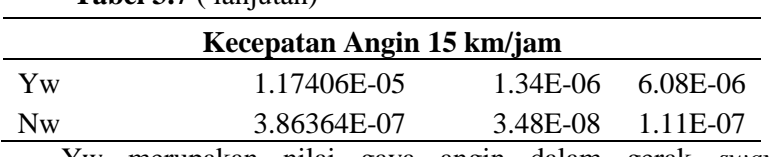

Yw merupakan nilai gaya angin dalam gerak *sway*. Sedangkan Nw merupakan nilai momen angin pada gerak *yaw.*

# **3.6 Perancangan Sistem** *Optimal Tracking Control* **Kapal Menggunakan Kendali Optimal LQG**

Sistem kendali *manuevering* kapal pada umumnya menggunakan masukan berupakan nilai *error yaw* yang berasal dari hasil komparasi nilai sudut *yaw* yang diinginkan dengan sudut *yaw* yang dihasilkan sistem. Nilai error sudut y*aw* akan memberikan perintah pada kendali untuk menggerakkan aktuator berupa *rudder* agar sudut *heading* kapal sesuai dengan posisi yang diinginkan berdasarkan titik lintasan kapal. Sistem kendali seperti demikian dapat dijelaskan menggunakan diagram blok Gambar 3.5

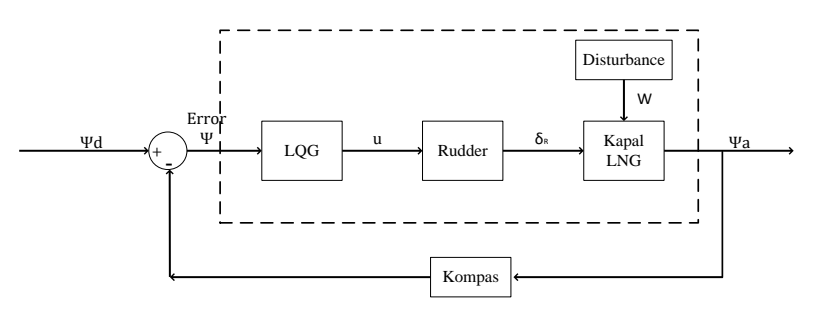

**Gambar 3. 5** Diagram Blok Sistem Manuevering kapal LNG

Sistem kendali menggunakan LQG atau *Linear Qudratic Gaussian* diwujudkan dengan menggunakan bentuk persamaan *state-space* pada *plant* yang dikendalikan. Persamaan 2.35 dan 2.42 menjadi dasar me rancang sistem kendali *manuevering* kapal LNG menggunakan metode *Linear Quadratic Gaussian* yang digambarkan dalan blok diagram sistem atau lebih tepatnya disebut *wiring diagram* pada Gambar 3.6

36

**Tabel 3.7** ( lanjutan)

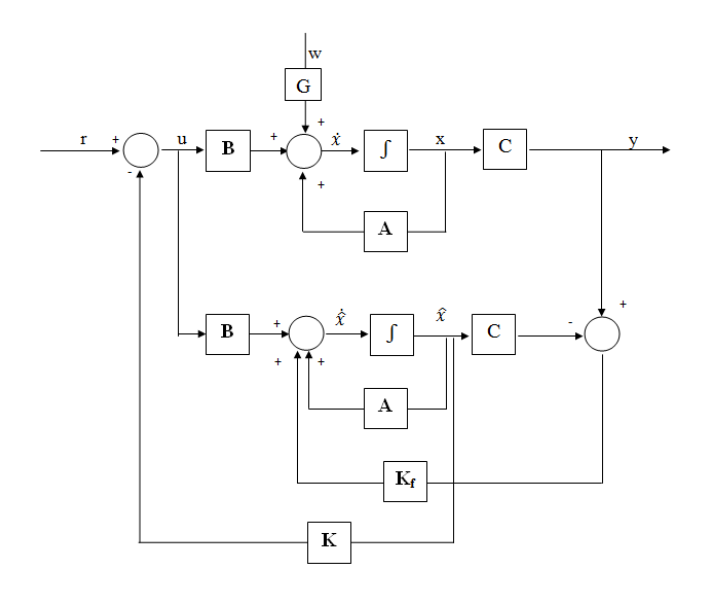

**Gambar 3. 6** Blok Diagram sistem LQG **(Lewis, Vrabie, & Syrmos, 2012)**

Diagram blok sistem LQG pada Gambar 3.6 memiliki beberapa nilai matriks yakni yang disimbolkan dengan huruf A,B,C,dan G. A merupakan matriks keadaan yang memiliki dimensi 3x3. B merupakan matriks kendali yang memiliki dimensi 3x1. C merupakan matriks pengukuran yang berfungsi memilih nilai keadaan yang akan ditampilkan. Matriks C memiliki dimensi 1x3. Nilai-nilai penyusun matriks A dan B didapatkan dari perhitungan pada subbab 3.3 untuk kondisi kapal LNG kosong dan beban penuh. Sedangkan G merupakan matriks gangguan pada sistem atau biasa disebut *process distrubances*.

Perancangan sistem kendali LQG (*Linear Quadratic Gaussian* ) ditunjukkan oleh Gambar 3.6. LQG terdiri atas 2 nilai gain yaitu gain *regulator* dan *estimator*. Kedua nilai gain ini dapat ditentukan dengan menggunakan *function* dalam MATLAB R2009a dengan nilai Q dan R sesuai dengan aturan Bryson pada persamaan 2.39 dan 2.40

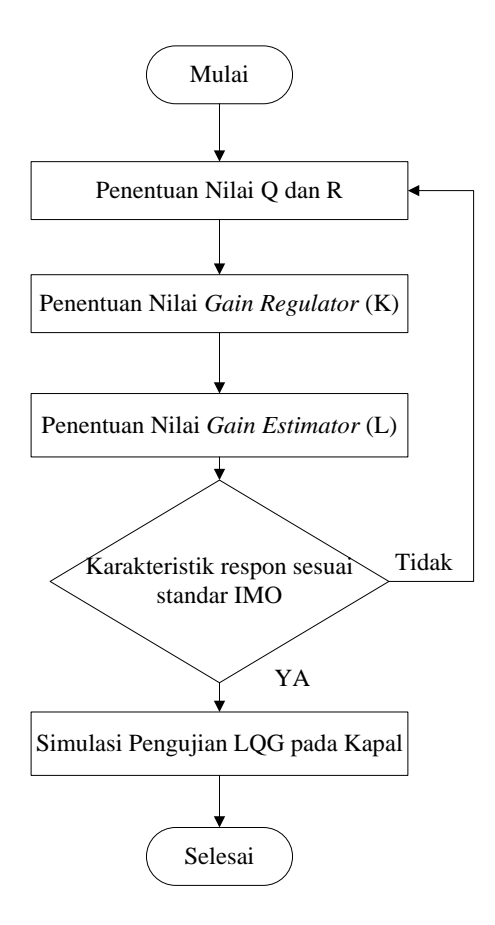

**Gambar 3. 7** Diagram Alir Pembuatan LQG

Gambar 3.7 merupakan prosedur yang dilakukan dalam merancang kendali LQG. Penjelsan dalam setiap langkah dapat dijelaskan sebagai berikut :

## **a. Penentuan Nilai Q dan R**

Nilai Q dan R yang digunakan dilakukan dengan 2 kondisi kapal LNG yang berbeda yakni pada kondisi kapal tanpa ada gangguan dan dengan adanya gangguan angin. Kapal LNG tanpa adanya gangguan angin memiliki nilai Q dan R dengan

menggunakan persamaan 2.39 dan 2.40. Nilai Q dan R yang telah didapat (lihat Lampiran B) kemudian digunakan untuk menentukan nilai gain K dan L yang akan dijelaskan pada subbab 4.4. Kapal LNG dengan adanya gangguan angin memiliki nilai *gain K* yang sama dengan kondisi kapal tanpa adanya gangguan. Perbedaan terjadi pada saat penentuan nilai gain estimator (L), karena nilai Q yang digunakan adalah nilai *noise covariance* yang disebabkan nilai gaya angin yang dikenakan pada kapal LNG. (Lampiran B)

**b. Penentuan Nilai Gain Regulator (K) dan estimator (L)** Nilai gain K dan L juga memiliki nilai yang berbeda pada kondisi kapal tanpa gangguan dan dengan adanya gangguan angin. Nilai K dan L ditentukan menggunakan *function* di MATLAB R2009a yang akan dijelaskan pada subbab 4.4.

## **c. Karakteristik Respon**

Nilai K dan L yang digunakan pada simulasi lintasan kapal harus memenuhi karakteristik respon sistem *close-loop*. Sistem *close-loop* digunakan untuk menghasilkan respon sistem yang memiliki karakteristik sesuai dengan standar IMO pada tabel 2.3.

Ketika nilai gain estimator dan regulator telah didapatkan, kemudian kedua nilai gain tersebut digunakan dalam simulasi menggunakan *simulink* pada MATLAB seperti pada Gambar 3.5

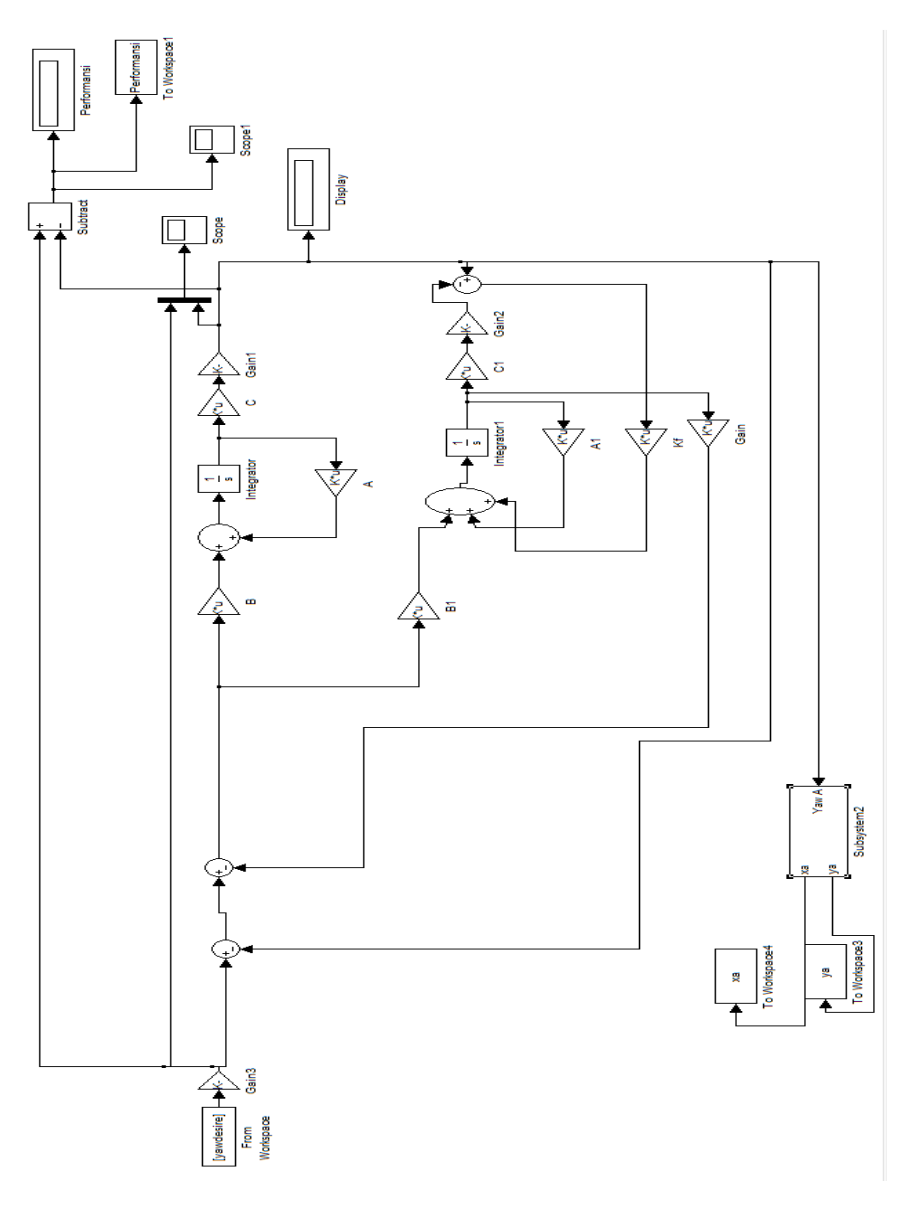

**Gambar 3. 8** *Simulink* trayektori Kapal LNG tanpa gangguan angin dengan Kendali LQG

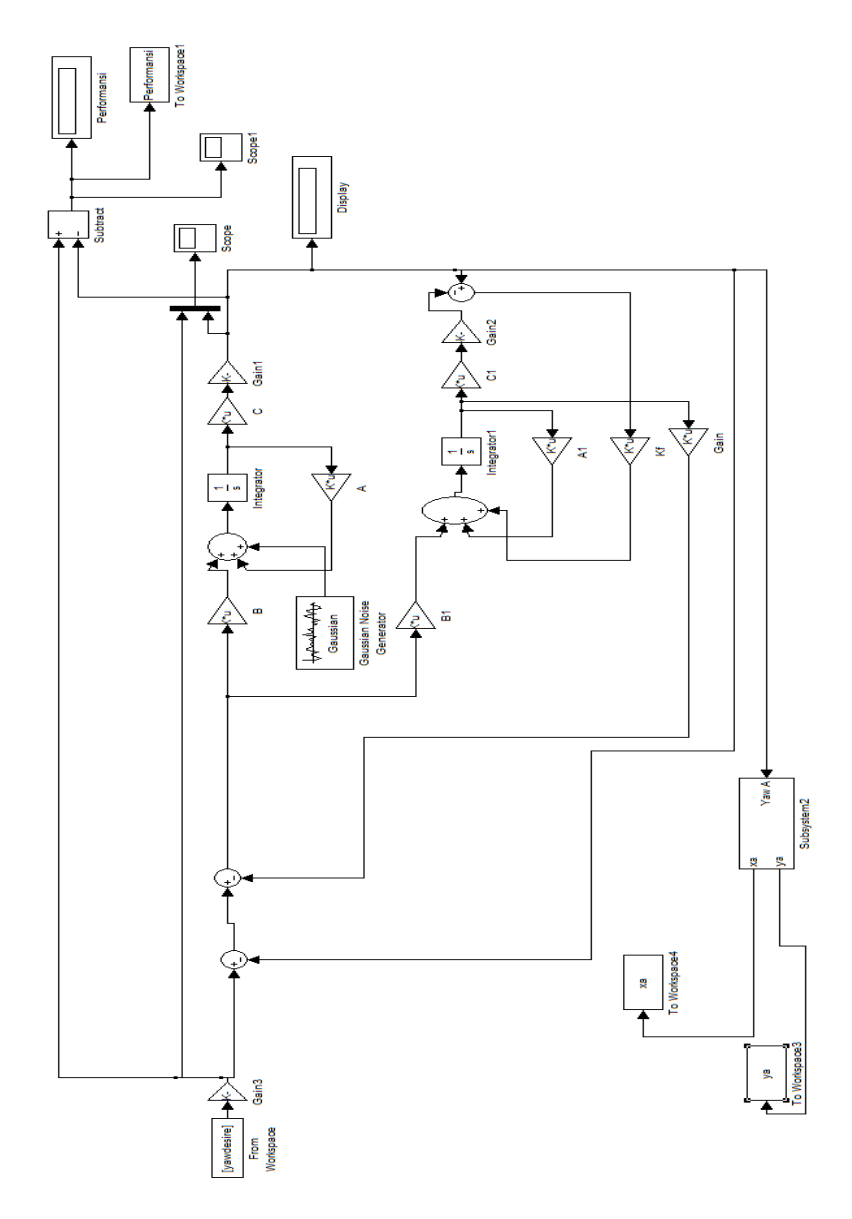

**Gambar 3. 9** *Simulink* trayektori Kapal LNG dengan gangguan angin dengan Kendali LQG

# **3.7 Pengujian Sistem** *Optimal Tracking* **Control**

Pengujian sistem *optimal tracking control* kapal LNG Tangguh Towuti dilakukan dengan membandingkan lintasan kapal hasil kendali dengan lintasan sesuai dengan data yang dimilki oleh Pelabuhan Arun. Pengujian dilakukan dengan cara simulasi menggunakan *software* MATLAB R2009a.

# **3.8 Penutup**

Nilai *error* yang dihasilkan dari perbandingan lintasan kapal hasil kendali dengan lintasan sesuai dengan data yang dimilki oleh Pelabuhan Arun akan didapatkan suatu kesimpulan yang menjadi suatu perameter ketercapaian tujuan dari tugas akhir ini. Kemudian dilakukan penyusunan laporan tugas akhir sesuai dengan panduan tugas akhir.

## **BAB IV ANALISIS DATA DAN PEMBAHASAN**

#### **4.1 Uji Kestabilan Sistem**

Uji kestabilan sistem dilakukan dengan cara mendapatkan nilai akar-akar karakteristik sistem. Kendali LQG diaplikasikan dengan menggunakan sistem dalam bentuk ruang keadaan atau *state-space*. Sehingga untuk mendapatkan nilai akar-akar karakteristik tidak dapat menggunakan *rootlocus* seperti pada fungsi alih sistem, namun dengan menggunakan persamaan (4.1).

 $|sI - A| = 0$  (4.1)

Persamaan 4.1 digunakan untuk menentukan nilai *eigenvalue* dari persamaan *state-space* yang telah didapat. Nilai *eigenvalue*  merepresentasikan nilai akar-akar karakteristik sistem yang umum digunakan dalam persamaan fungsi transfer. Nilai *eigenvalue* yang berada pada sebelah kiri sumbu imajiner atau memiliki nilai sumbu x negatif maka sistem dikatakan stabil.

### a. Kapal LNG tanpa beban

Nilai *eigenvalue* pada kapal LNG kosong ( tanpa beban tambahan ) merupakan akar-akar persamaan determinan pada persamaan 4.1. Nilai matriks A pada kapal LNG kosong menggunakan persamaan 3.6.

$$
|\mathbf{sI} - \mathbf{A}| = 0
$$

 $|s|$ 1 0 0 0 1 0  $0 \t 0 \t 1$  $|-|$ −0.01330599 4.61231646 0 −0.00134861 −0.14747042 0  $0 \qquad 1 \qquad 0$  $|$ | =0  $|$ s 0 0 0 s 0  $0 \quad 0 \quad s$  $|-|$ −0.01330599 4.61231646 0 −0.00134861 −0.14747042 0  $0$  0 1 0 1 0  $1$  0  $|$ |= 0  $|$  + 0.01330599 −4.61231646 0  $0.00134861$   $s + 0.14747042$  0 0 1 s  $| = 0 (4.2)$ 

Nilai *eigenvalue* didapatkan dari nilai determinan matriks (4.2). Nilai-nilai *eigenvalue* sistem kapal LNG kosong yaitu :  $S_1 = 0$ 

 $S_2 = -0.0804 + 0.0415i$  $S_3 = -0.0804 - 0.0415i$ 

Nilai akar-akar karakteristik sistem bernilai negatif, sehingga dapat disimpulkan bahwa sistem stabil.

b. Kapal LNG dengan beban penuh (DWT ) Nilai *eigenvalue* pada kapal LNG beban penuh merupakan akar-akar persamaan determinan pada persamaan 4.1. Nilai matriks A pada kapal LNG beban penuh menggunakan persamaan 3.15.

$$
|\mathbf{sI} - \mathbf{A'}| = 0
$$

$$
\begin{vmatrix}\n1 & 0 & 0 \\
0 & 1 & 0 \\
0 & 0 & 1\n\end{vmatrix} - \begin{vmatrix}\n-0.01411645 & 3.42838426 & 0 \\
-0.00114573 & -0.12005159 & 0 \\
0 & 1 & 0 \\
0 & 0 & 1\n\end{vmatrix} = 0
$$
  
\n
$$
\begin{vmatrix}\ns & 0 & 0 \\
0 & s & 0 \\
0 & 0 & s\n\end{vmatrix} - \begin{vmatrix}\n-0.01411645 & 3.42838426 & 0 \\
-0.00114573 & -0.12005159 & 0 \\
0 & 1 & 0\n\end{vmatrix} = 0
$$
  
\n
$$
\begin{vmatrix}\ns + 0.01411645 & -3.42838426 & 0 \\
0.00114573 & s + 0.12005159 & 0 \\
0 & 1 & s\n\end{vmatrix} = 0
$$
(4.3)

Nilai *eigenvalue* didapatkan dari nilai determinan matriks (4.3). Nilai-nilai *eigenvalue* sistem kapal LNG beban penuh yaitu :

- $S_1 = 0$
- $S_2 = -0.0671 + 0.0335i$

 $S_3 = -0.0671 - 0.0335i$ 

Nilai akar-akar karakteristik sistem bernilai negatif, sehingga dapat disimpulkan bahwa sistem stabil.

## **4.2 Uji Keterkendalian (***Controllability***)**

Suatu sistem didefinisikan terkendali, jika perubahan keadaan 1  $(x_1)$  ke keadaan selanjutnya  $(x_2)$  dapat ditentukan waktunya. Dalam mengetahui keterkendalian suatu sistem maka dihitung dari nilai " Determinan matriks keterkendalian (Mc) ". Matriks keterkendalian didapatkan dengan menggunakan *function* "Ctrb" pada MATLAB. Jika nilai dari det | Mc | tidak sama dengan nol.

a. Kapal LNG kosong

Nilai matriks keterkendalian didapatkan menggunakan *function* pada MATLAB yakni ctrb(A,B). Matriks keterkendalian pada kapal LNG kosong yang didapatkan memiliki nilai yang ditunjukkan pada persamaan 4.4.

 $Mc = |$ 0.1185 −0.0036 −0.0004  $-0.0004$   $-0.0001$  0  $0 \qquad -0.0004 \qquad -0.0001$  $(4.4)$ Determinan (Mc) =  $2.1178 \times 10^{-9}$ Nilai dari det  $\vert M_c \vert$  tidak sama dengan nol, maka sistem terkendali.

b. Kapal LNG dengan beban penuh (DWT ) Matriks keterkendalian pada kapal LNG beban penuh yang didapatkan dari function "ctrb" menggunakan MATLAB memiliki nilai yang ditunjukkan pada persamaan 4.5.

$$
Mc = \begin{bmatrix} 0.0897 & -0.0031 & -0.0001 \\ -0.0005 & 0 & 0 \\ 0 & -0.0005 & 0 \end{bmatrix}
$$
 (4.5)  
Determinan (Mc) = 5.7108x 10<sup>-10</sup>

Nilai dari det | M<sub>c</sub> | tidak sama dengan nol, maka sistem terkendali.

## **4.3 Uji Keteramatan** *(Observability )*

Suatu sistem didefinisikan teramati, jika perubahan keadaan 1 (x1) ke keadaan selanjutnya (x2) dapat diamati. Dalam mengetahui keteramatan suatu sistem maka dihitung dari nilai " Determinan matriks keteramatan (Mo ) ". Matriks keteramatan didapatkan dengan menggunakan *function* "obsv" pada MATLAB. Jika nilai dari det  $\mid M_c \mid$ tidak sama dengan nol.

a. Kapal LNG kosong

Nilai matriks keteramatan didapatkan menggunakan *function* pada MATLAB yakni obsv(A,C). Matriks keteramatan pada kapal LNG kosong ditunjukkan oleh persamaan 4.6

$$
Mo = \begin{bmatrix} 0 & 0 & 1 \\ 0 & 1 & 0 \\ -0.0013 & -0.1475 & 0 \end{bmatrix}
$$
 (4.6)  
Determinan (Mo) = 0.0013

Nilai dari det  $\mathbf{M}_{c}$  tidak sama dengan nol, maka sistem terkendali.

b. Kapal LNG dengan beban penuh (DWT ) Nilai matriks keteramatan didapatkan menggunakan *function* pada MATLAB yakni obsv(A,C). Matriks keteramatan pada kapal LNG beban penuh ditunjukkan oleh persamaan 4.7

$$
Mo = \begin{bmatrix} 0 & 0 & 1 \\ 0 & 1 & 0 \\ -0.0011 & -0.1201 & 0 \end{bmatrix}
$$
 (4.7)  
Determinan (Mo) = 0.0011

Nilai dari det  $\vert M_0 \vert$  tidak sama dengan nol, maka sistem terkendali.

## **4.4 Perancangan Kendali LQG**

Sistem kendali LQG dirancang dengan menggunakan nilai Q dan R yang memiliki performansi minimum. Penentuan nilai Q dan R dapat menggunakan Aturan Bryson (*Bryson's Rule* \) (Bryson & Ho, 1975) yang dinyatakan pada persamaan 2.37 dan 2.38.

Nilai Q dan R pada masing-masing kondisi (*state*) maka akan didapatkan nilai gain regulator (K) dan estimator (L). Kedua *gain* tersebut akan dimasukkan dalam sistem tertutup (*close-loop*) untuk mengetahui performansi sistem yang dinyatakan dalam *error* sistem. Nilai *error* minimum menunjukkan bahwa sistem optimal. (Eide, 2011)

Nilai matriks Q yang memiliki *error* minimum pada saat dilakukan uji *close-loop* dinyatakan pada persamaan 4.8 ( error uji *close-loop* lihat Lampiran B ) :

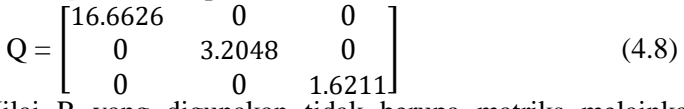

Nilai R yang digunakan tidak berupa matriks melainkan suatu konstanta. Kendali LQG yang dirancang menggunakan nilai R sama dengan 1.

Sistem gerak kapal LNG tanpa ada gangguan memiliki nilai gain regulator (K) yang didapatkan dengan menggunakan function "lqr" yang menghasilkan nilai K dan masing-masing performansi sistem yang dihasilkan ( dilihat dalam Lampiran B ). Nilai K yang digunakan untuk mendapat performansi terbaik dengan nilai *error* minimum yaitu

 $K =$  [ 3.8759 18.3145 -1.2732 ]

Setelah nilai gain K ddidapatkan, kemudian dilakukan uji kestabilan sistem dengan adanya penambahan *gain state feedback* atau gain regulator ( K ). Uji kestabilan dilakukan seperti pada subbab 3.1. namun terdapat perbedaan pada persamaan determinan matriks yang digunakan pada persamaan 2.30, sehingga persamaan determinan kestabilan sistem yakni sebagai berikut :

Kapal LNG Tanpa Beban Tambahan

 $|sI - (A-BK)| = 0$ s | 0 | 1 | 0 1 0 0 lo o 11  $\overline{0}$ − [ −0.47265095 2.44180811 0.15089089 0.00037709 −0.13931607 −0.00056688  $\frac{0}{1}$  0  $-0.00056688$ || = 0  $|$  $\begin{bmatrix} \bar{s} + 0.47265095 & -2.\bar{44180811} & -0.15089089 \\ -0.00037709 & s + 0.13931607 & 0.00056688 \end{bmatrix}$  $-0.00037709$   $s + 0.13931607$  0.00056688 0  $-1$  s  $||=0$  Kemudian didapatkan nilai-nilai *eigenvalue* sistem kapal LNG kosong setelah ditambahkan gain K yaitu :  $S_1 = -0.0033$  $S_2 = -0.1336$  $S_3 = -0.4750$ 

\n- Kapal LNG Beban Penuh (Dwt)
\n- $$
|sI - (A-BK) | = 0
$$
\n
$$
s\begin{bmatrix} 1 & 0 & 0 \\ 0 & 1 & 0 \\ 0 & 0 & 1 \end{bmatrix}
$$
\n
$$
- \begin{bmatrix} -0.36180732 & 1.78546665 & 0.11421348 \\ 0.00088392 & -0.12964216 & -0.00066672 \\ 0 & 1 & 0 \\ -0.00088392 & s + 0.12964216 & 0.00066672 \\ 0 & -1 & s \end{bmatrix} | = 0
$$
\n
\n

Nilai-nilai *eigenvalue* sistem kapal LNG beban penuh setelah ditambahkan *gain* K yaitu :

 $S_1 = -0.0032$  $S_2 = -0.1210$  $S_3 = -0.3673$ 

Jika dibandingkan dengan nilai *eigenvalue* pada subbab 3.1, nilai *eigenvalue* setelah ditambahkan *gain state feedback* K memiliki nilai lebih kecil atau bernilai (-) dan terletak lebih ke kiri sumbu Y. Hal ini menyatakan bahwa sistem setelah diberikan *gain* K lebih stabil dibandingkan sebelum diberikan *gain* K.

Nilai gain estimator L didapatkan dengan cara menentukan nilai a = eig(A-B\*K), kemudian di *tranpose* menjadi a', gain estimator menggunakan *command* L=place(A',C',a'), sehingga didapatkan nilai L

 $L = [2.4308 : -0.0152 : 0.4512]$ 

Sistem yang memiliki gangguan lingkungan seperti gangguan beban angin terdapat perbedaan pada penentuan nilai
*gain* estimator. Nilai gain estimator ditentukan menggunakan *function* "kalman" pada MATLAB. *Function* ini dapat digunakan jika terdapat nilai *covariance* dari matriks gangguan lingkungan pada sistem. Setiap nilai L berbeda untuk nilai variasi gangguan angin yang berbeda pula. Nilai matriks L untuk setiap gangguan angin yang didapatka memiliki nilai yaitu ( *Syntax* dapat dilihat pada Lampiran B)

- Kecepatan Angin 1.5 km/jam dan sudut arah angin 30 $^{\circ}$  $L = [0:0:0.3966E-06]$
- Execution Angin 1.5 km/jam dan sudut arah angin  $40^{\circ}$  $L = [0:0:0.5378-06]$
- Kecepatan Angin 1.5 km/jam dan sudut arah angin  $50^{\circ}$  $L = [0:0:0.7671E-06]$
- Kecepatan Angin 15 km/jam dan sudut arah angin  $30^{\circ}$  $L = [0:0:0.1351E-06]$
- Kecepatan Angin 15 km/jam dan sudut arah angin  $40^{\circ}$  $L = [0; 0; 0.1518E-07]$
- Kecepatan Angin 15 km/jam dan sudut arah angin  $50^{\circ}$  $L = [0:0:0.7047E-07]$

## **4.5 Uji** *Close-Loop* **respon sistem**

Uji *close-loop* dilakukan dengan memberikan sistem kontrol berupa LQG *( Linear Quadratic Gaussian )* dalam bentuk sistem ruang keadaan *(state space)*.

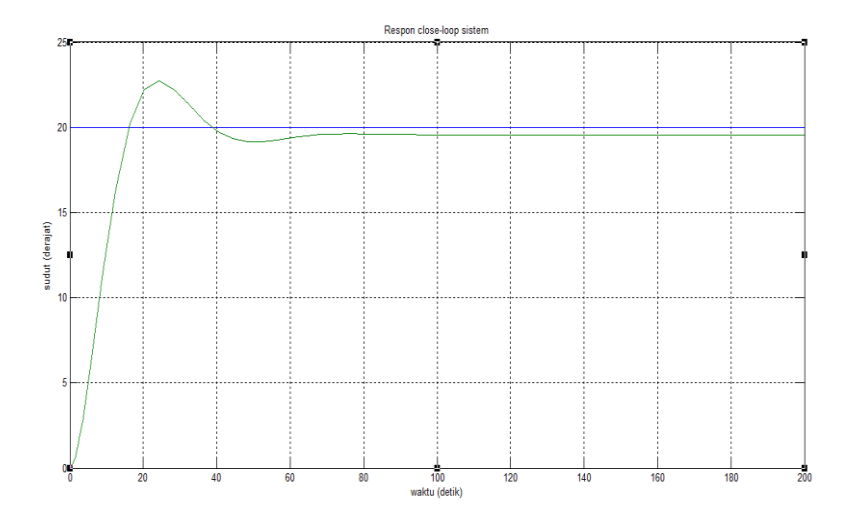

**Gambar 4. 1** Respon *Close Loop* dengan *Input Step Setpoint* 20<sup>o</sup>

Respon sistem yang ditunjukkan gambar 4.1 dengan diberikan masukan fungsi step dengan nilai *set point* 20<sup>o</sup> memiliki karakteristik respon sistem sebagai berikut yakni nilai *maximum overshoot* 12,555 % (2,511), nilai *error steady state* 2,17 % (0.43477) dan *settling time* 62,8 detik.

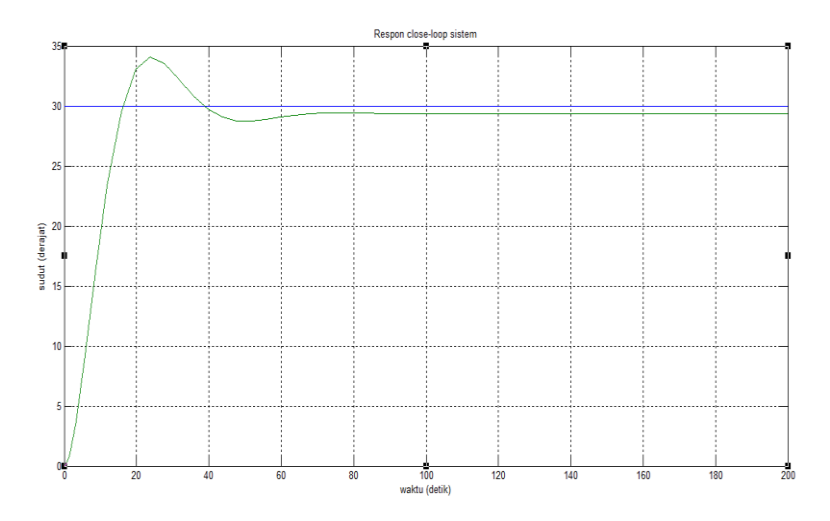

**Gambar 4. 2** Respon *Close Loop* dengan *Input Step Setpoint* 30<sup>o</sup>

Respon sistem yang ditunjukkan Gambar 4.2 dengan diberikan masukan fungsi step dengan nilai *set point* 30<sup>o</sup> memiliki karakteristik respon sistem sebagai berikut yakni nilai *maximum overshoot* 12,283 % (3,685), nilai *error steady state* 2,17 % (0.6521) dan *settling time* 83,6 detik.

# **4.6 Hasil Simulasi** *Optimal Tracking Control* **Pada Kapal LNG**

Simulasi gerak kapal LNG menggunakan *simulink* pada MATLAB yang ditunjukkan pada Gambar 3.7 dan 3.8. Simulasi dilakukan dengan 4 macam model yaitu model kapal LNG kosong, model kapal LNG beban penuh, model kapal LNG kosong dengan gangguan angin dan model kapal LNG beban penuh dengan gangguan angin.

#### 4.7.1 Kapal LNG Kosong

Simulasi pertama yakni pada model dinamika kapal LNG kosong. Simulasi dilakukan dengan memasukkan nilai matriks A,B, dan C kapal LNG tanpa beban yang didapatkan pada subbab 3.3. Selain itu juga digunakkan nilai gain regulator K dan estimator L yang memiliki nilai K =  $\int$  3.8759 18.3145 1.2732 ] dan L =  $[2.4308; -0.0152; 0.4512]$ .

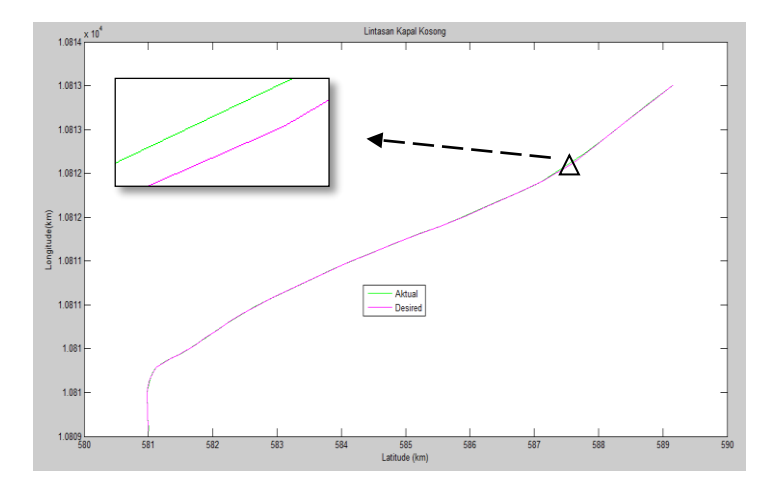

**Gambar 4. 3** Hasil Simulasi Lintasan Kapal LNG Tanpa Beban

Gambar 4.3 menunjukkan bahwa lintasan aktual kapal tidak berbeda jauh dari lintasan kapal yang diinginkan sesuai dengan data lintasan di Pelabuhan Arun. Nilai kesalahan (*error*) maksimal untuk sumbu X (*lattitude*) adalah 0.1962 km, sedangkan nilai kesalahan (*error*) maksimal untuk sumbu Y (*longitude*) adalah 0.1139 km , kedua nilai tersebut terjadi pada menit ke 37. Nilai rata-rata dari kesalahan (*error*) lintasan untuk sumbu X dan sumbu Y adalah 0.0406 km dan 0.0198 km. Data error lintasan dapat dilihat pada Lampiran D.

#### 4.7.2 Kapal LNG Beban Penuh

Simulasi kedua yakni pada model dinamika kapal LNG kosong. Simulasi dilakukan dengan memasukkan nilai matriks

A,B, dan C kapal LNG beban penuh yang didapatkan pada subbab 3.3. Selain itu juga digunakkan nilai gain regulator K dan estimator L yang memiliki nilai K =  $\int$  3.8759 18.3145 1.2732 ] dan L =  $[2.4308; -0.0152; 0.4512]$ .

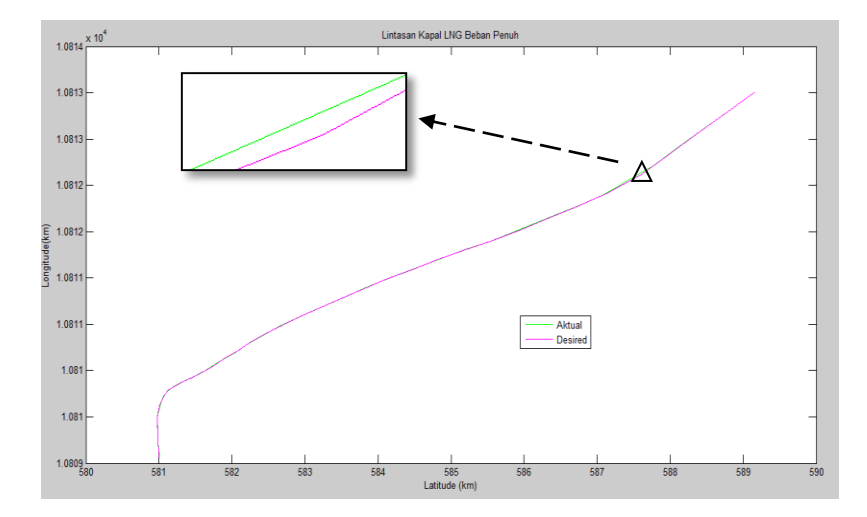

**Gambar 4. 4** Hasil Simulasi Lintasan Kapal LNG Beban Penuh

Gambar 4.4 menunjukkan bahwa lintasan aktual kapal tidak berbeda jauh dari lintasan kapal yang diinginkan sesuai dengan data lintasan di Pelabuhan Arun. Nilai kesalahan (*error*)*)* maksimal untuk sumbu X (*lattitude*) adalah 0.1931 km , sedangkan nilai kesalahan (*error*) maksimal untuk sumbu Y (*longitude* ) adalah 0.1121 km , kedua nilai tersebut terjadi pada menit ke 37. Nilai rata-rata dari kesalahan (*error*) lintasan untuk sumbu X dan sumbu Y adalah 0.0404 km dan 0.0202 km . Data error lintasan dapat dilihat pada Lampiran D.

Nilai *error* lintasan yang dihasilkan pada saat kapal LNG memiliki beban tambahan penuh atau DWT *(Deadweight ton*) tidak berbeda jauh atau hampir sama dengan *error* lintasan pada saat kapal tidak bermuatan. Hal ini dapat dilihat dari kedua nilai *error* yang dihasilkan dari kedua kapal dan memiliki nilai *error* maksimal pada waktu yang sama.

4.7.3 Kapal LNG Tanpa Beban dengan Gangguan Angin

Nilai gangguan angin yang dikenakan pada gerak kapal memiliki kecepatan 1.5 km/jam dan 15 km/jam sesuai dengan data rata-rata kecepatan angin di Pelanuhan Arun. Sedangkan variasi sudut yang digunakan adalah 30°, 40°, dan 50°. Simulasi dilakukan dengan memasukkan nilai matriks A,B, dan C kapal LNG tanpa beban yang didapatkan pada subbab 3.3. Selain itu dimasukkan pula matriks G yang didapat pada subbab 3.4.

Berdasarkan simulasi yang digunakan menggunakan *software* MATLAB didapatkan hasil lintasan sebagai berikut :

 Kecepatan angin 1.5 km/jam dengan sudut 30 derajat Pada simulasi dengan adanya beban gangguan angin nilai matriks A,B,C yang digunakan pada blok sistem sama dengan matriks yang digunakan pada simulasi tanpa ada gangguan angin. Namun nilai *gain* estimator yang digunakan berbeda. Nilai *gain* regulator K dan estimator L yang digunakan adalah K =  $\int 3.8759 \, 18.3145 \, -1.2732 \, 1$ dan L =  $[0; 0; 0.3966E-06]$ 

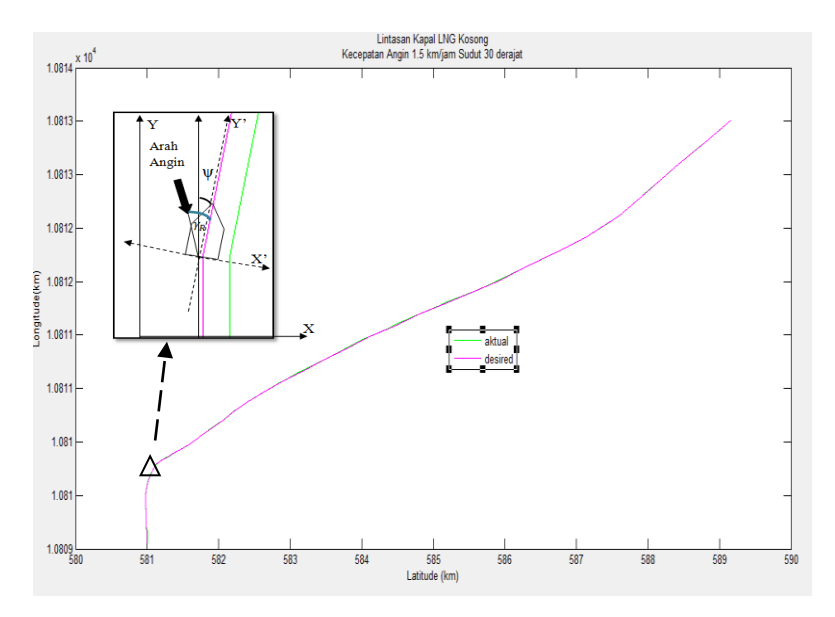

**Gambar 4. 5** Hasil Simulasi Lintasan Kapal LNG Tanpa Beban Dengan Gangguan Angin 1.5 km/jam dengan sudut 30 derajat

Nilai kesalahan *(error)* maksimal pada gambar 4.5 untuk sumbu X (*lattitude*) adalah 0.001028 km , sedangkan nilai kesalahan *(error)* maksimal untuk sumbu Y ( *longitude* ) adalah 0.001028km. Sedangkan nilai rata-rata dari kesalahan *(error)* lintasan untuk sumbu X dan sumbu Y adalah 0.00081 km dan 0.00044 km .

 Kecepatan angin 1.5 km/jam dengan sudut 40 derajat Nilai *gain* regulator K dan estimator L yang digunakan adalah K =  $[3.8759 \quad 18.3145 \quad -1.2732]$  L =  $[0; 0;$ 0.5378-06]

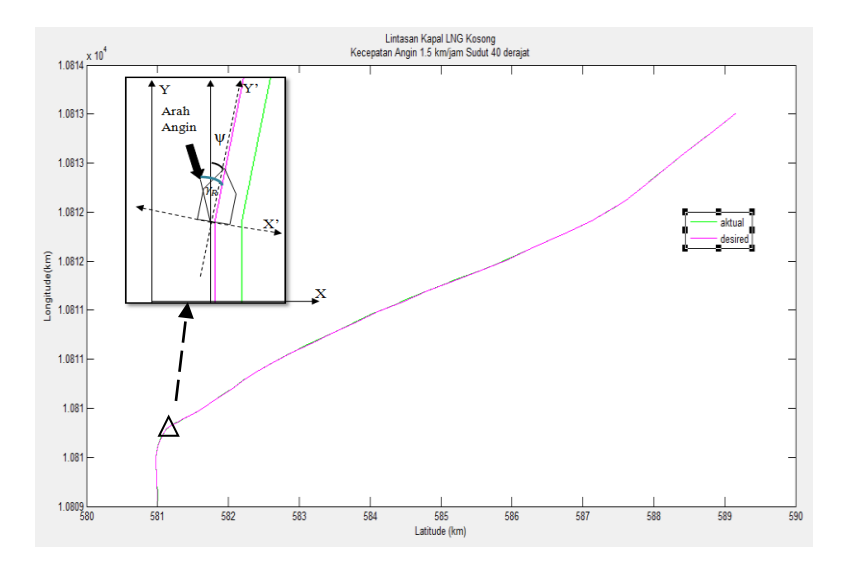

**Gambar 4. 6** Hasil Simulasi Lintasan Kapal LNG Tanpa Beban Dengan Gangguan Angin 1.5 km/jam dengan sudut 40 derajat

Nilai kesalahan (*error*) maksimal pada gambar 4.6 untuk sumbu X (*lattitude*) adalah 0.001028 km , sedangkan nilai kesalahan *(error)* maksimal untuk sumbu Y (*longitude*) adalah 0.001028km. Sedangkan nilai rata-rata dari kesalahan (*error*) lintasan untuk sumbu X dan sumbu Y adalah 0.00081 km dan 0.00044 km .

 Kecepatan angin 1.5 km/jam dengan sudut 50 derajat Nilai *gain* regulator K dan estimator L yang digunakan adalah K =  $[3.8759 \quad 18.3145 \quad -1.2732]$  L =  $[0; 0;$ 0.7671E-06]

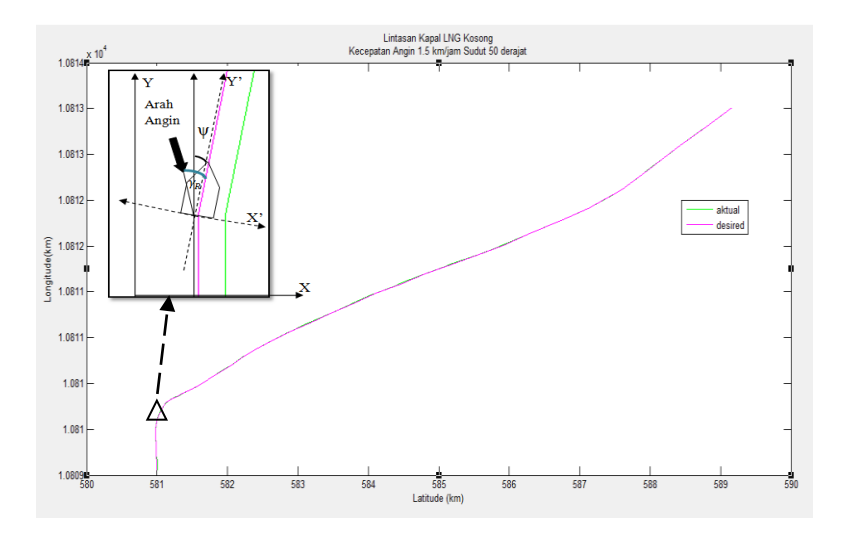

**Gambar 4. 7** Hasil Simulasi Lintasan Kapal LNG Tanpa Beban Dengan Gangguan Angin 1.5 km/jam dengan sudut 50 derajat

Nilai kesalahan *(error)* maksimal pada gambar 4.7 untuk sumbu X (*lattitude*) adalah 0.001028 km , sedangkan nilai kesalahan *(error)* maksimal untuk sumbu Y ( *longitude* ) adalah 0.001028km. Sedangkan nilai rata-rata dari kesalahan *(error)* lintasan untuk sumbu X dan sumbu Y adalah 0.00081 km dan 0.00044 km .

 Kecepatan angin 15 km/jam dengan sudut 30 derajat Nilai *gain* regulator K dan estimator L yang digunakan adalah K =  $\begin{bmatrix} 3.8759 & 18.3145 & -1.2732 \end{bmatrix}$  dan L =  $\begin{bmatrix} 0 \\ 0 \\ 0 \\ 0 \\ 0 \\ 0$ 0.1351E-06]

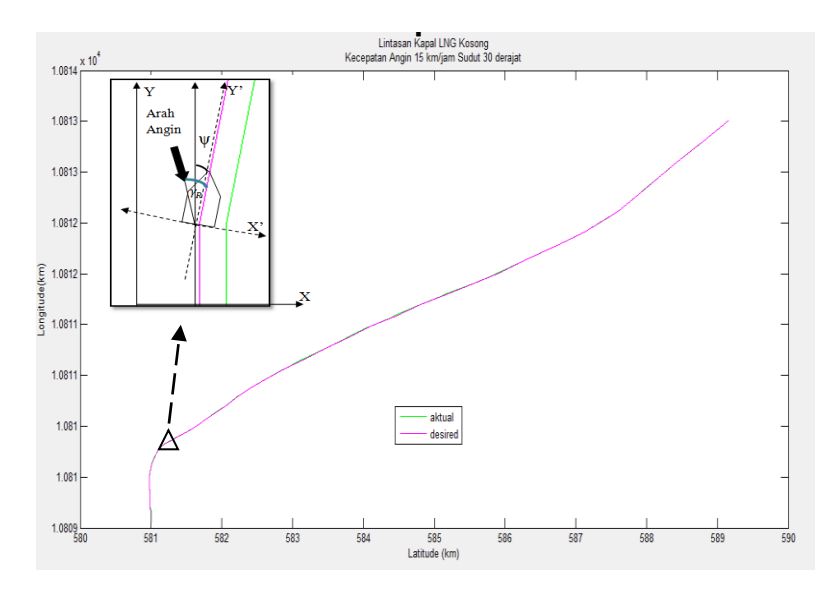

**Gambar 4. 8** Hasil Simulasi Lintasan Kapal LNG Tanpa Beban Dengan Gangguan Angin 15 km/jam dengan sudut 30 derajat

Nilai kesalahan *(error)* maksimal pada gambar 4.8 untuk sumbu X (*lattitude*) adalah 0.001028 km , sedangkan nilai kesalahan *(error)* maksimal untuk sumbu Y (*longitude*) adalah 0.001028km. Sedangkan nilai rata-rata dari kesalahan *(error)* lintasan untuk sumbu X dan sumbu Y adalah 0.00081 km dan 0.00044 km .

 Kecepatan angin 15 km/jam dengan sudut 40 derajat Nilai *gain* regulator K dan estimator L yang digunakan adalah K =  $\int 3.8759 \, 18.3145 -1.2732 \, \vert \, \text{dan } L = \int 0; 0;$ 0.1518E-07]

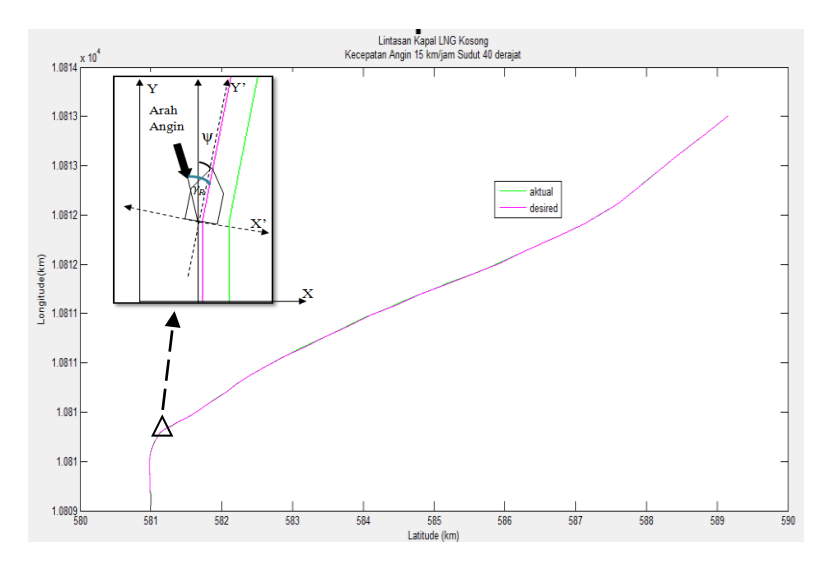

**Gambar 4. 9** Hasil Simulasi Lintasan Kapal LNG Tanpa Beban Dengan Gangguan Angin 15 km/jam Dengan Sudut 40 Derajat

Nilai kesalahan *( error )* maksimal pada gambar 4.9 untuk sumbu X ( *lattitude* ) adalah 0.001028 km , sedangkan nilai kesalahan *(error)* maksimal untuk sumbu Y ( *longitude* ) adalah 0.001028km. Sedangkan nilai rata-rata dari kesalahan *( error )* lintasan untuk sumbu X dan sumbu Y adalah 0.00081 km dan 0.00044 km .

 Kecepatan angin 15 km/jam dengan sudut 50 derajat Nilai *gain* regulator K dan estimator L yang digunakan adalah K =  $\int 3.8759 \, 18.3145 \, -1.2732 \, 1 \, \text{dan} \, L = \int 0 \, ; \, 0 \, ;$ 0.7047E-07]

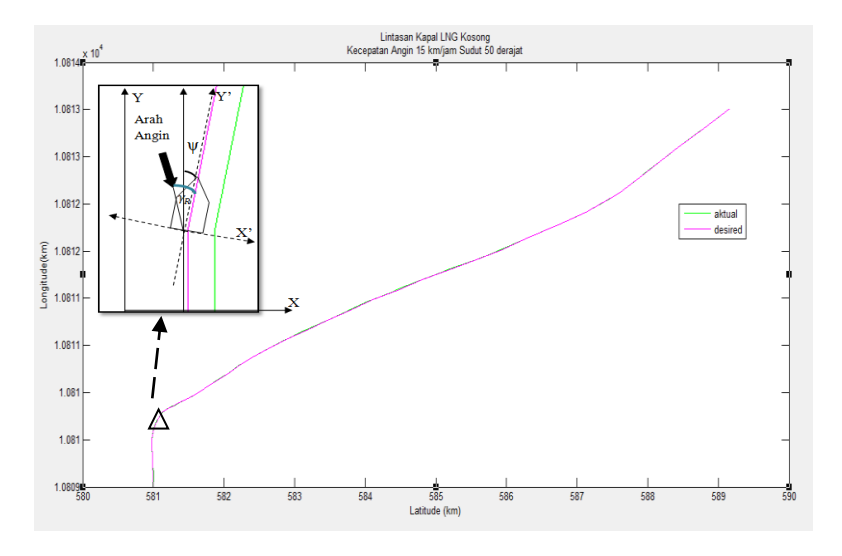

**Gambar 4. 10** Hasil Simulasi Lintasan Kapal LNG Tanpa Beban Dengan Gangguan Angin 15 km/jam dengan sudut 50 derajat

Gambar 4.5 hingga Gambar 4.10 menunjukkan bahwa lintasan aktual kapal ketika diberikan gangguan angin tidak berbeda jauh dari lintasan kapal yang diinginkan sesuai dengan data lintasan di Pelabuhan Arun. Ketika kapal diberikan gangguan beban angin dengan kecepatan 1.5 km/jam dan 15 km/jam pada sudut yang bervariasi yaitu 30°, 40°, dan 50° menghasilkan lintasan yang sama dan nilai kesalahan *(error)* yang sama. Nilai kesalahan *(error)* maksimal untuk sumbu X (*lattitude*) adalah 0.001028 km , sedangkan nilai kesalahan *(error)* maksimal untuk sumbu Y ( *longitude* ) adalah 0.001028km. Sedangkan nilai ratarata dari kesalahan *(error` )* lintasan untuk sumbu X dan sumbu Y adalah 0.00081 km dan 0.00044 km . Data lintasan dapat dilihat pada Lampiran D.

4.7.4 Kapal LNG Beban Penuh dengan Gangguan Angin

Nilai gangguan angin yang dikenakan pada gerak kapal memiliki kecepatan 1.5 km/jam dan 15 km/jam sesuai dengan

data rata-rata kecepatan angin di Pelanuhan Arun. Sedangkan variasi sudut yang digunakan adalah 30°, 40°, dan 50°. Simulasi dilakukan dengan memasukkan nilai matriks A,B, dan C kapal LNG tanpa beban yang didapatkan pada subbab 3.3. Selain itu dimasukkan pula matriks G yang didapat pada subbab 3.5.

Dari simulasi yang digunakan menggunakan software MATLAB didapatkan hasil lintasan sebagai berikut :

Kecepatan angin 1.5 km/jam dengan sudut 30 derajat

Simulasi dengan adanya beban gangguan angin nilai matriks A,B,C yang digunakan pada blok sistem sama dengan matriks yang digunakan pada simulasi tanpa ada gangguan angin. Namun nilai *gain* estimator yang digunakan berbeda. Nilai *gain* regulator K dan estimator L yang digunakan adalah  $K =$ 3.8759 18.3145 -1.2732 ] dan L =  $[0; 0; 0.2108E-06]$ .

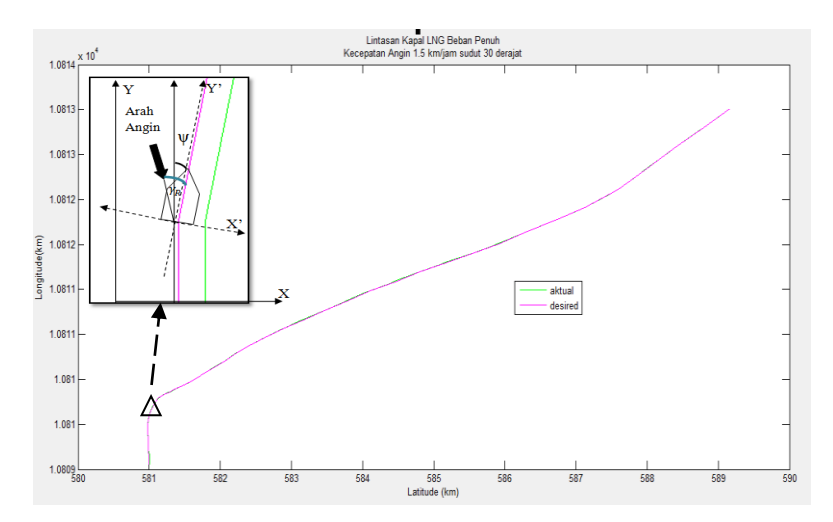

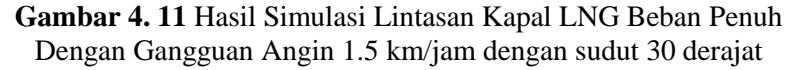

Nilai kesalahan *( error )* maksimal pada gambar 4.11 untuk sumbu X ( *lattitude* ) adalah 0.001028 km , sedangkan nilai kesalahan *(error)* maksimal untuk sumbu Y ( *longitude* ) adalah 0.001028km. Sedangkan nilai rata-rata dari kesalahan *( error )* lintasan untuk sumbu X dan sumbu Y adalah 0.00082 km dan 0.00043 km .

 Kecepatan angin 1.5 km/jam dengan sudut 40 derajat Nilai *gain* regulator K dan estimator L yang digunakan adalah K =  $\int 3.8759$  18.3145 -1.2732 ] dan L =  $\int 0:0$ ; 0.1732-06]

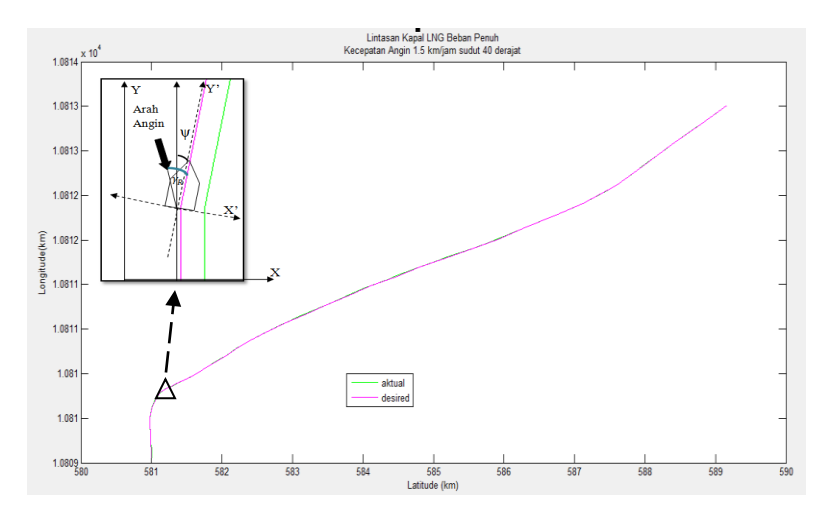

**Gambar 4. 12** Hasil Simulasi Lintasan Kapal LNG Beban Penuh Dengan Gangguan Angin 1.5 km/jam dengan sudut 40 derajat

Nilai kesalahan *( error )* maksimal pada gambar 4.12 untuk sumbu X ( *lattitude* ) adalah 0.001028 km , sedangkan nilai kesalahan *(error)* maksimal untuk sumbu Y ( *longitude* ) adalah 0.001028km. Sedangkan nilai rata-rata dari kesalahan *( error )* lintasan untuk sumbu X dan sumbu Y adalah 0.00082 km dan 0.00043 km .

 Kecepatan angin 1.5 km/jam dengan sudut 50 derajat Nilai *gain* regulator K dan estimator L yang digunakan adalah K = [ 3.8759 18.3145 -1.2732 ] dan L = [ 0 : 0 : 18.3145 -1.2732 ] dan  $\bar{L} = [ 0 : 0 :$ 0.2750E-06].

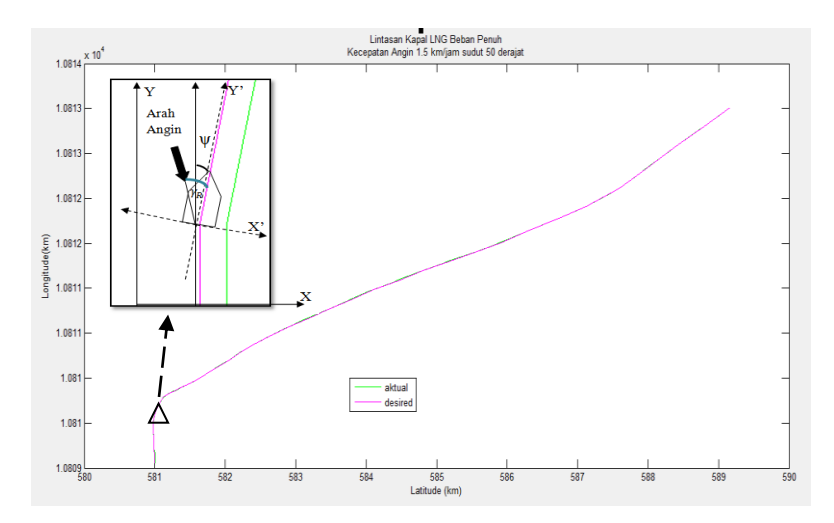

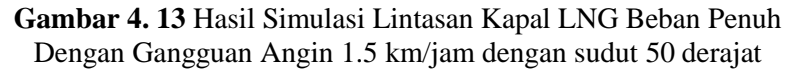

Nilai kesalahan *( error )* maksimal pada gambar 4.13 untuk sumbu X ( *lattitude* ) adalah 0.001028 km , sedangkan nilai kesalahan *(error)* maksimal untuk sumbu Y ( *longitude* ) adalah 0.001028km. Sedangkan nilai rata-rata dari kesalahan *( error )* lintasan untuk sumbu X dan sumbu Y adalah 0.00082 km dan 0.00043 km .

Kecepatan angin 15 km/jam dengan sudut 30 derajat

Nilai *gain* regulator K dan estimator L yang digunakan adalah K =  $\int 3.8759$  18.3145 -1.2732 ] dan L =  $\int 0; 0;$ 0.2863E-06].

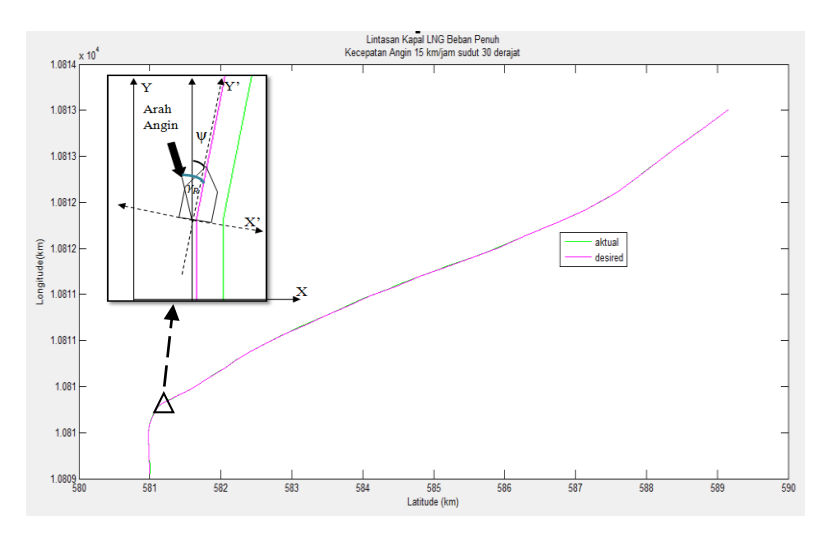

**Gambar 4. 14** Hasil Simulasi Lintasan Kapal LNG Beban Penuh Dengan Gangguan Angin 15 km/jam dengan sudut 30 derajat

Nilai kesalahan *( error )* maksimal pada gambar 4.14 untuk sumbu X ( *lattitude* ) adalah 0.001028 km , sedangkan nilai kesalahan *(error)* maksimal untuk sumbu Y ( *longitude* ) adalah 0.001028km. Sedangkan nilai rata-rata dari kesalahan *( error )* lintasan untuk sumbu X dan sumbu Y adalah 0.00082 km dan 0.00043 km .

 Kecepatan angin 15 km/jam dengan sudut 40 derajat Nilai *gain* regulator K dan estimator L yang digunakan adalah K =  $\int 3.8759$  18.3145 -1.2732 ] dan L =  $\int 0:0$ ; 0.2378E-07].

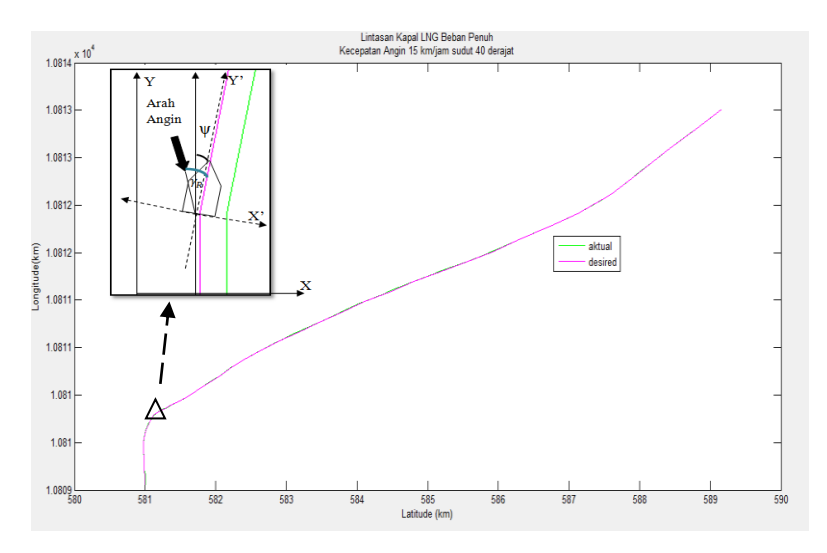

**Gambar 4. 15** Hasil Simulasi Lintasan Kapal LNG Beban Penuh Dengan Gangguan Angin 15 km/jam dengan sudut 40 derajat

Nilai kesalahan *( error )* maksimal pada gambar 4.15 untuk sumbu X ( *lattitude* ) adalah 0.001028 km , sedangkan nilai kesalahan *(error)* maksimal untuk sumbu Y ( *longitude* ) adalah 0.001028km. Sedangkan nilai rata-rata dari kesalahan *( error )* lintasan untuk sumbu X dan sumbu Y adalah 0.00082 km dan 0.00043 km .

Kecepatan angin 15 km/jam dengan sudut 50 derajat

Nilai *gain* regulator K dan estimator L yang digunakan adalah K =  $\begin{bmatrix} 3.8759 & 18.3145 & -1.2732 \end{bmatrix}$  dan L =  $\begin{bmatrix} 0 \\ 0 \\ 0 \\ 0 \\ 0 \\ 0 \\ 0 \\ 0$ 0.4224E-07].

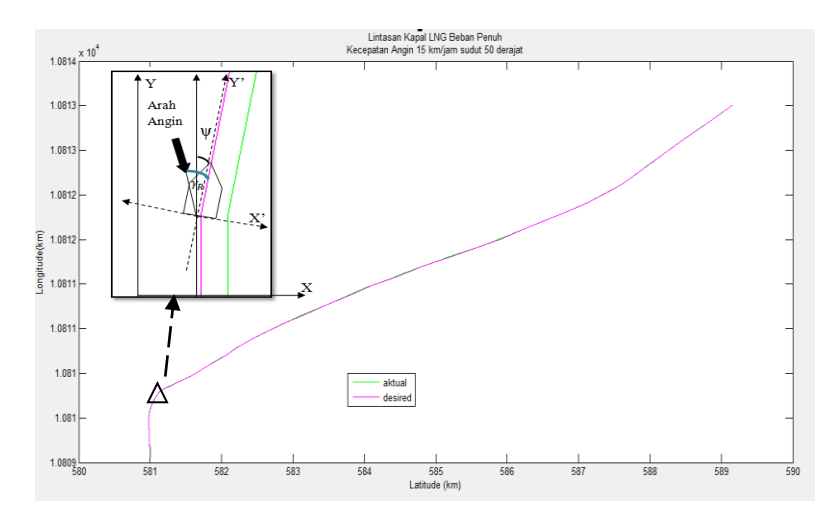

**Gambar 4. 16** Hasil Simulasi Lintasan Kapal LNG Beban Penuh Dengan Gangguan Angin 15 km/jam dengan sudut 50 derajat

Gambar 4.11 hingga Gambar 4.16 menunjukkan bahwa lintasan aktual kapal ketika diberikan gangguan angin tidak berbeda jauh dari lintasan kapal yang diinginkan sesuai dengan data lintasan di Pelabuhan Arun. Ketika kapal yang memiliki beban penuh *( Deadweight ton )* diberikan gangguan beban angin dengan kecepatan 1.5 km/jam dan 15 km/jam pada sudut yang bervariasi yaitu 30°, 40°, dan 50° menghasilkan lintasan yang sama dan nilai kesalahan *(error)* yang sama. Nilai kesalahan *(error)* maksimal untuk sumbu X ( *lattitude* ) adalah 0.001028 km , sedangkan nilai kesalahan *(error)* maksimal untuk sumbu Y (*longitude*) adalah 0.001028 km. Sedangkan nilai rata-rata dari kesalahan *(erro )* lintasan untuk sumbu X dan sumbu Y adalah 0.00082 km dan 0.00043 km . Data lintasan dapat dilihat pada Lampiran D.

Seluruh data lintasan aktual yang didapatkan menunjukkan bahwa sistem kendali optimal menggunakan metode *Linear Quadratic Gaussian* lebih efektif untuk diterapkan pada sistem yang memiliki gangguan dari lingkungan atau dinamakan *disturbance*. Hal ini dapat dilihat dari nilai *error* lintasan yang

dihasilkan. Ketika kapal LNG tidak diberikan gangguan angin lintasan aktual yang dihasilkan memiliki nilai kesalahan ( *error* ) maksimal untuk sumbu X (*lattitude*) adalah 0.2201 km dan nilai kesalahan ( *error* ) maksimal untuk sumbu Y ( *longitude* ) adalah 0.1139 km. Sedangkan ketika kapal LNG diberikan gangguan angin lintasan yang dihasilkan memiliki Nilai kesalahan *( error )* maksimal untuk sumbu X ( *lattitude* ) adalah 0.001028 km , sedangkan nilai kesalahan *(error)* maksimal untuk sumbu Y ( *longitude* ) adalah 0.001028km.

Semua hasil simulasi yang telah dilakukan menunjukkan adanya perbedaan nilai *error* maksimal pada setiap keadaan.

| $\frac{1}{2}$ Thur Cript Induction Individual Reput Ervor |          |          |
|-----------------------------------------------------------|----------|----------|
|                                                           | Error    | Error    |
| Kondisi Kapal LNG                                         | Sumbu X  | Sumbu Y  |
|                                                           | (Km)     | (Km)     |
| Tanpa Beban Tambahan                                      | 0.2201   | 0.1139   |
| (Kosong)                                                  |          |          |
| Beban Tambahan Penuh                                      | 0.2166   | 0.1121   |
| (Deadweight Ton)                                          |          |          |
| Kosong dan Gangguan Angin 25                              | 0.001028 | 0.001028 |
| Km/jam 30°                                                |          |          |
| Kosong dan Gangguan Angin 1.5                             | 0.001028 | 0.001028 |
| km/jam 30°                                                |          |          |
| Kosong dan Gangguan Angin 1.5                             | 0.001028 | 0.001028 |
| $km/jam 40^\circ$                                         |          |          |
| Kosong dan Gangguan Angin 1.5                             | 0.001028 | 0.001028 |
| $km/jam 50^\circ$                                         |          |          |
| Kosong dan Gangguan Angin 15                              | 0.001028 | 0.001028 |
| km/jam 30°                                                |          |          |
| Kosong dan Gangguan Angin 15                              | 0.001028 | 0.001028 |
| $km/jam 40^\circ$                                         |          |          |
| Kosong dan Gangguan Angin 15                              | 0.001028 | 0.001028 |
| km/jam $50^\circ$                                         |          |          |
| Beban Penuh dan Gangguan                                  | 0.001028 | 0.001028 |
| Angin 1.5 km/jam $30^{\circ}$                             |          |          |

**Tabel 4. 1** Nilai *error* lintasan maksimal kapal LNG

#### $\overline{a}$ **Tabel 4 . 1** (Lanjutan)

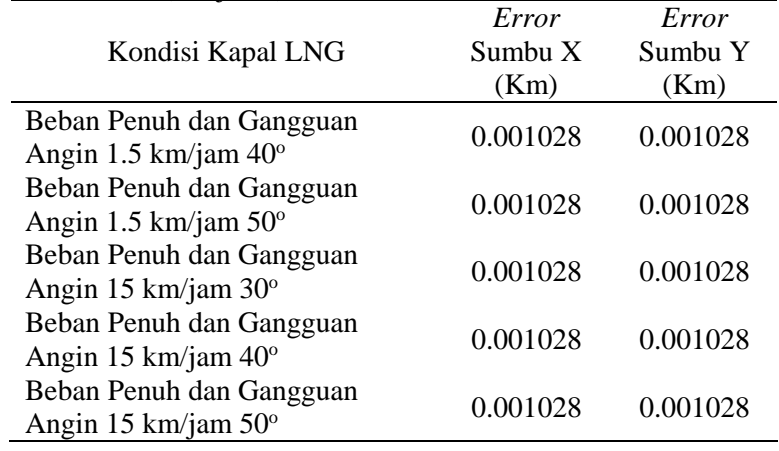

# **BAB V PENUTUP**

# **5.1 Kesimpulan**

Adapun kesimpulan yang didapatkan dari Tugas Akhir ini yakni sebagai berikut :

- 1. Metode *Linear Quadratic Gaussian* dapat diterapkan dalam sistem kendali kapal dengan menggunakan persamaan gerak kapal dalam bentuk ruang keadaan (*state-space*) . hasil pengujian yang telah dilakukan pada kapal LNG tanpa beban *error* maksimal untuk sumbu X (*lattitude*) adalah 0.1962 km, sedangkan *error*) maksimal untuk sumbu Y (*longitude*) adalah 0.1139 km . Kapal LNG beban penuh *error* maksimal untuk sumbu X (*lattitude*) adalah 0.1931 km , sedangkan nilai kesalahan ( *error* ) maksimal untuk sumbu Y (*longitude*) adalah 0.1121. Nilai *error* lintasan yang dihasilkan pada saat kapal LNG memiliki beban tambahan penuh atau DWT *(Deadweight ton*) tidak berbeda jauh dengan *error* lintasan pada saat kapal tidak bermuatan. Hal ini dapat dilihat dari kedua nilai *error* yang dihasilkan dari kedua kapal.
- 2. Pengujian lintasan kapal dengan adanya gangguan angin kecepatan 1.5 km/jam dan 15 km/jam serta variasi sudut 30°, 40°, 50° menghasilkan nilai yang sama pada setiap kondisi kapal. Nilai kesalahan maksimal X dan Y pada lintasan kapal kosong dan kapal beban penuh memiliki nilai yang sama yaitu 0.001028 km. Seluruh data lintasan aktual yang telah didapatkan menunjukkan bahwa sistem kendali optimal menggunakan metode *Linear Quadratic Gaussian* lebih efektif untuk diterapkan pada sistem yang memiliki gangguan dari lingkungan Hal ini dapat dilihat dari nilai kesalahan lintasan yang dihasilkan.

# **5.2 Saran**

Adapun saran yang dapat diberikan untuk penelitian selanjutnya antara lain :

1. Dapat ditambahkan gangguan lingkungan lainnya seperti variasi frekuensi gelombang laut, dan lainnya.

2. Dapat ditambahkan analisa mengenai gesekan permukaan air laut terhadap gerakan kapal.

#### **DAFTAR PUSTAKA**

- Abdullah, M. A. (2015). *Perancangan Sistem Kendali Logika Fuzzy Kapal Perang Kawal Rudal – Kri Diponegoro Kelas Sigma Untuk Memperoleh Sinyal Kendali Optimal.* Jurusan Teknik Fisika-ITS.
- Anonim. (t.thn.). *Windguru*. Dipetik 01 21, 2017, dari Windguru: https://www.windguru.cz/archive.php?id\_spot=48 5951&id\_model=3
- Baihaqie, Muhammad Zulizar, et all. (2014). Analisis Gerakan Sway, Heave, Dan Roll Pada Offshore Platform Menggunakan Metode Kontrol Optimal Linear Quadratic Regulator. *Jurusan Teknik Fisika* .
- Bryson, A. r., & Ho, Y.-C. (1975). *Applied Optimal Control*

.

- Cahyoko, A. T. (2016). Optimal Tracking Control Pada Kapal Tanker Tangguh Towuti Berbasisi Logika Fuzzy di Pelabuhan Arun. *Jurusan Teknik Fisika* .
- Cimen, T. (2008). State-Dependent Riccati Equation ( SDRE ) Control : A Survey. *IFAC* .
- Eide, R. e. (2011). LQG Control Design for Balancing an Inverted Pendulum Mobile.
- Fossen, T. I. (1994). *Guidance and Control of Ocean Vehicle* .
- Fossen, T. I. (2011). *Handbook Of Marine Craft Hydrodynamics And Motion Control* .
- Juliana. (2014). Kontrol Optimal pada Balancing Robot Menggunakan Linear Quadratic Regulator. *ejurnal Teknik Elekktro* .
- Lewis, F. L., Vrabie, D., & Syrmos, V. L. (2012). *Optimal Control* .
- Milatina, N. O. (2016). Perancangan Sistem Kendali

Manuver Berbasis Logika Fuzzy Untuk Anti Tabrakan Kapal Berdasarkan Nilai DCPA-TCPA. *Jurusan Teknik Fisika* .

Ogata, K. (2010). *Modern Control Engineering fifth edition Resolution MSC, Vol.137.* (2002).

- Rodliyah, Dinayati, dkk. (2010). PERANCANGAN SISTEM KENDALI OPTIMAL MULTIVARIABEL LINEAR QUADRATIC GAUSSIAN (LQG) PADA KAPAL FPB 38 UNTUK MENINGKATKAN PERFORMANSI MANUVERING. *Jurusan Teknik Fisika* .
- Supriyono. (2011). Perancangan dan Simulasi Pengendalian Sistem Gerak Rotasi Quadrotor Menggunakan Linear quadratic Gaussian ( LQG ). *Universitas Indonesia* .

### **LAMPIRAN A PERHITUNGAN SISTEM DINAMIKA KAPAL**

Tabel 3.1 menjadi data utama pemodelan dinamika kapal. Persamaan 2.14 sampai dengan persamaan 2.25 merupakan persamaan koefisien hidrodinamika yang menyusun matriks dinamika kapal. Kemudian nilai koefisien hidrodinamika dimasukkan dalam matriks non dimensional dibawah ini.

$$
M' = \begin{bmatrix} m' - Y_{\dot{v}}' & m'x_g' - Y_{\dot{r}} \\ m'x_g' - N_{\dot{v}}' & I_Z' - N_{\dot{r}}' \end{bmatrix}
$$

$$
N(u_0)' = \begin{bmatrix} -Y_{v}' & m'u_0' - Y_{r'} \\ -N_{v'}' & m'x_g'u_0' - N_{r'} \end{bmatrix}
$$

$$
b' = \begin{bmatrix} Y_{\delta}' \\ N_{\delta} \end{bmatrix}
$$

Setelah nilai matriks didapatkan kemudian dinormalisasi menjadi nilai matiks M, N dan B dengan cara berikut ini .

$$
\begin{bmatrix}\n\frac{L}{U^2} m'_{11} & \frac{L^2}{U^2} m'_{12} \\
\frac{L}{U^2} m'_{21} & \frac{L^2}{U^2} m'_{22}\n\end{bmatrix}\n\begin{bmatrix}\n\dot{v} \\
\dot{r}\n\end{bmatrix} +\n\begin{bmatrix}\n\frac{1}{U} n'_{11} & \frac{L}{U} n'_{12} \\
\frac{1}{U} n'_{21} & \frac{L}{U} n'_{22}\n\end{bmatrix}\n\begin{bmatrix}\nv \\
r\n\end{bmatrix} =\n\begin{bmatrix}\nb'_1 \\
b'_2\n\end{bmatrix}\n\delta_R
$$

Dimana nilai L adalah panjang kapal dan U adalah kecepatan kapal.

Setelah didapatkan nilai masing-masing matriks M, N dan b dimensional maka digunakan untuk menetukan matriks persamaan *state space.*

 $A = -M^{-1} N$ 

$$
A = \begin{bmatrix} a_{11} & a_{12} \\ a_{21} & a_{22} \end{bmatrix}
$$

 $B = M^{-1} h$ 

$$
\mathbf{B} = \begin{bmatrix} b_{11} \\ b_{21} \end{bmatrix}
$$

M-1 merupakan bentuk invers matriks M.

Kemudian untuk mengendalikan gerak kapal pada lintasannya menggunakan 2 DOF yaitu sway dan yaw maka diperlukan satu baris matriks tambahan yang berfungsi memunculkan nilai sudut pada persamaan state space seperti berikut.

$$
\begin{bmatrix}\n\dot{v} \\
\dot{r} \\
\dot{\psi}\n\end{bmatrix} = \begin{bmatrix}\na_{11} & a_{12} & 0 \\
a_{21} & a_{22} & 0 \\
0 & 1 & 0\n\end{bmatrix} \begin{bmatrix}\nv \\
r \\
\psi\n\end{bmatrix} + \begin{bmatrix}\nb_{11} \\
b_{21} \\
0\n\end{bmatrix} \delta
$$

### **LAMPIRAN B NILAI Q dan R TERHADAP PERFORMANSI ( LQG )**

 $\mathbf{1}$  $Q_{ii} = \frac{1}{\text{maximum acceptable value of } z_i^2}$  $i \in \{1, 2, \ldots, \ell\},\$  $\mathbf{1}$  $R_{jj} = \frac{1}{\text{maximum acceptable value of } u_j^2},$  $j \in \{1, 2, \ldots, k\},\$ 

MatrixS Q = 
$$
\begin{bmatrix} q_{11} & 0 & 0 \ 0 & q_{22} & 0 \ 0 & 0 & q_{33} \end{bmatrix}
$$

 $q_{11}$  dan  $q_{22}$  merupakan nilai dari  $\frac{1}{y^2}$ .

*Error* didapatkan dari hasil simulasi ppada sistem menggunakan nilai gain K (lqr) dan L ( kalman filter ). K didapatkan menggunakan function *lqr* pada MATLAB, sedangkan L didapatkan dengan menggunakan function *place*.

```
clear all;
clc;
A =[-0.013305999 4.612316462 0 ; -0.001348613 -0.1474704160:0101:C = [0 0 1 ];
B = [0.118513107; -0.000445243; 0];
D=0:
sys=ss(A,B,C,D);step(sys)
Q1=[25.66405 0 0 ; 0 16.66263 0 ; 0 0 3.204787];
Q2=[16.66263 0 0 ; 0 3.204787 0 ; 0 0 1.621139];
Q3=[3.204787 0 0; 0 1.621139 0 ;0 0 0.904185 ];
Q4=[1.621139 0 0; 0 0.904185 0 ; 0 0 0.680732];
Q5=[0.904185 0 0; 0 0.680732 0 ; 0 0 0.735655];
Q6=[0.680732 0 0 ; 0 0.735655 0 ; 0 0 0.669637];
Q7=[0.735655 0 0 ; 0 0.669637 0 ; 0 0 0.705821];
Q8=[0.669637 0 0; 0 0.705821 0 ;0 0 0.763871 ];
Q9=[0.705821 0 0; 0 0.7638710 0; 0 0 0.815808];
```

```
Q10=[0.763871 0 0; 0 0.815808 0 ; 0 0 0.7774];
Q11=[0.815808 0 0; 0 0.7774 0 ; 0 0 0.851185];
Q12=[0.7774 0 0; 0 0.851185 0 ; 0 0 0.752773];
Q13=[0.851185 0 0; 0 0.752773 0 ; 0 0 0.727682];
Q14=[0.752773 0 0; 0 0.727682 0 ; 0 0 0.696988];
Q15=[0.727682 0 0; 0 0.696988 0 ; 0 0 0.640978];
Q16=[0.696988 0 0; 0 0.640978 0 ; 0 0 0.65294];
Q17=[0.640978 0 0; 0 0.65294 0 ; 0 0 0.651691];
Q18=[0.65294 0 0; 0 0.651691 0 ; 0 0 0.651691];
Q19=[0.651691 0 0 ; 0 0.651691 0; 0 0 0.602567];
Q20=[0.651691 0 0; 0 0.602567 0 ; 0 0 0.622045];
Q21=[0.602567 \ 0 \ 0; \ 0 \ 0.622045 \ 0; \ 0 \ 0 \ 0.594797];Q22=[0.622045 0 0; 0 0.594797 0 ; 0 0 0.580919];
Q23=[0.594797 0 0; 0 0.580919 0 ; 0 0 0.613644];
Q24=[0.580919 0 0; 0 0.613644 0; 0 0 0.632715];
Q25=[0.613644 0 0; 0 0.632715 0; 0 0 0.632715 ];
Q26=[0.632715 0 0; 0 0.632715 0; 0 0 0.649841];
Q27=[0.632715 0 0 ; 0 0.649841 0; 0 0 0.735655];
Q28=[0.649841 0 0; 0 0.735655 0; 0 0 0.909812];
Q29=[0.735655 0 0 ; 0 0.909812 0;0 0 0.913979];
Q30=[0.909812 0 0; 0 0.913979 0;0 0 0.899193];
Q31=[0.913979 0 0; 0 0.899193 0;0 0 0.909812];
```
 $R=1$ :

 $K1 = \text{Iqr}(sys, 01, R)$  $p1=$  eig( $A-B*K1$ ); pt1=transpose(p1); L1=place(A',C',pt1)  $K2 = \text{Iqr}(sys, 02, R)$  $p2=$  eig(A-B\*K2); pt2=transpose(p2); L2=place(A',C',pt2)  $K3 = \text{Iqr}(sys, Q3, R)$ 

```
p3 = eiq(A-B*K3);pt3=transpose(p3);
L3=place(A',C',pt3)
```

```
K4 = \text{lar}(svs, O4, R)p4= eig(A-B*K4);
pt4=transpose(p4);
L4 =place(A', C', pt4)K5 = \text{Iqr}(A, B, Q5, R)p5= eig(A-B*K5);
pt5=transpose(p5);
L5=place(A',C',pt5)
K6=lqr(sys,Q6,R)
p6= eig(A-B*K6);
pt6=transpose(p6);
L6=place(A',C',pt6)
K7 = \text{Iqr}(sys, Q7, R)p7= eig(A-B*K7);
pt7=transpose(p7);
L7 =place(A', C', pt7)K8 = \text{Iqr}(sys,08,R)p8 = eiq(A-B*K8);
pt8=transpose(p8);
L8 =place(A', C', pt8)K9 = \text{Iqr}(sys, Q9, R)p9= eig(A-B*K9);
pt9=transpose(p9);
L9=place(A',C',pt9)
K10 = \text{Iqr}(sys, Q10, R)p10= eig(A-B*K10);
pt10=transpose(p10);
L10 =place(A', C', pt10)K11 = \text{Iqr}(sys, Q11, R)p11 = eig(A-B*K11);pt11=transpose(p11);
L11 =place(A', C', pt11)
```

```
K12=lqr(sys,Q12,R)p12= eig(A-B*K12);
pt12=transpose(p12);
L12=place(A', C', pt12)K13=lqr(sys,Q13,R)p13 = eiq(A-B*K13);pt13=transpose(p13);
L13=place(A',C',pt13)
K14=lqr(sys,Q14,R)p14 = eig(A-B*K14);
pt14=transpose(p14);
L14 =place(A', C', pt14)K15=lqr(sys,Q15,R)p15= eig(A-B*K15);
pt15=transpose(p15);
L15=place(A',C',pt15)
K16=lqr(sys,Q16,R)p16= eig(A-B*K16);
pt16=transpose(p16);
L16=place(A', C', pt16)K17 = \text{Iqr}(sys, Q17, R)p17= eig(A-B*K17);
pt17=transpose(p17);
L17=place(A',C',pt17)
K18=lqr(sys,Q18,R)p18= eig(A-B*K18);
pt18=transpose(p18);
L18=place(A', C', pt18)K19=lqr(sys,Q19,R)p19= eig(A-B*K19);pt19=transpose(p19);
L19=place(A', C', pt19)
```

```
K20 = \text{Iqr}(sys, Q20, R)p20 = eiq(A-B*K20);
pt20=transpose(p20);
L20 =place(A', C', pt20)K21 = \text{Iqr}(sys, Q21, R)p21 = eiq(A-B*K21);
pt21=transpose(p21);
L21=place(A',C',pt21)K22 = \text{Iqr}(sys, Q22, R)p22 = eig(A-B*K22);pt22=transpose(p22);
L22 =place(A', C', pt22)K23 = \text{Iqr}(sys, Q23, R)p23 = eiq(A-B*K23);pt23=transpose(p23);
L23=place(A', C', pt23)K24 = \text{Iqr}(sys, Q24, R)p24 = eiq(A-B*K24);
pt24=transpose(p24);
L24=place(A',C',pt24)K25=lar(svs,025,R)p25= eig(A-B*K25);
pt25=transpose(p25);
L25=place(A', C', pt25)K26 = \text{Iqr}(sys, 026, R)p26= eig(A-B*K26);
pt26=transpose(p26);
L26 =place(A', C', pt26)K27 = \text{Iqr}(sys, Q27, R)p27= eig(A-B*K27);
pt27=transpose(p27);
```

```
L27 =place(A', C', pt27)
```

```
K28 = \text{lqr}(sys, Q28, R)p28 = eiq(A-B*K28);
pt28=transpose(p28);
L28=place(A', C', pt28)K29=lqr(sys,Q29,R)p29 = eiq(A-B*K29);
pt29=transpose(p29);
L29 =place(A',C',pt29)
K30 = \text{Iqr}(sys, Q30, R)p30= eig(A-B*K30);
pt30=transpose(p30);
L30=place(A',C',pt30)K31 = \text{Iqr}(sys, Q31, R)p31 = eiq(A-B*K31);
```
pt31=transpose(p31); L31=place(A',C',pt31)

```
K1 = 4.8616 16.1925 -1.7902
L1 = 3.0507 -0.0184 0.5690
K2 = 3.8759 18.3145 -1.2732
L2 = 2.4308 -0.0152 \quad 0.4512K3 = 1.5605 12.4733 -0.9509
L3 = 0.9082 - 0.0064 0.1794
K4 = 1.0398 9.5413 -0.8251
L4 = 0.5780 - 0.0043 0.1190
K5 = 0.7287 6.3376 -0.8577
L5 = 0.3732 -0.0029 0.0835
K6 = 0.6092 5.2266 -0.8183
L6 = 0.3003 -0.0023 0.0699
K7 = 0.6406 5.4622 -0.8401
L7 = 0.3183 - 0.0025 0.0735K8 = 0.6067 4.8600 -0.8740
```
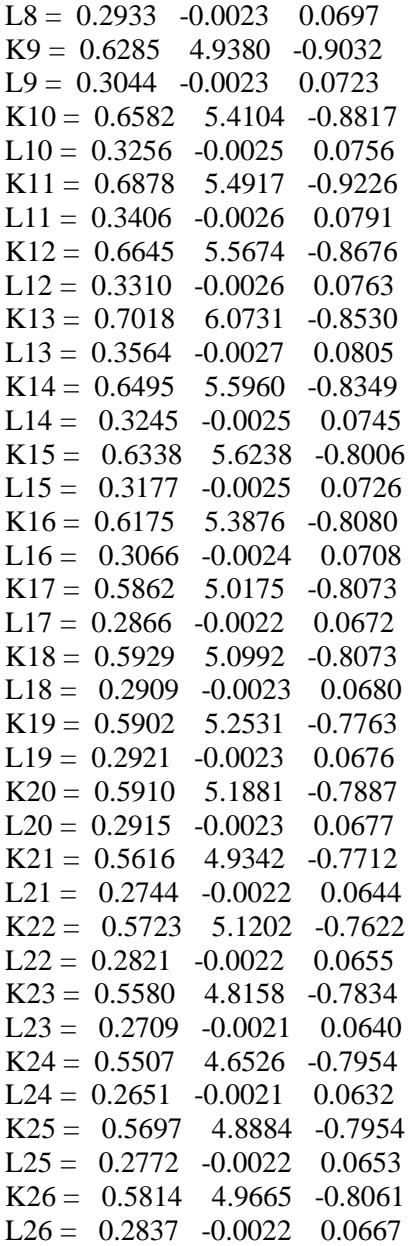

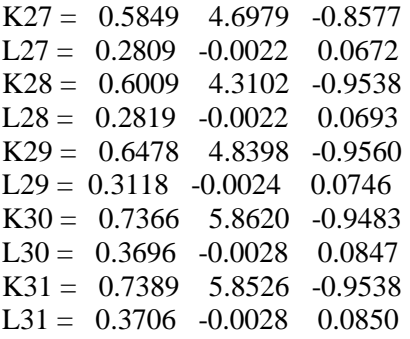

Nilai K dan L dipasang dalam sistem close loop dengan memberikan nilai set point 20°. Hal ini dilakukan untuk mengetahui kinerja sistem dilihat dari karakteristik respon sistem.

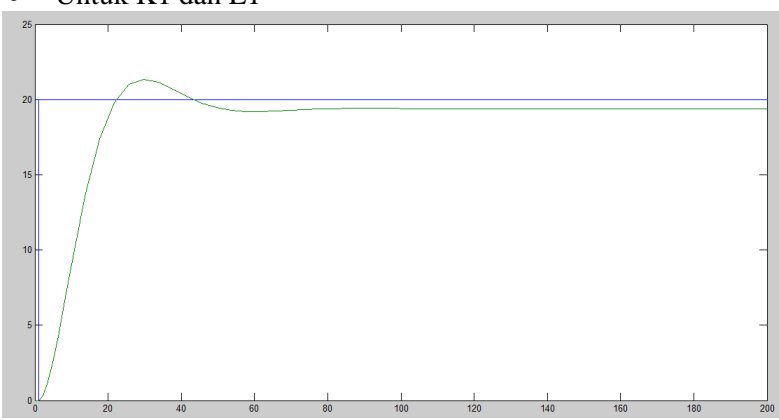

Untuk K1 dan L1

Pada sistem yang dipasang nilai K1 dan L1 memiliki karakteristik respon sistem sebagai berikut yakni nilai maximum overshoot 6,69 % ( 1,3376 ), nilai *error* steady state 3 % (0.6059) dan settling time 164,5 detik.

Untuk K2 dan L2

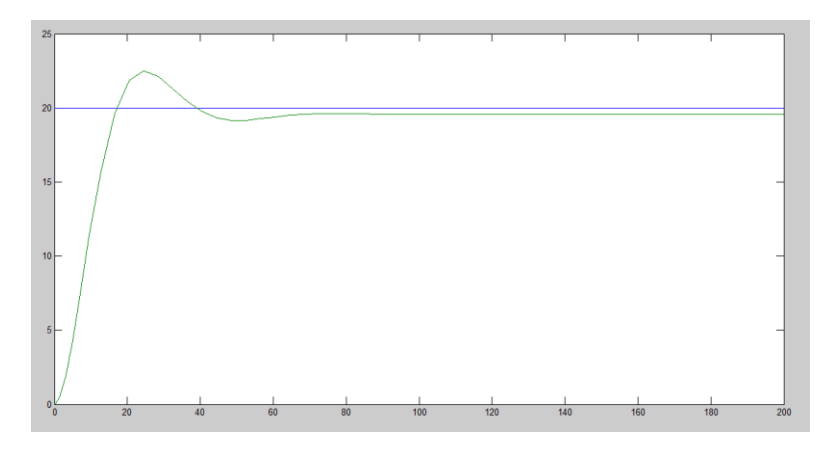

Pada sistem yang dipasang nilai K2 dan L2 memiliki karakteristik respon sistem sebagai berikut yakni nilai maximum overshoot 12,555 % ( 2,511 ), nilai *error* steady state 2,17 % (0.43477) dan settling time 62,8 detik.

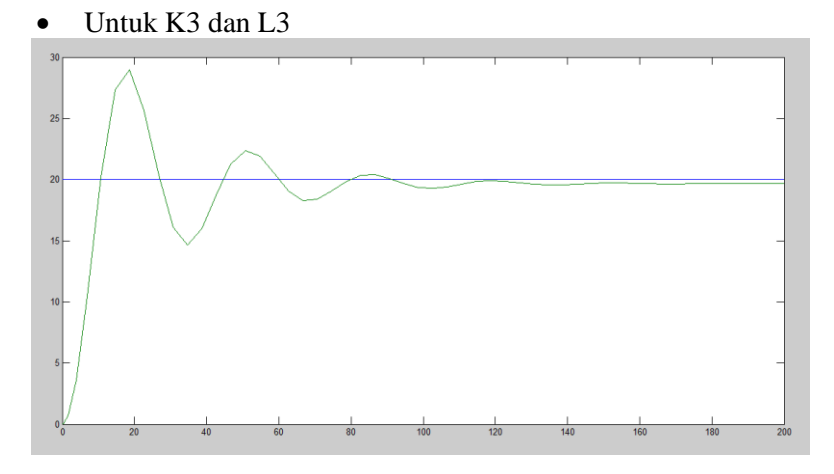

Pada sistem yang dipasang nilai K3 dan L3 memiliki karakteristik respon sistem sebagai berikut yakni nilai maximum overshoot 44,7 % ( 8.94 ), nilai *error* steady state 1,67% (0.3349) dan settling time 199 detik.

Untuk K4 dan L4

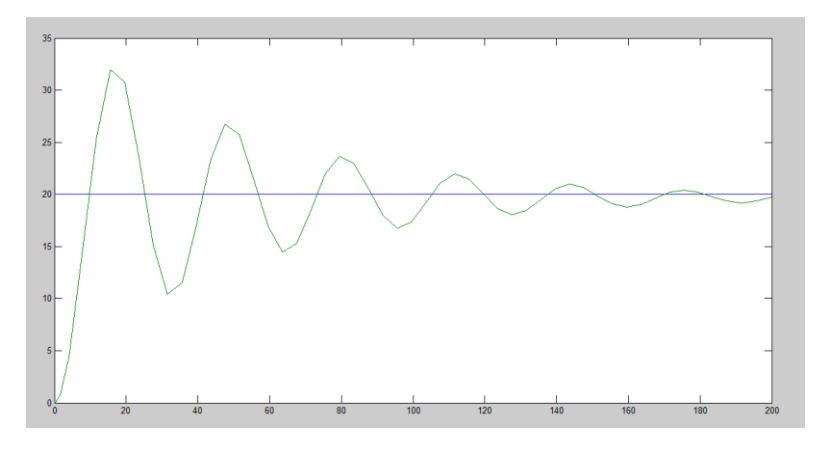

Pada sistem yang dipasang nilai K4 dan L4 memiliki karakteristik respon sistem sebagai berikut yakni nilai maximum overshoot 59,7 % ( 11,953 ), belum mencapai steady pada waktu 200 detik.

Untuk nilai K dan L 5 hingga 31 menghasilkan sistem yang tidak stabil dan memiliki *error* sangat tinggi.

Kemudian untuk nilai gain estimator dengan gangguan angin dapat digunakan.

```
clear all;
clc;
A = \begin{bmatrix} -0.013305999 & 4.612316462 & 0 \\ -0.001348613 & -1.0001348613 \end{bmatrix}0.147470416 0 ; 0 1 0 ];
B = [ 0.118513107 ; -0.000445243 ; 0 ];C = [ 0 0 1 ]D = 0;H=0;
```
```
G = [3.44573E-05; 1.13393E-06; 0]; %1.5 km/iam30 derajat
G1 = [4.65622E-05; 1.20844E-06; 0]; %1.5
km/jam 40 derajat
G2 = [6.61557E-05; 1.20439E-06; 0]; $1.5
km/jam 50 derajat
G3 = [1.17406E-05; 3.86364E-07; 0]; %15 km/jam
30 derajat
G4 = [1.33994E-06; 3.4776E-08; 0]; %15 km/jam
40 derajat
G5 = [6.08238E-06; 1.10732E-07; 0]; %15 km/jam
50 derajat
Gt=transpose(G);
Gt1=transpose(G1);
Gt2=transpose(G2);
Gt3=transpose(G3);
Gt4=transpose(G4);
Gt5=transpose(G5);
Qn=cov(G,Gt)
Qn1=cov(G1,Gt1)
Qn2=cov(G2,Gt2)
On3=cov(G3, Gt3)On4=cov(G4, Gt4)Qn5=cov(G5,Gt5)
sys = ss(A, [B G], C, [D H])sys1 = ss(A, [B G1], C, [D H]);
sys2 = ss(A, [B G2], C, [D H]);
sys3 = ss(A, [B G3], C, [D H]);
sys4 = ss(A, [B G4], C, [D H]);
sys5 = ss(A, [B G5], C, [D H]);
Rn=1;
[kest,L,P] = kalman(sys,Qn,Rn)[kest1, L1, P1] = kalman(sys1, Qn1, Rn)[kest2, L2, P2] = kalman(sys2, Qn2, Rn)[kest3,L3,P3] = kalman(sys3,Qn3,Rn)
```

```
[kest4,L4,P4] = kalman(sys4,Qn4,Rn)[kest5,L5,P5] = kalman(sys5,Qn5,Rn)
```
### **LAMPIRAN C PERHITUNGAN GANGGUAN ANGIN**

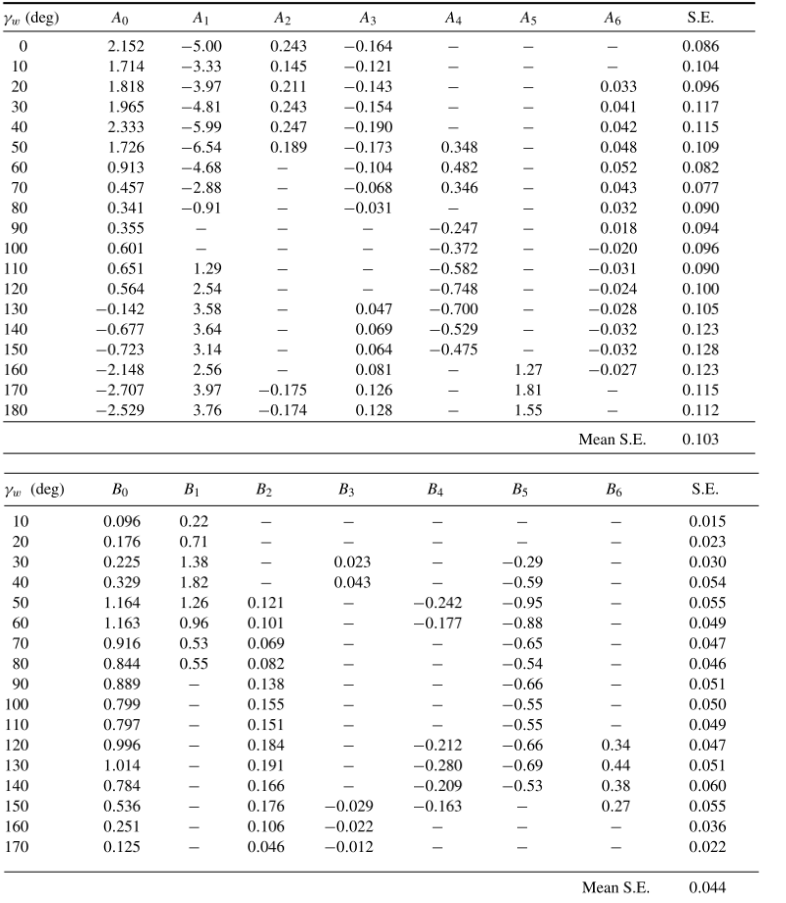

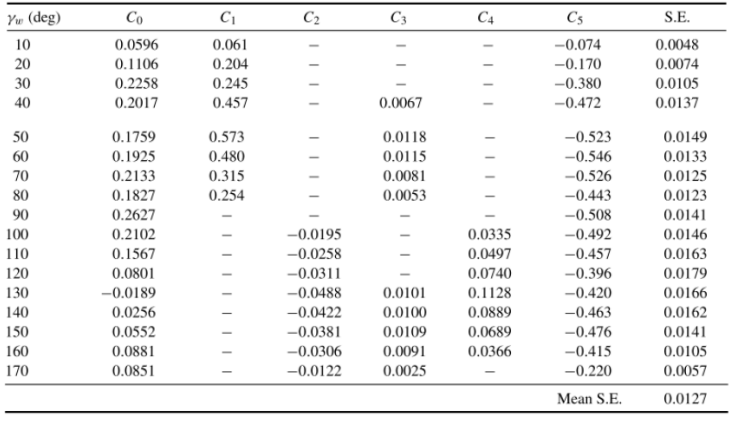

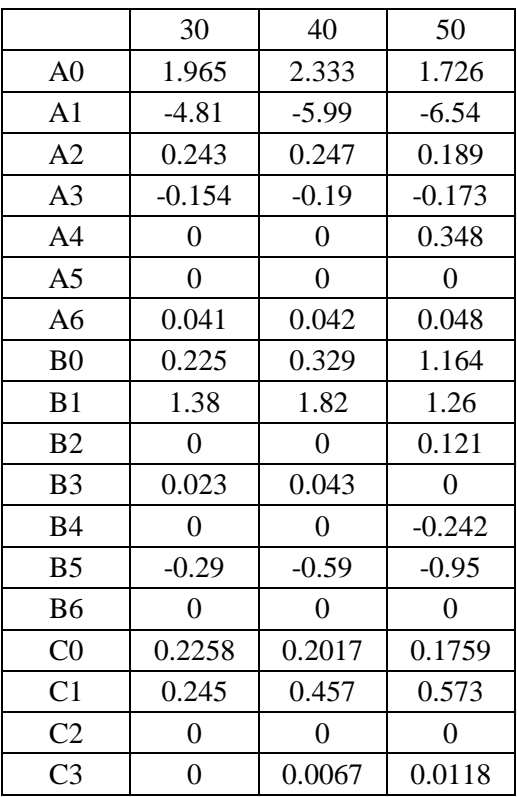

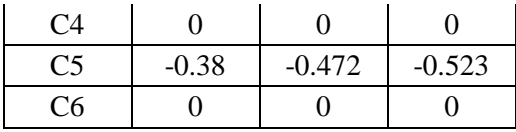

$$
C_{X} = A_{0} + A_{1} \frac{2A_{L}}{L^{2}} + A_{2} \frac{2A_{T}}{B^{2}} + A_{3} \frac{L}{B} + A_{4} \frac{S}{L} + A_{5} \frac{C}{L} + A_{6} M
$$
  
\n
$$
C_{Y} = B_{0} + B_{1} \frac{2A_{L}}{L^{2}} + B_{2} \frac{2A_{T}}{B^{2}} + B_{3} \frac{L}{B} + B_{4} \frac{S}{L} + B_{5} \frac{C}{L} + B_{6} \frac{A_{ss}}{A_{L}}
$$
  
\n
$$
C_{N} = C_{0} + C_{1} \frac{2A_{L}}{L^{2}} + C_{2} \frac{2A_{T}}{B^{2}} + C_{3} \frac{L}{B} + C_{4} \frac{S}{L} + C_{5} \frac{C}{L}
$$
  
\n
$$
X_{wind} = \frac{1}{2} C_{X} (\gamma_{R}) \rho_{w} V_{R}^{2} A_{T}
$$
  
\n
$$
Y_{wind} = \frac{1}{2} C_{Y} (\gamma_{R}) \rho_{w} V_{R}^{2} A_{L}
$$
  
\n
$$
N_{wind} = \frac{1}{2} C_{N} (\gamma_{R}) \rho_{w} V_{R}^{2} A_{T}
$$

$$
V_R = \sqrt{u^2_R + v^2_R} \gamma_R = \tan^{-1}\left(\frac{v_R}{u_R}\right)
$$

$$
u_R = V_{wind} \cos \gamma_R - u + u_c
$$

$$
v_R = V_{wind} \cos \gamma_R - v + v_c
$$

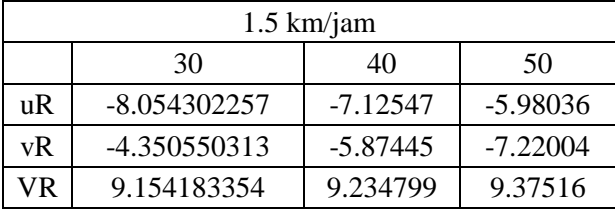

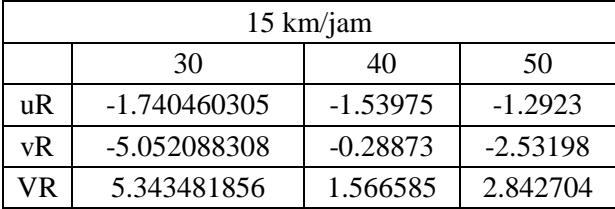

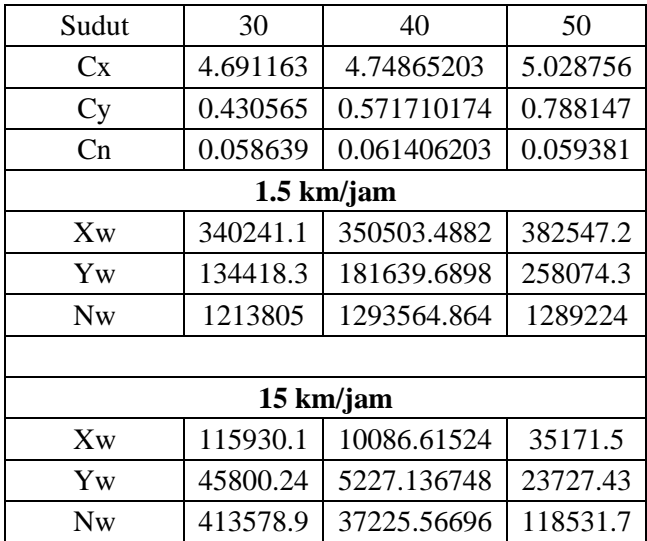

Kemudian dilakukan normalisasi pada nilai gaya dan momen beban angin.

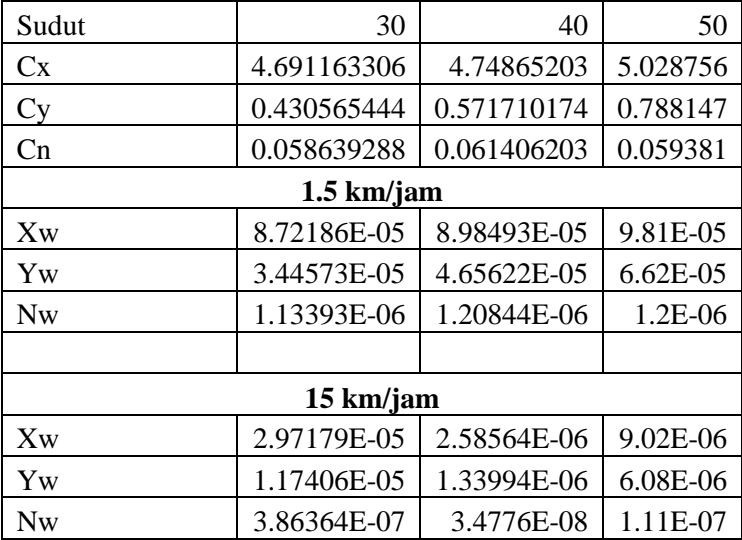

## **LAMPIRAN D HASIL SIMULASI**

## 1. Simulasi pada kapal LNG tanpa beban tambahan

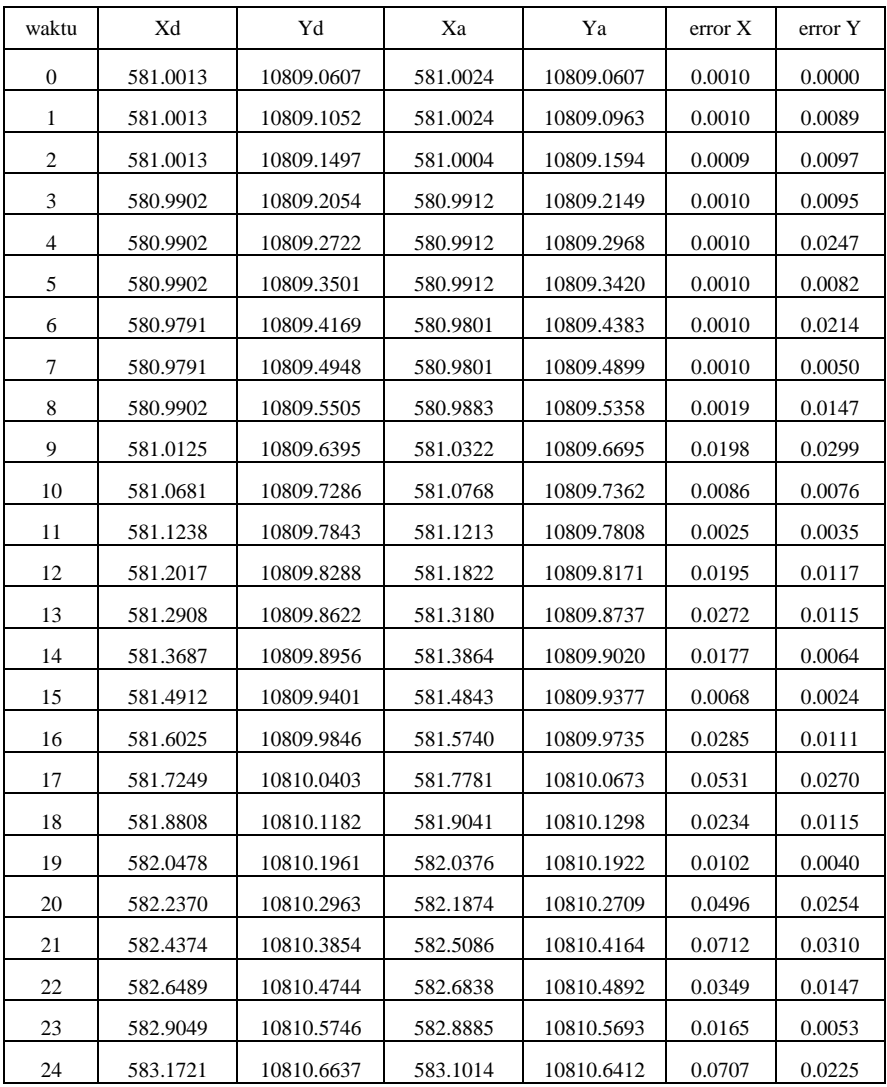

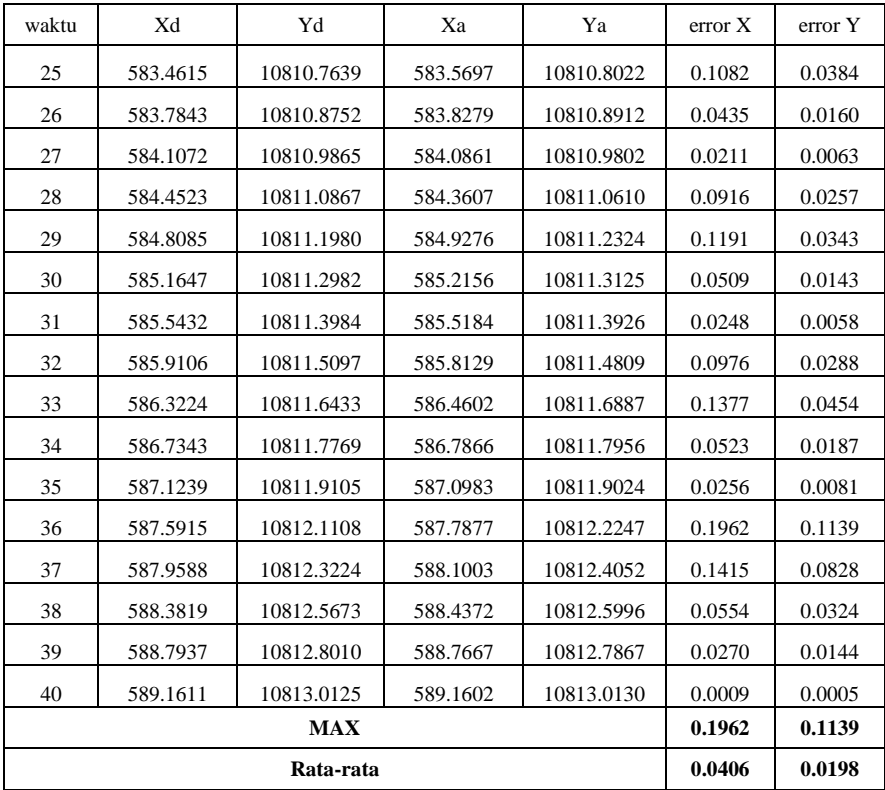

## 2. Simulasi pada kapal LNG beban penuh

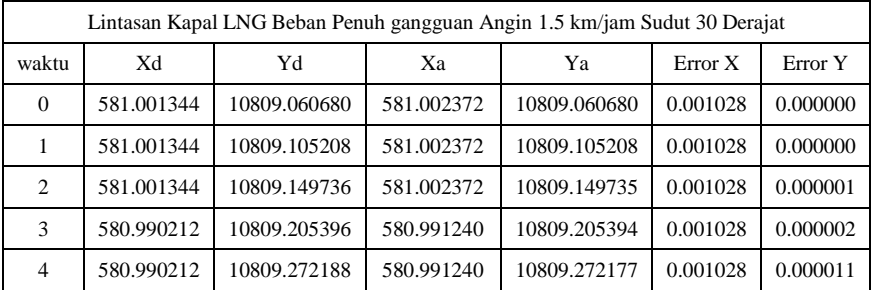

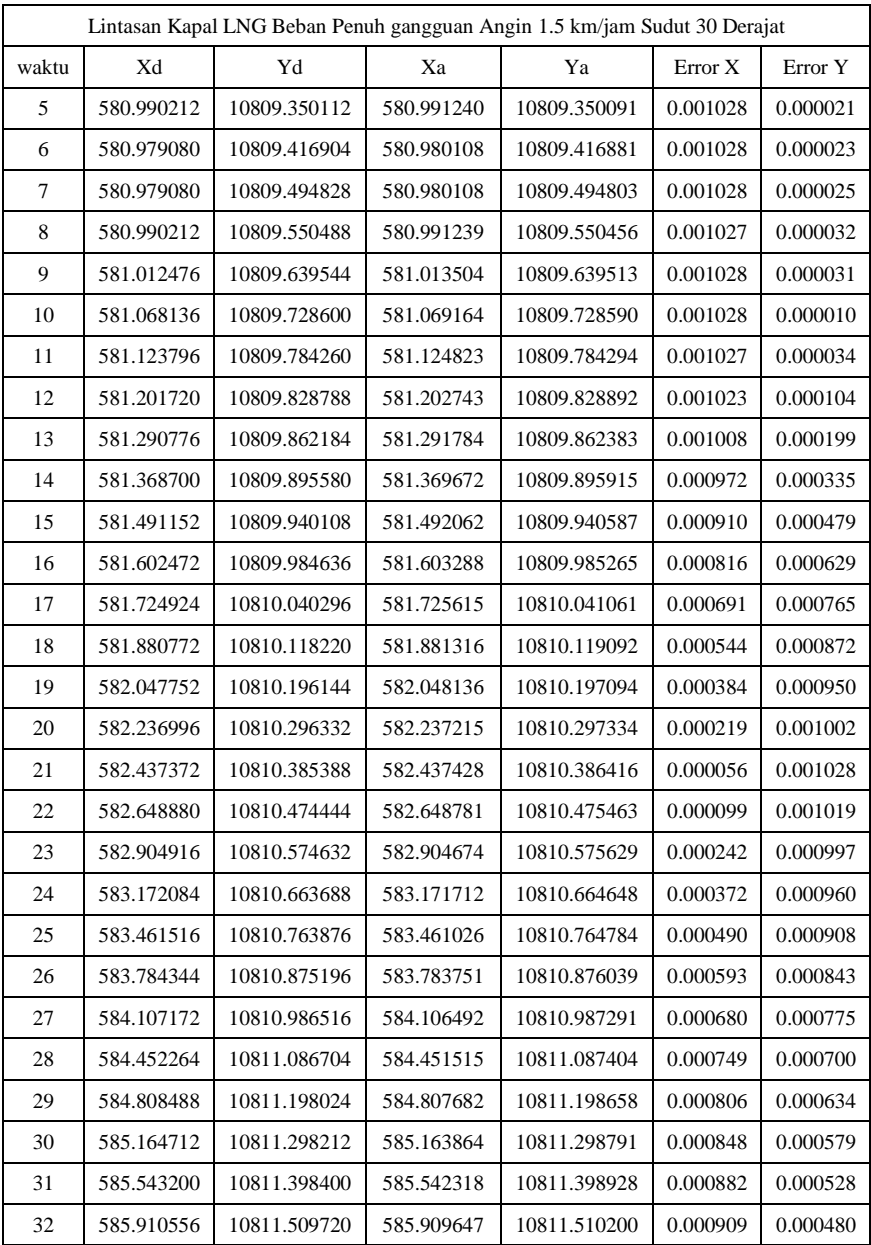

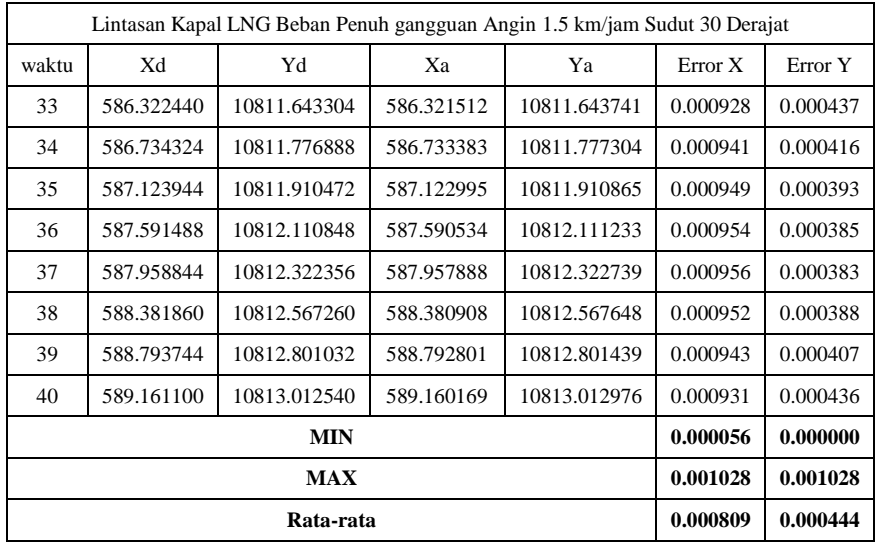

# 3. Simulasi pada kapal LNG Kosong dengan adanya gangguan angin

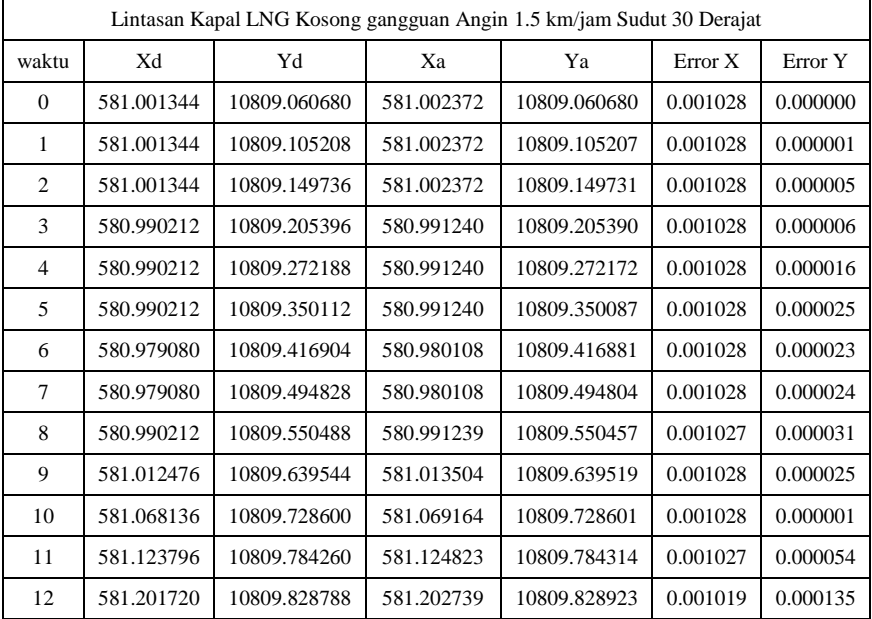

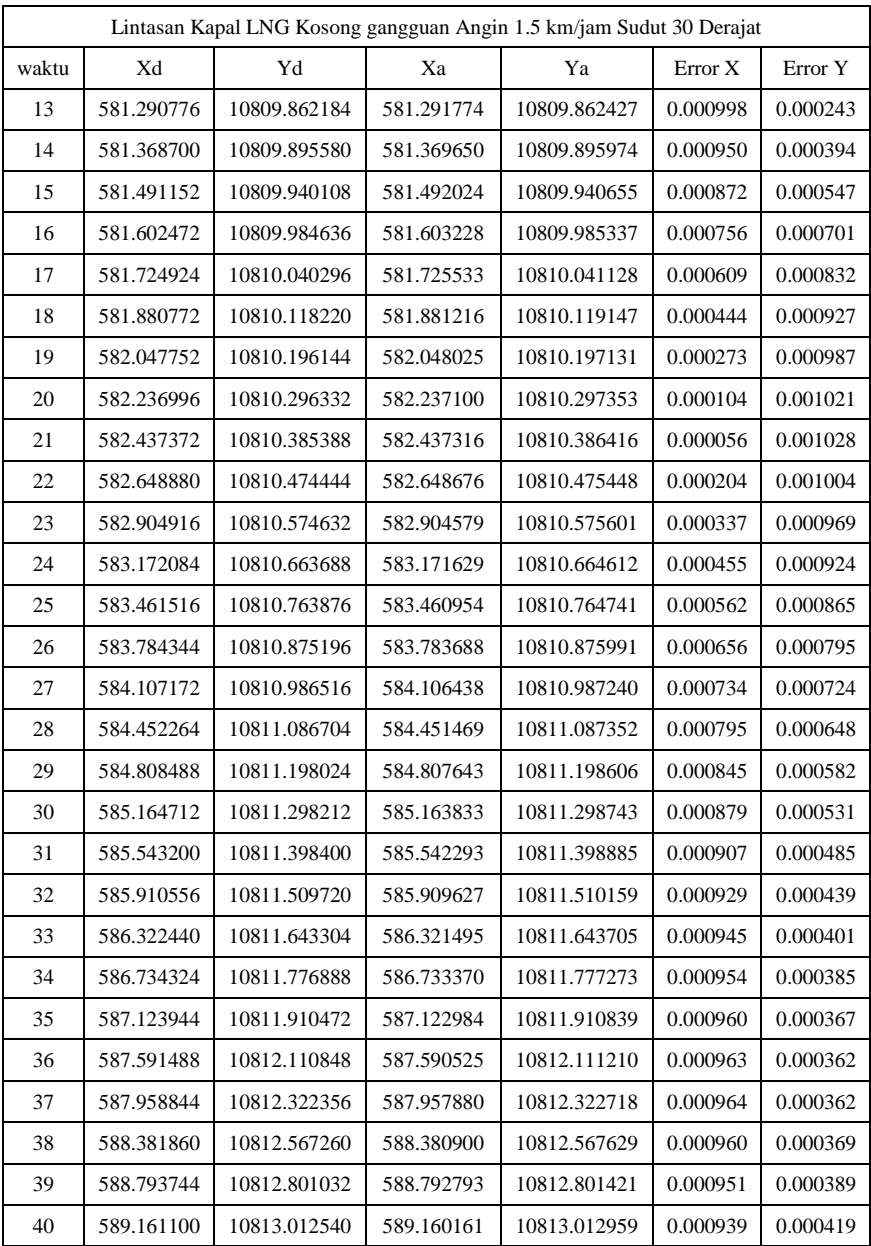

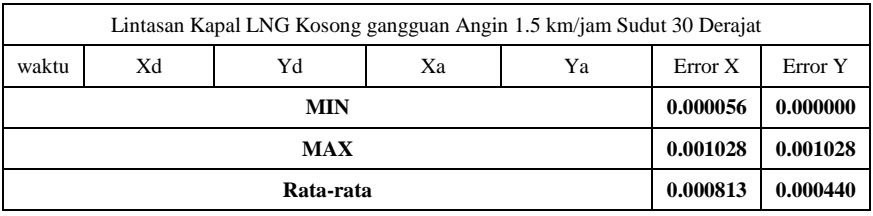

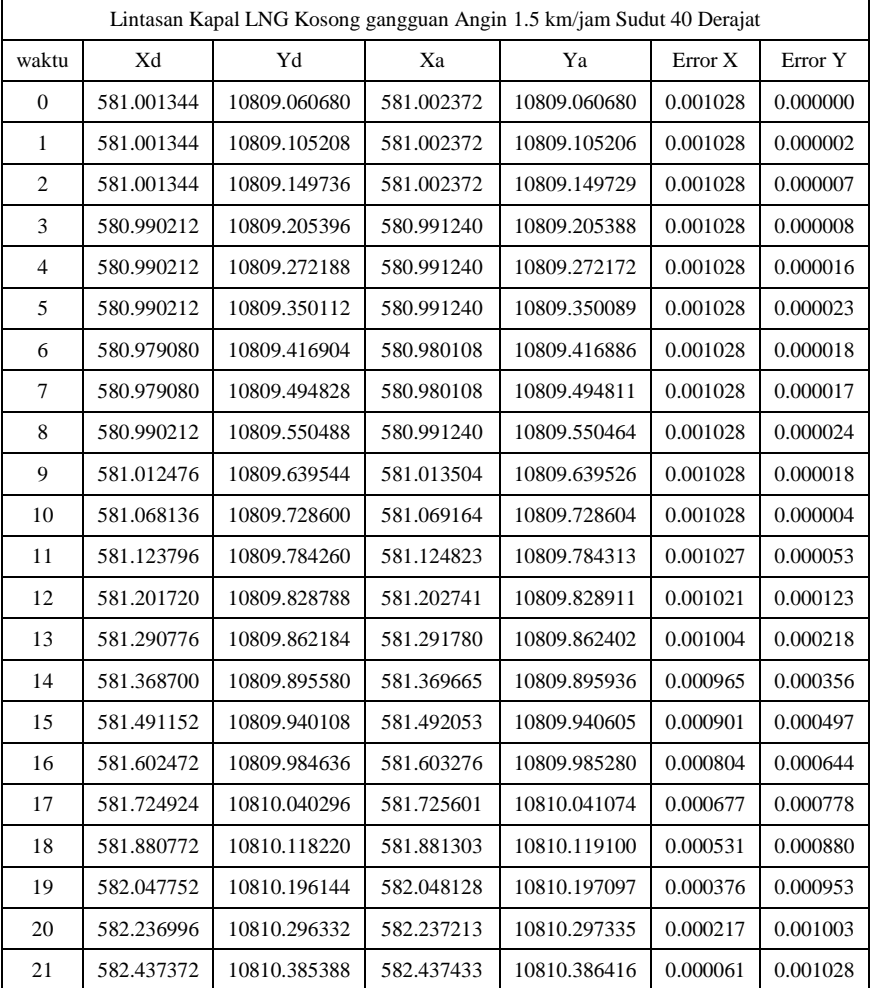

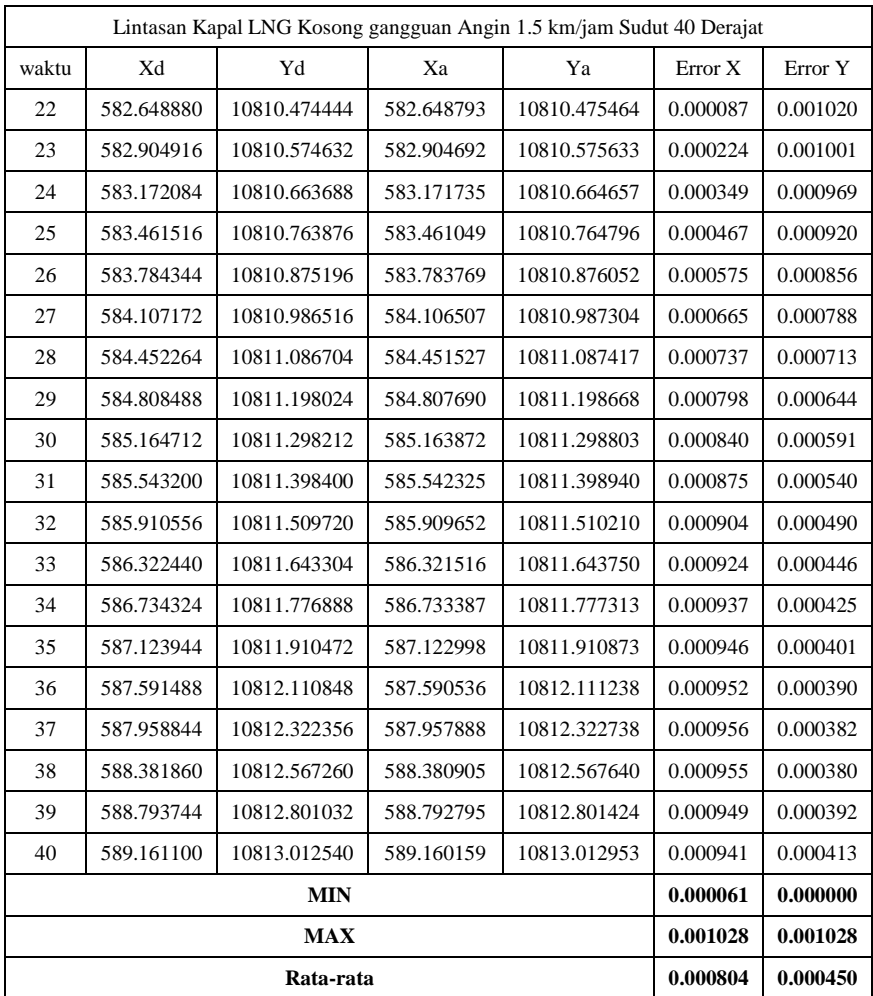

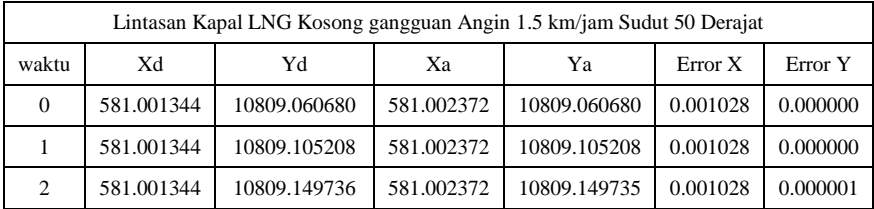

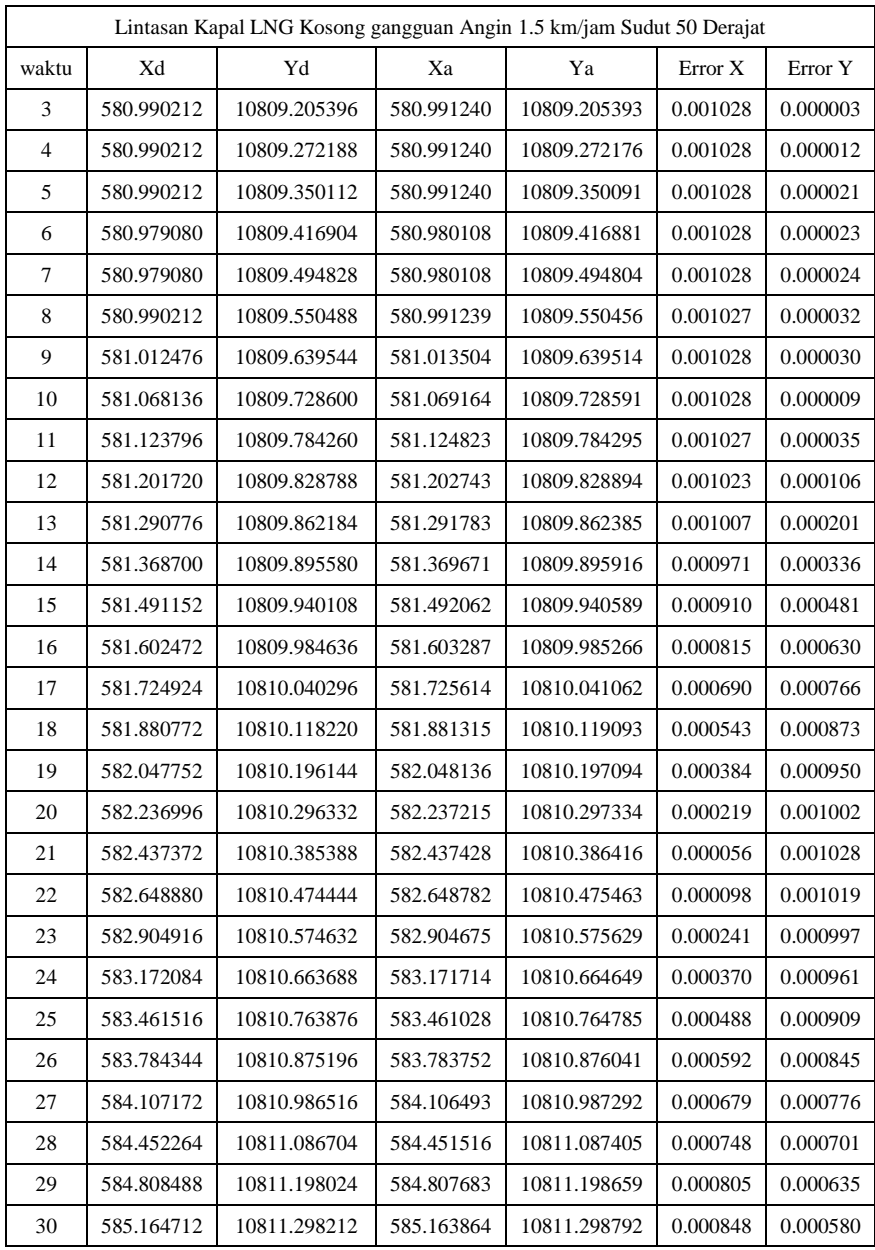

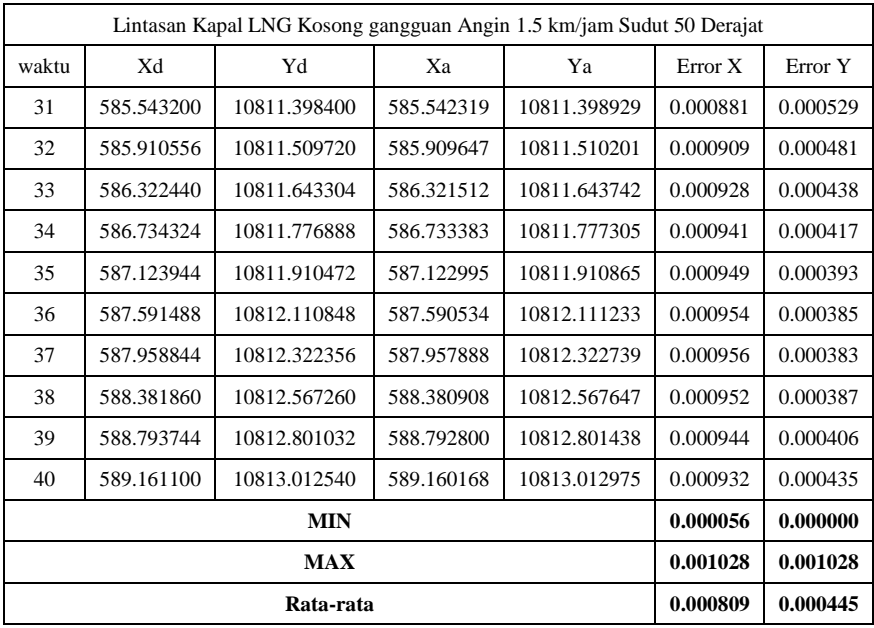

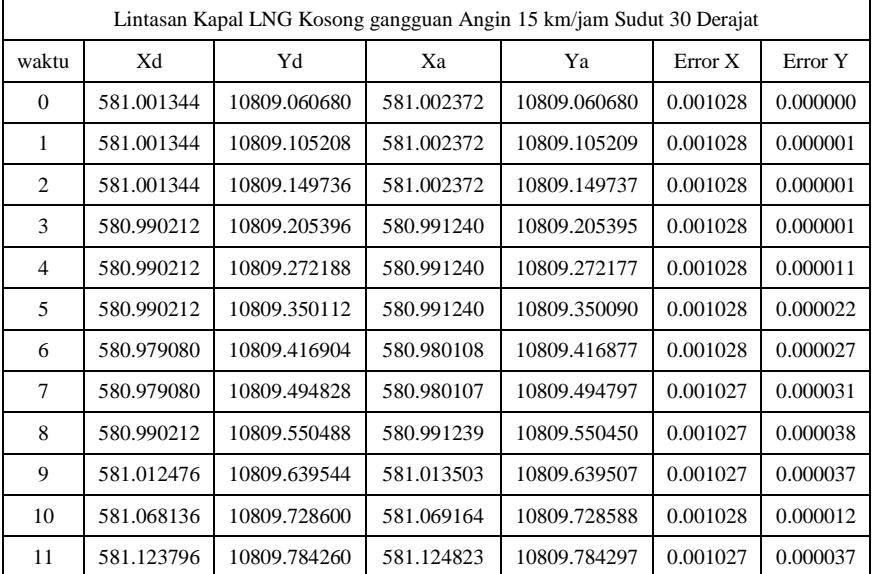

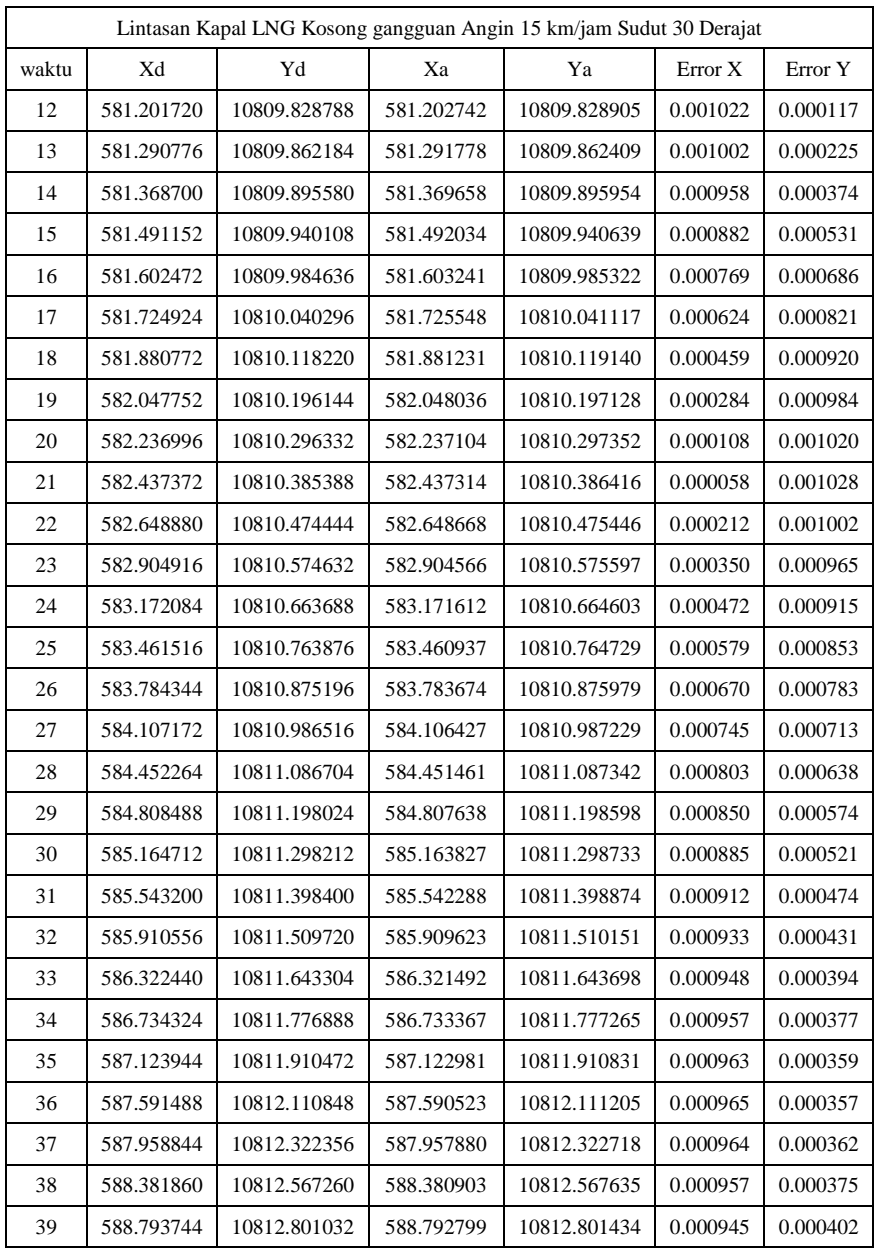

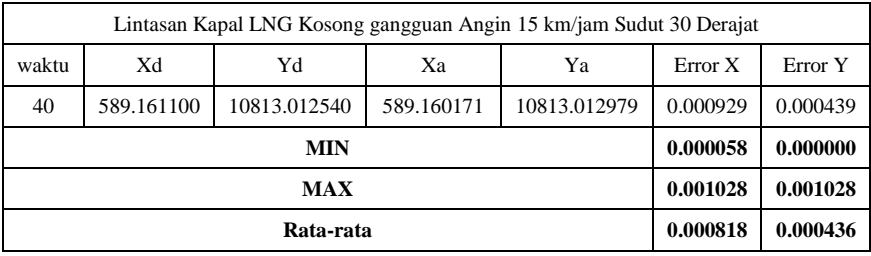

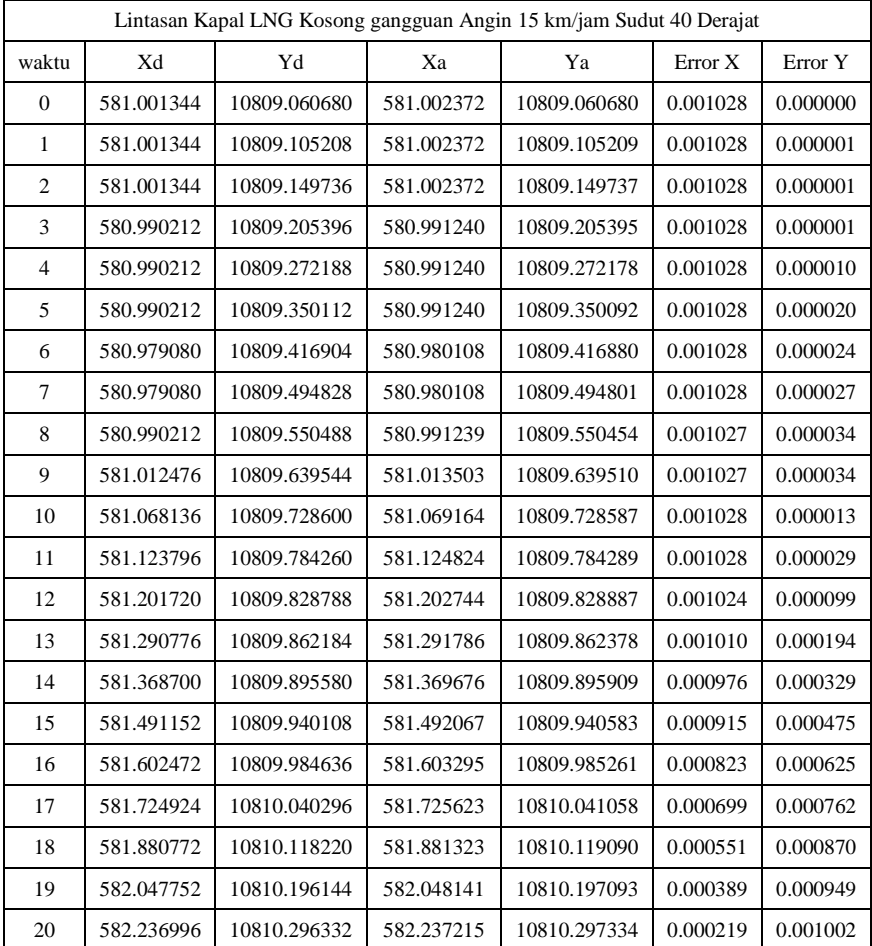

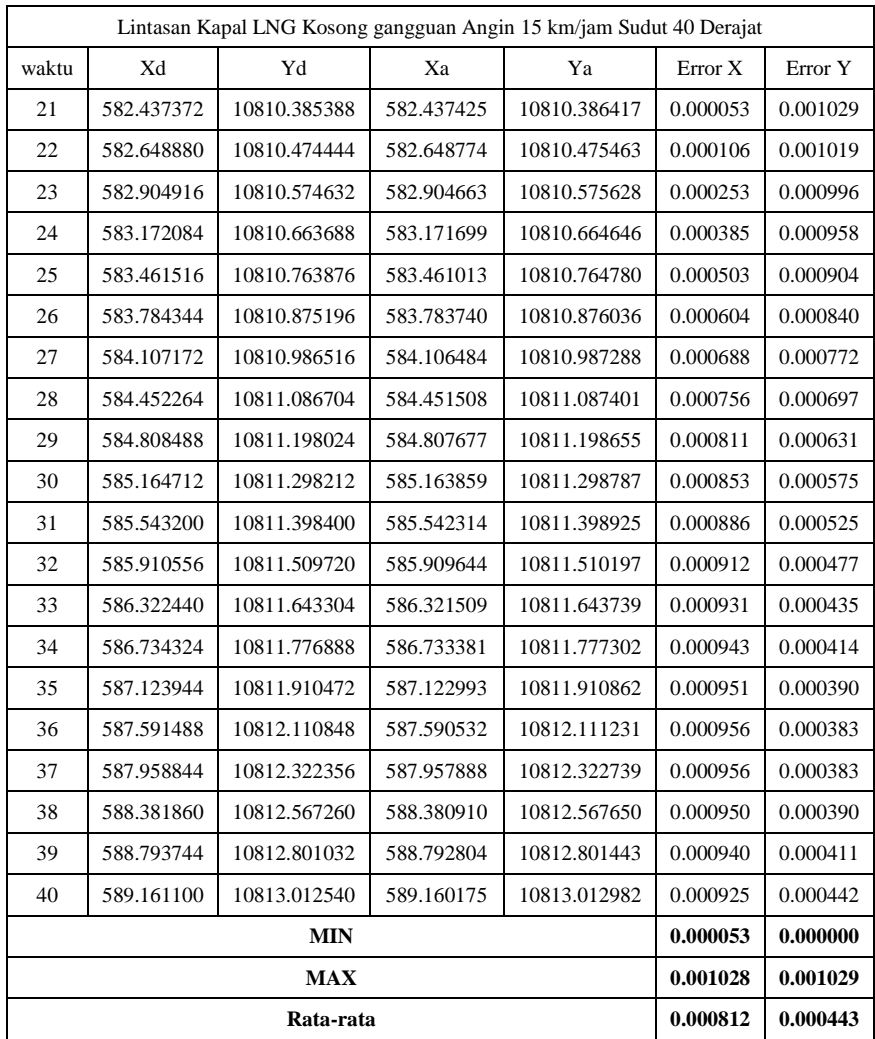

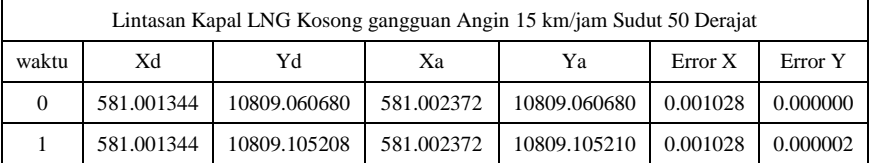

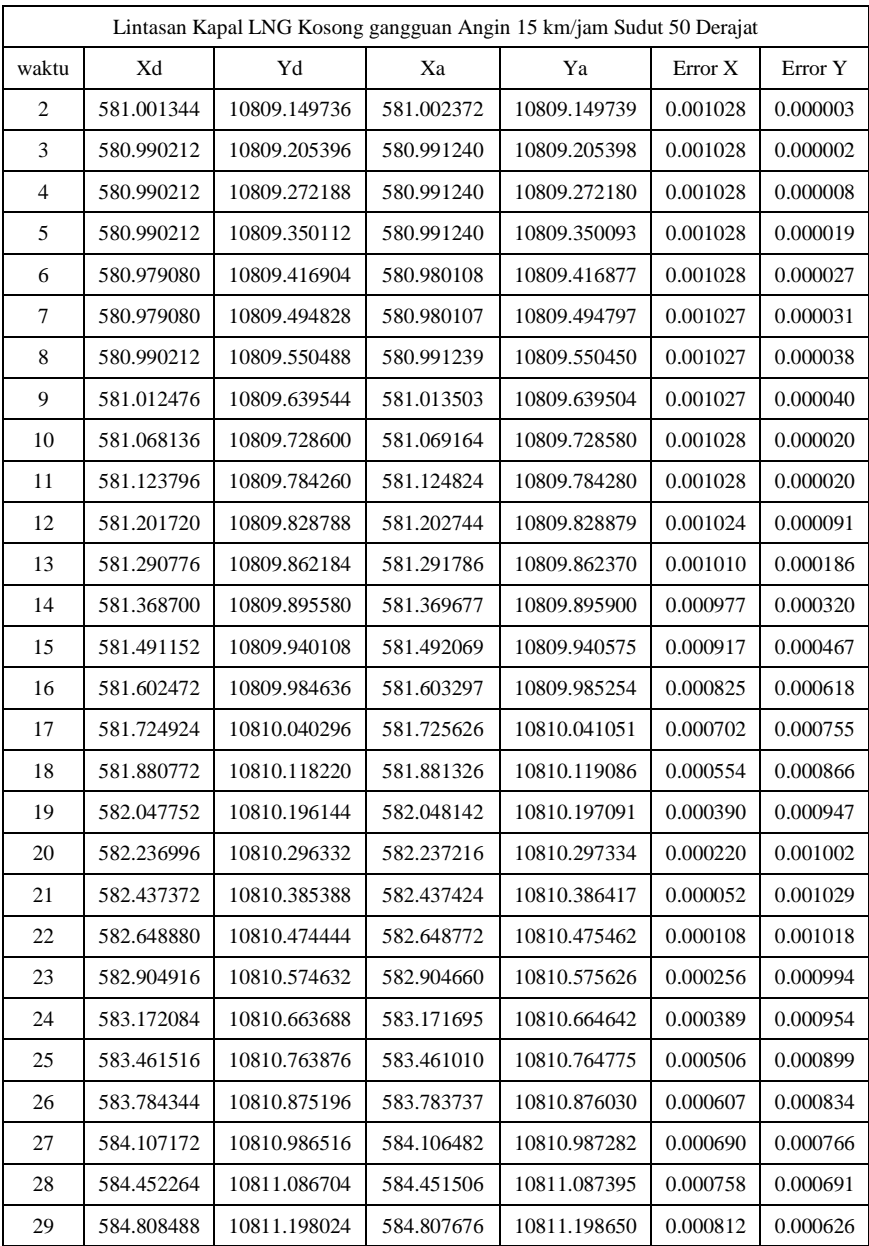

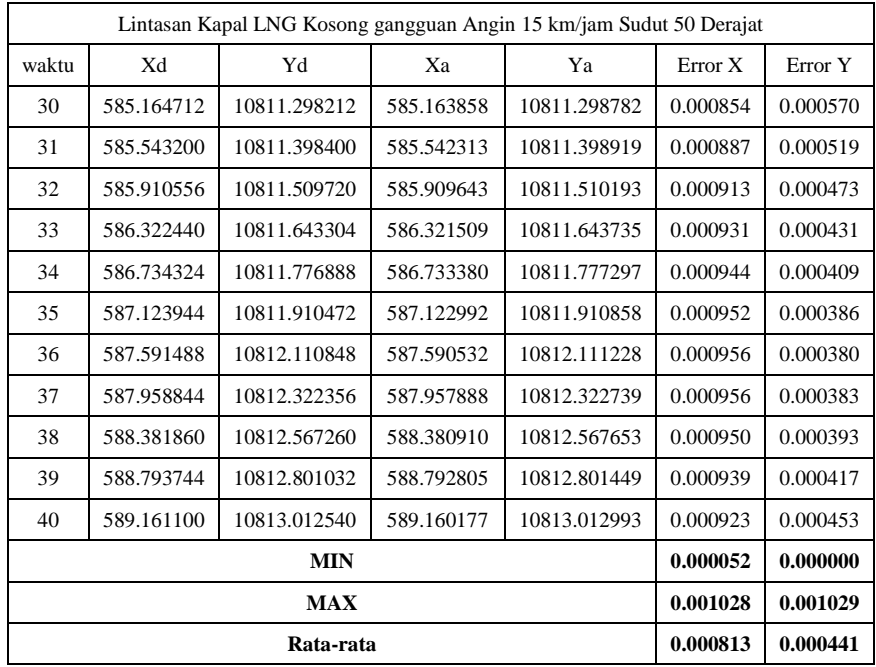

4. Simulasi pada kapal LNG beban penuh dengan adanya gangguan angin

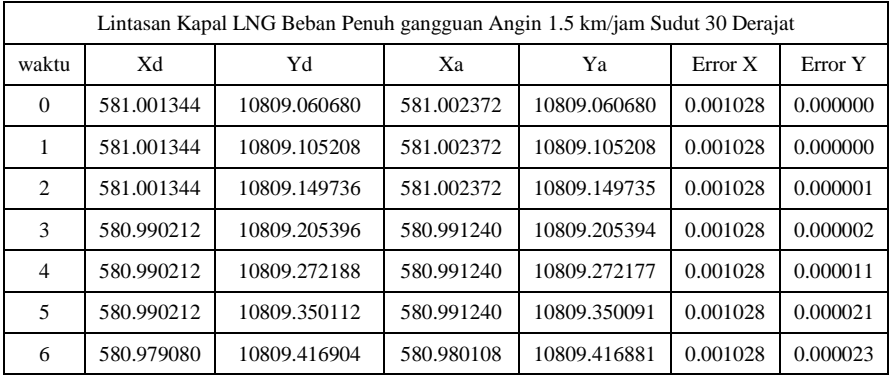

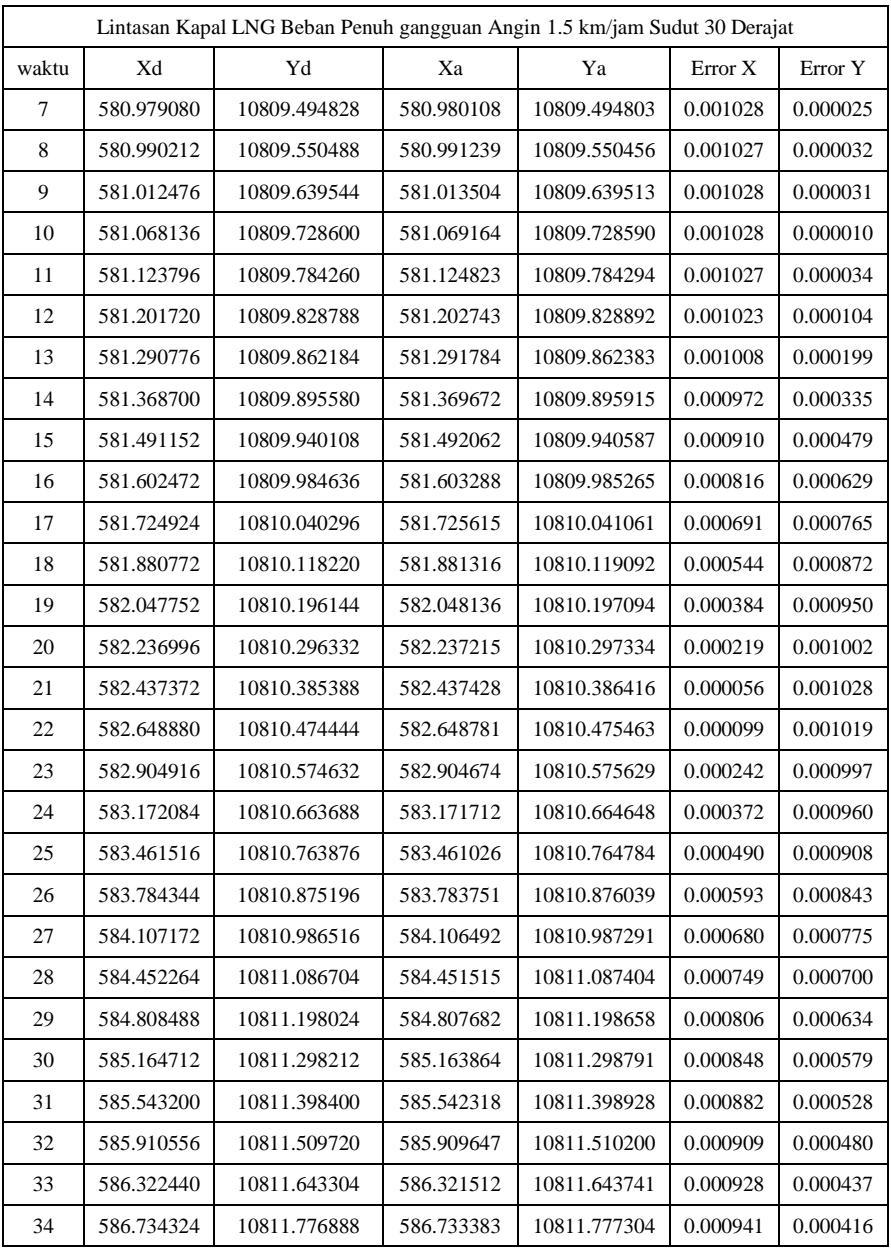

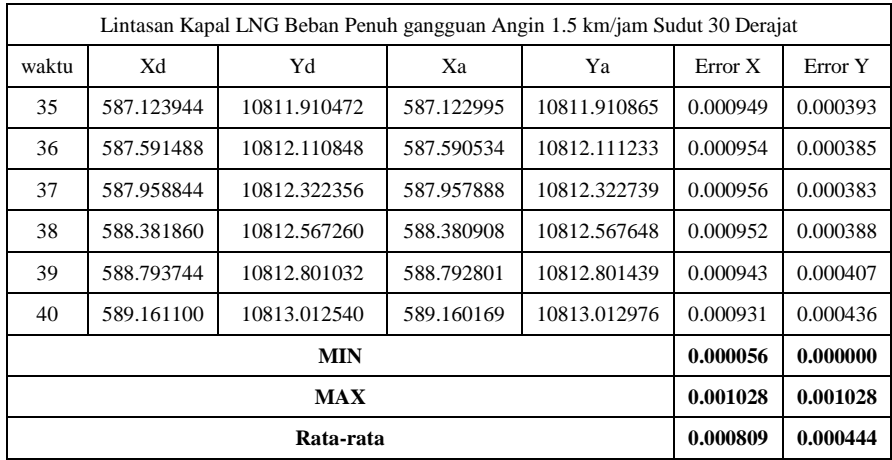

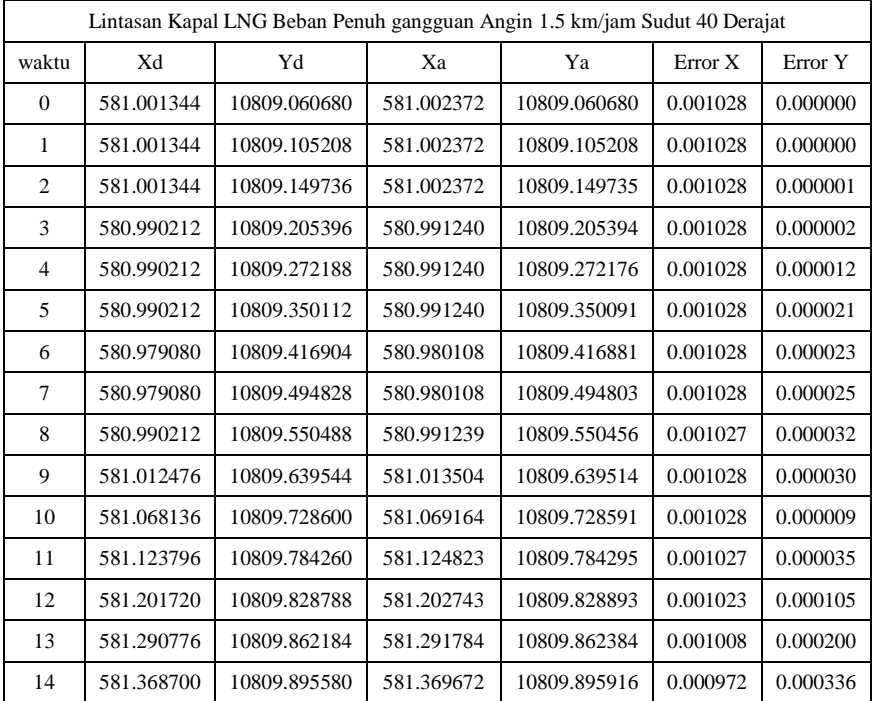

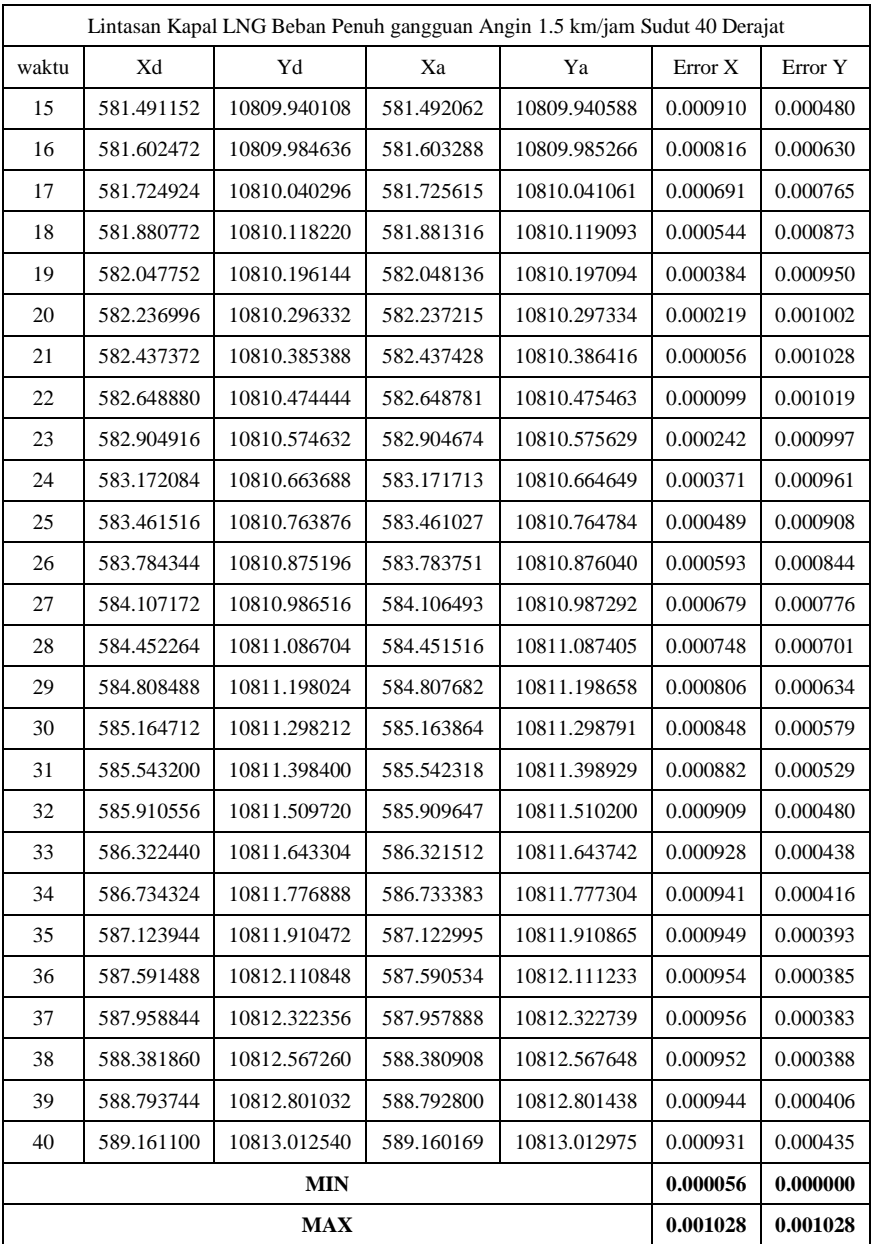

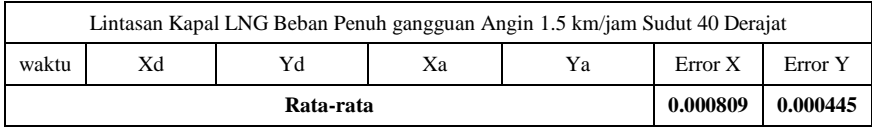

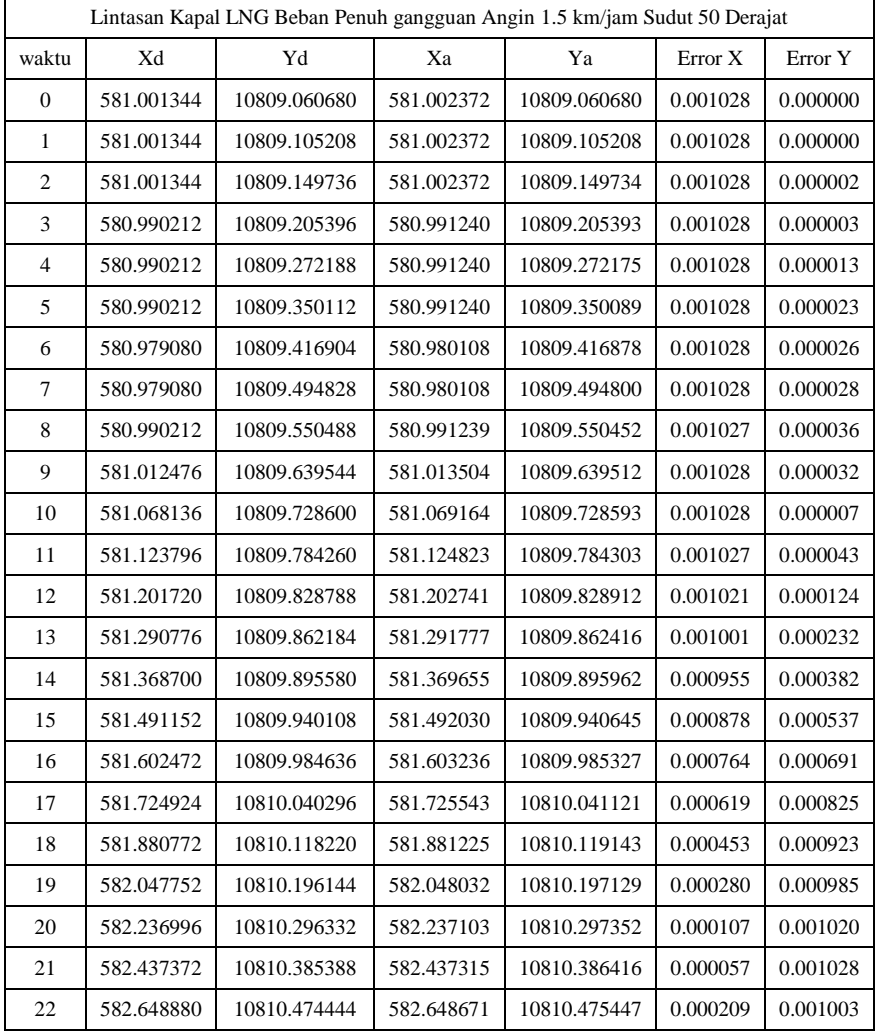

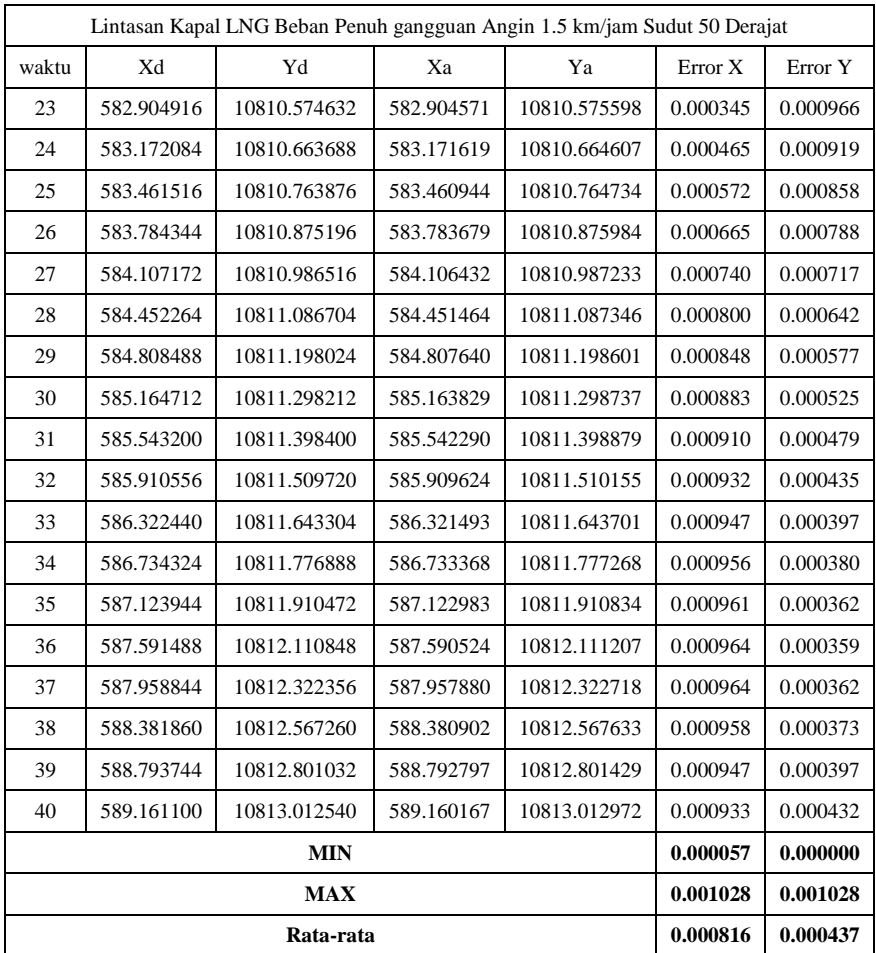

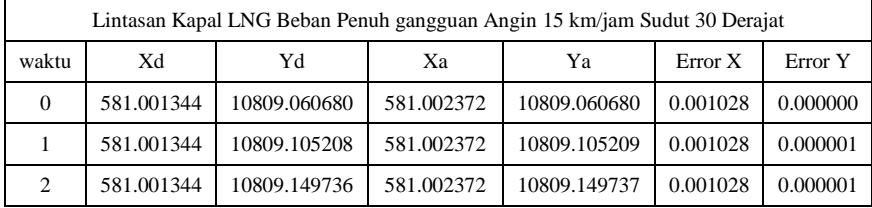

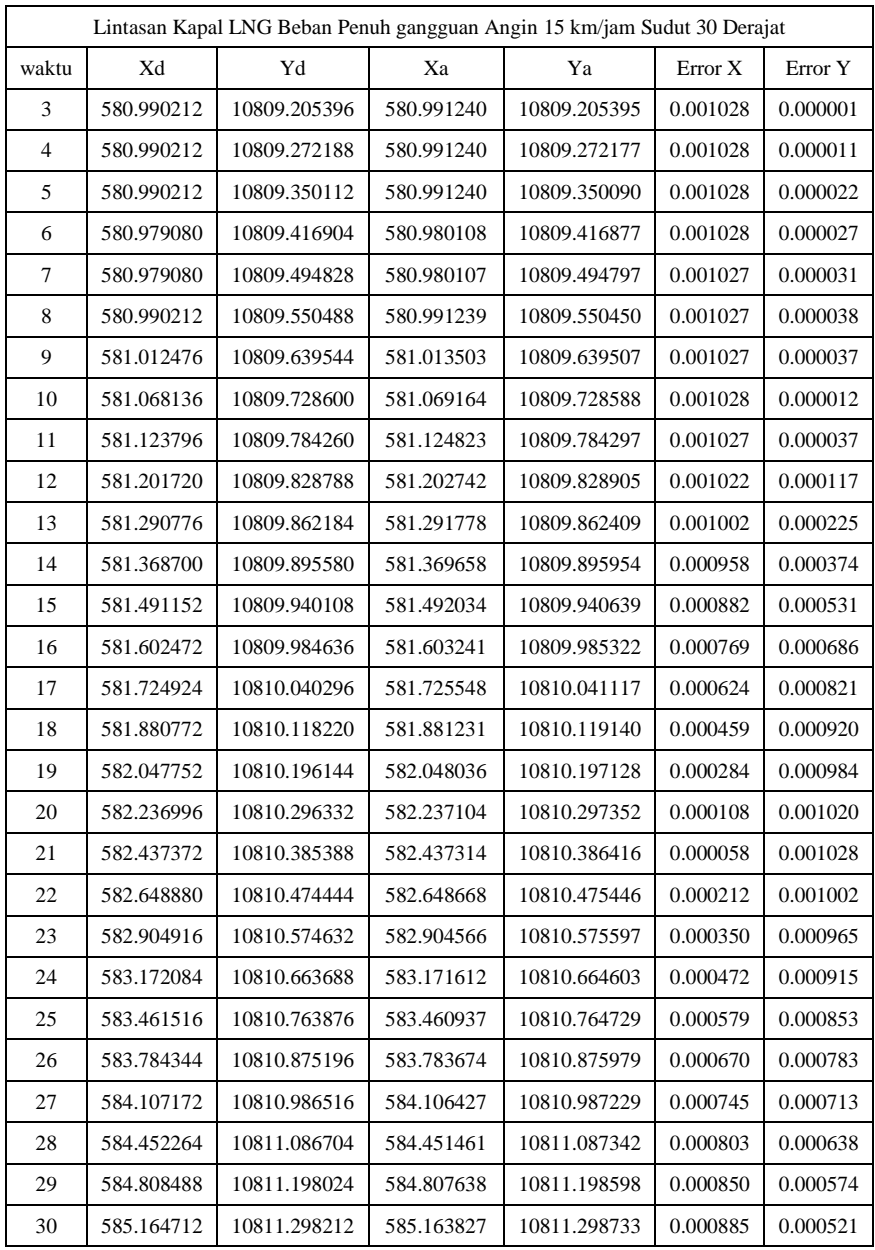

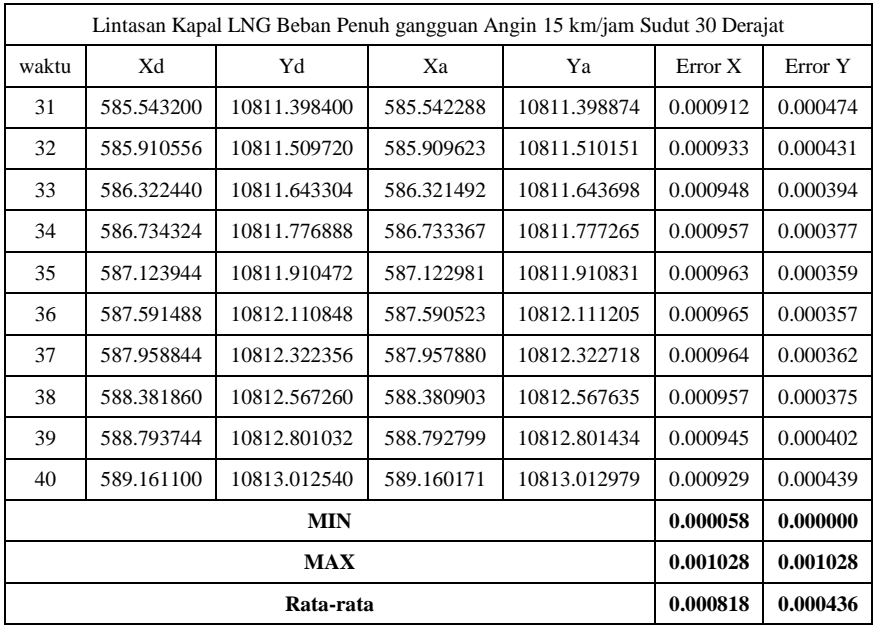

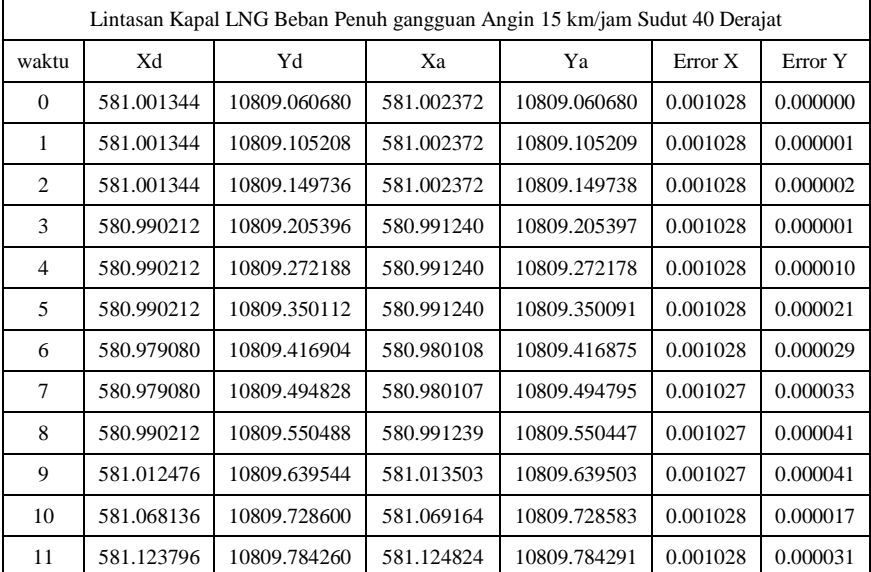

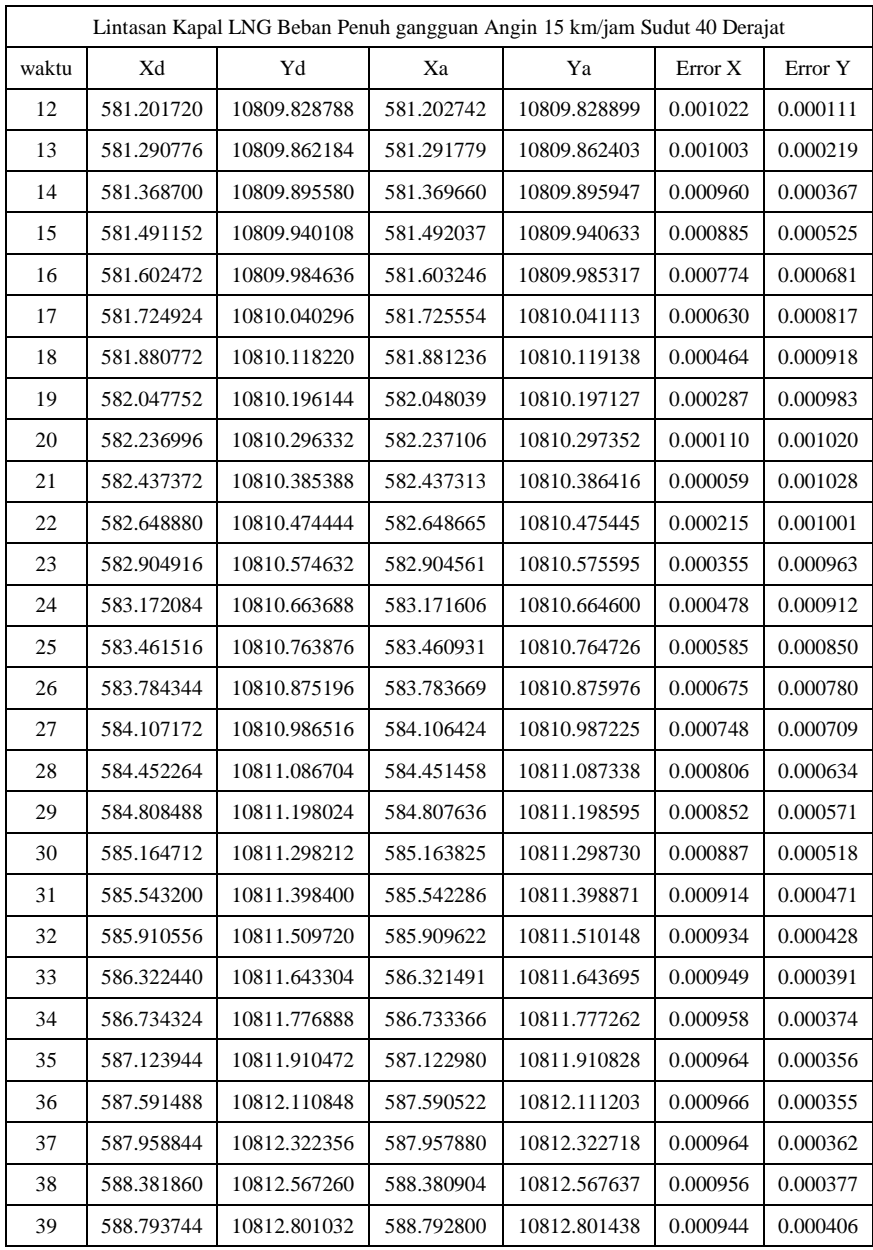

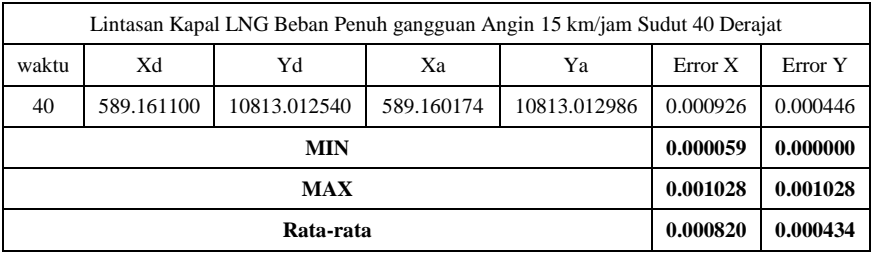

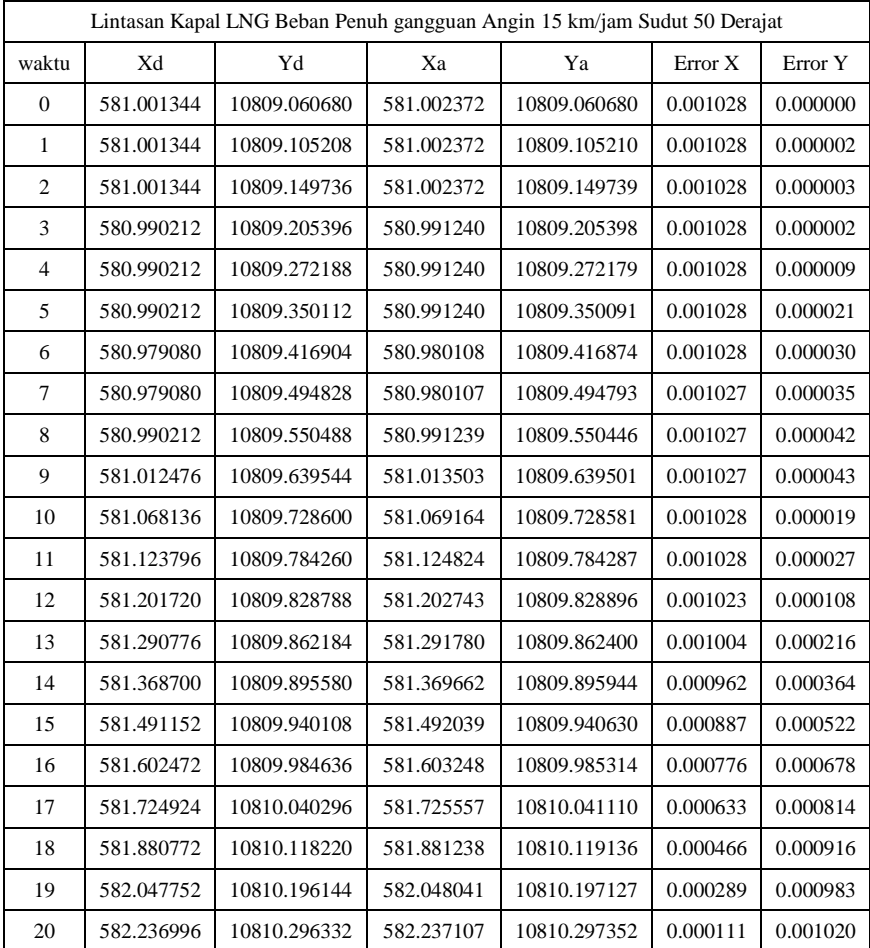

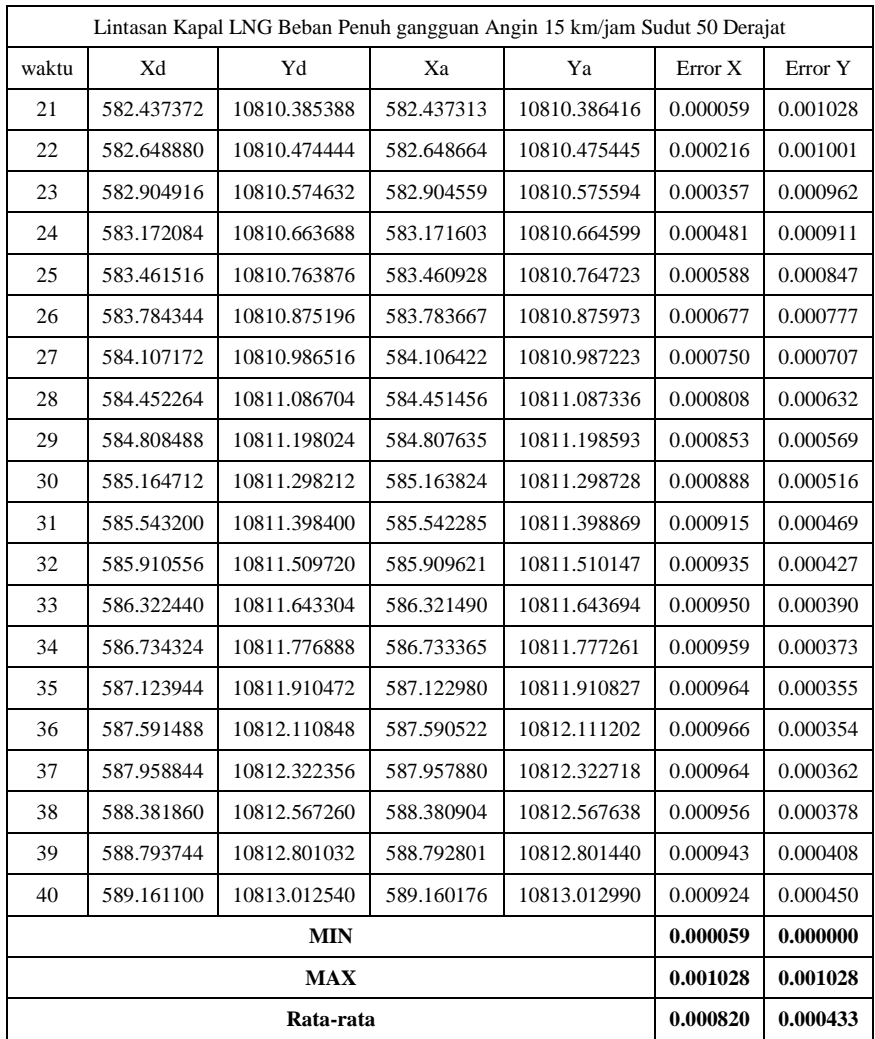

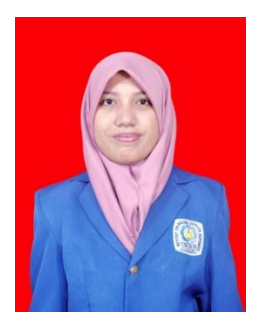

#### **BIODATA PENULIS**

Penulis bernama lengkap Farida Ambarwati yang akrab disapa ambar. Penulis merupakan anak kedua dari tiga bersaudara, terlahir di kota Sidoarjo pada tanggal 9 September 1995 Penulis menempuh pendidikan di MI Al Amin Keboharan lulus tahun 2007, SMPN 3 Krian lulus tahun 2010, dan SMAN 1 Taman, Sidoarjo lulus tahun 2013. Pendidikan sarjana ditempuh di Jurusan Teknik Fisika ITS melalui jalur SNMPTN 2013 dan mendapat

bantuan finansial dengan Program Bidik Misi .Selama aktif menjadi mahasiswa, penulis bergabung dalam organisasi kemahasiswaan HMTF selama periode 2014-2015 sebagai Staff & 2015-2016 sebagai Wakil Kepala Departemen dalam Departemen Sosial Masyarakat. Selain aktif dalam berorganisasi, penulis juga aktif dalam kegiatan akademik sebagai asisten Laboratorium Rekayasa Instrumentasi dan Kontrol selama periode 2015-2016 & 2016-2017. Pengalaman *internship program* selama 1 bulan di PT. YTL Jawa Timur, Paiton. Bidang minat penulis dalam mengerjakan tugas akhir adalah instrumentasi. Penulis dapat dihubungi di email *faridaambar9@gmail.com.*